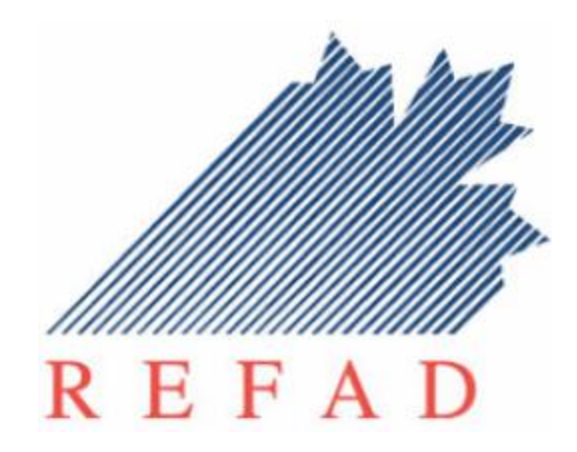

# **Rendre accessible la formation à distance aux personnes en processus d'alphabétisation et francisation ou en situation d'handicap.**

Document préparé pour le Réseau d'enseignement francophone à distance du Canada (REFAD; [www.refad.ca\)](http://www.refad.ca/) par François Dallaire (Centre de documentation sur l'éducation des adultes et la condition féminine; [www.cdeacf.ca/\)](http://www.cdeacf.ca/) ; France Gravelle et Jean-Pascal Beaudoin.

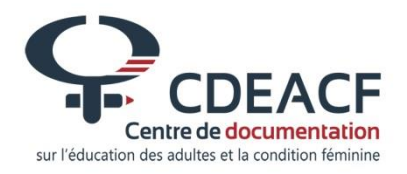

Ce projet a été rendu possible grâce à un financement du Ministère du Patrimoine canadien [\(www.pch.gc.ca\)](http://www.pch.gc.ca/) Concernant la production de ce document, le REFAD tient à remercier l'équipe du CDÉACF et ses partenaires pour l'excellent travail accompli.

**Mars 2017**

# **Crédits**

Conception et rédaction : François Dallaire

#### **France Gravelle, Ph. D.**

Professeure en gestion de l'éducation et nouvelle gouvernance Département d'éducation et pédagogie Faculté des sciences de l'éducation Université du Québec à Montréal Professeure invitée Faculté d'éducation (ancienne directrice du Centre de pédagogie universitaire) Université d'Ottawa

### **Jean-Pascal Beaudoin, Erg. Aut. (Ont.), M.A.P.**

Conseiller en pédagogie universitaire Centre de pédagogie universitaire Service d'appui à l'enseignement et à l'apprentissage Université d'Ottawa

Publié par :

### **Le Réseau d'enseignement francophone à distance du Canada (REFAD)**

C.P. 47542 Comptoir postal Plateau Mont-Royal Montréal (Québec) H2H 2S8 Téléphone : (514) 284-9109 Télécopieur : (514) 284-9363

Courriel : refad@sympatico.ca Site Web : [http://www.refad.ca](http://www.refad.ca/)

## **Centre de documentation sur l'éducation des adultes et la condition féminine (CDÉACF)**

110, rue Sainte-Thérèse, bureau 101 Montréal (Québec) H2Y 1E6 Téléphone : 514-876-1180 ou sans frais (Canada seulement)1-866- 972-1180 Télécopieur : 514-876-1325 Courriel : info@cdeacf.ca Site Web : [http://www.cdeacf.ca](http://www.cdeacf.ca/)

Avec la participation financière du Ministère du Patrimoine canadien [\(www.pch.gc.ca\)](http://www.pch.gc.ca/)

Montréal, mars 2017

La reproduction du présent document, en tout ou en partie, est autorisée à la condition d'en mentionner la source et de ne pas l'utiliser à des fins commerciales.

# **Table des matières**

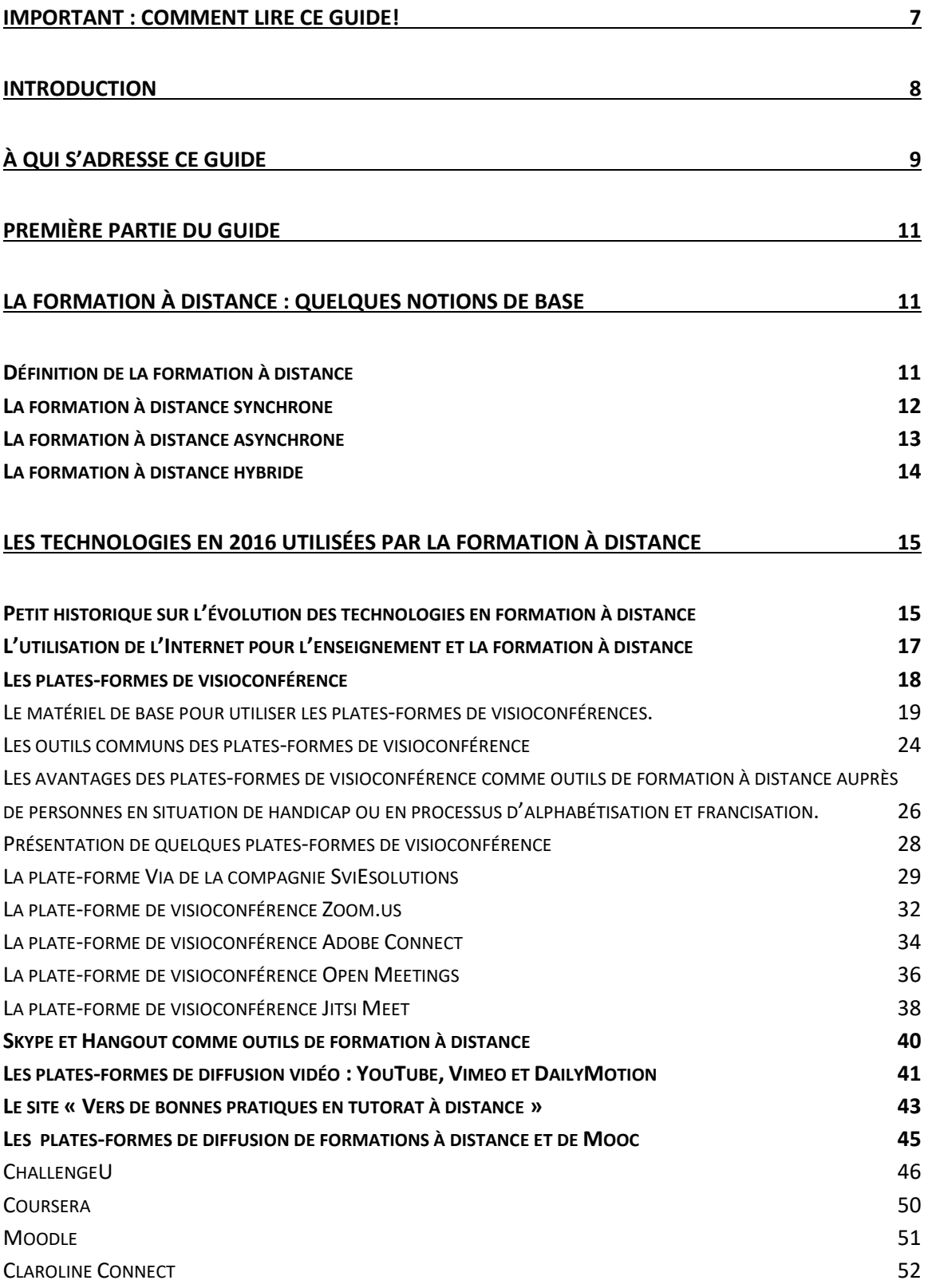

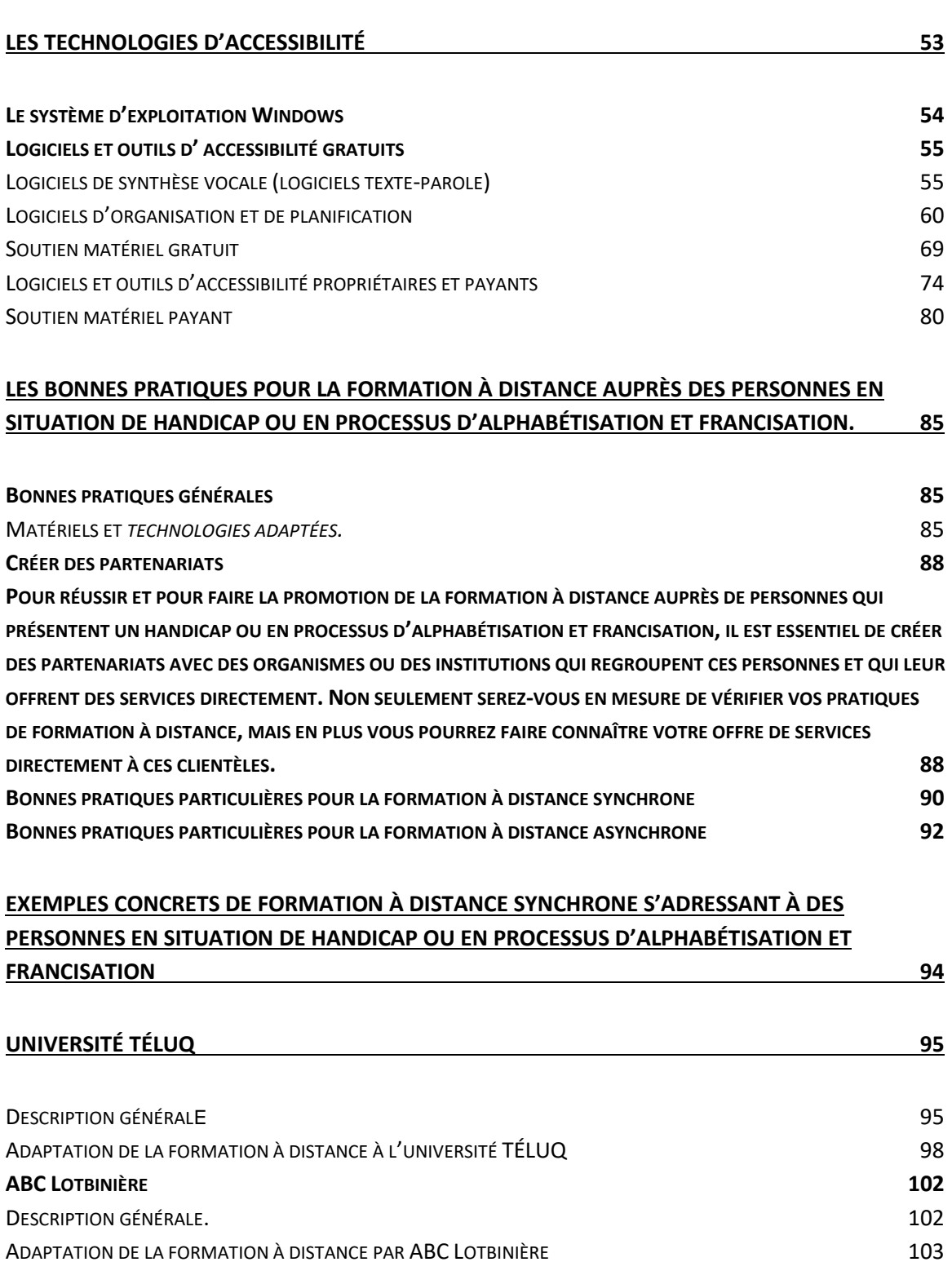

#### **EXEMPLES CONCRETS DE [FORMATION À DISTANCE](#page-105-0) ASYNCHRONES S'ADRESSANT À DES [PERSONNES EN SITUATION DE HANDICAP OU EN](#page-105-0) PROCESSUS D'ALPHABÉTISATION ET [FRANCISATION.](#page-105-0) 106**

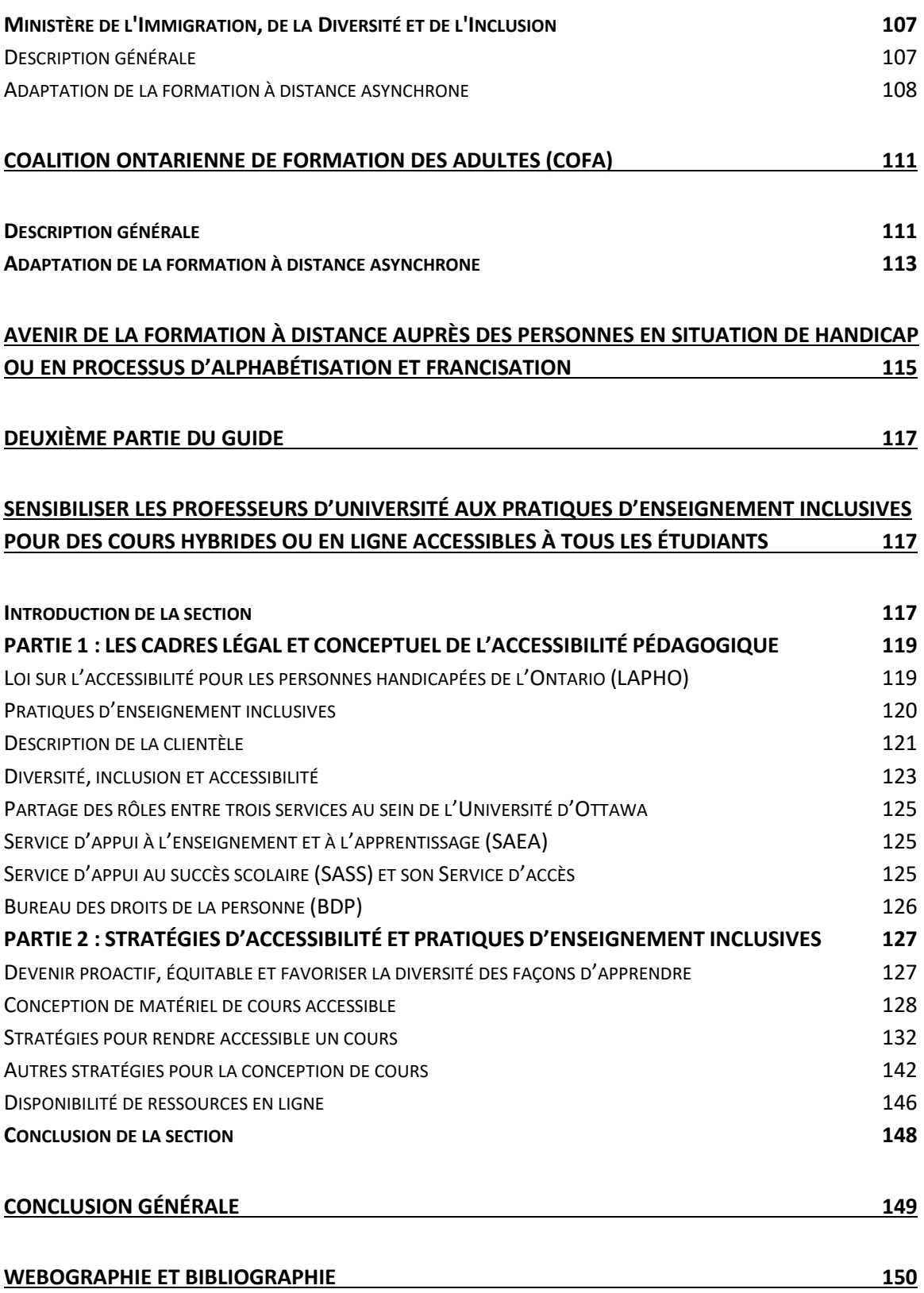

# <span id="page-6-0"></span>**Important : comment lire ce guide!**

Le document que vous tenez entre vos mains se divise en deux parties bien distinctes :

- Un guide pratique qui présente des technologies de formation à distance, des technologies d'adaptation, de bonnes pratiques et des exemples de formation à distance qui s'adressent à des personnes en situation de handicap ou encore à des personnes en processus d'alphabétisation et francisation. La première partie du guide est donc excessivement pratique plus qu'universitaire ou de recherche.
- La deuxième partie du guide, rédigée par France Gravelle et Jean- Pascal Beaudoin, est basée sur l'expérience de l'Université d'Ottawa et présente un contenu plus universitaire avec des références, des statistiques, de bonnes pratiques, etc. Cette partie présente la situation vécue par l'Université d'Ottawa et ses efforts pour favoriser la formation et les efforts importants de cette institution pour favoriser la formation à distance des personnes en situation de handicap.

## <span id="page-7-0"></span>**Introduction**

Comment rendre accessible la formation à distance à des personnes en situation de handicap ou en processus d'alphabétisation et de francisation ? Quelles technologies doit-on utiliser pour favoriser la participation de ces usagères et usagers ? Quelles sont les bonnes pratiques à mettre en place ?

Ce guide répond à ces questions et présente des outils technologiques, des exemples de bonnes pratiques, des statistiques et des conseils. Ce guide propose aussi différentes technologie d'adaptation qui favoriseront l'accès aux ordinateurs et aux technologies mobiles par les personnes en situation de handicap et en processus d'alphabétisation et de francisation.

De plus en plus, les institutions d'enseignement et les organismes de formation devront miser sur la formation à distance, synchrone ou asynchrone, pour joindre des usagères et des usagers au parcours atypique. La réduction des ressources financières et l'apparition de technologies innovantes et conviviales contribuent à l'élargissement des types de personnes que nous pouvons maintenant et que nous devons maintenant formées à distance avec efficacité.

# <span id="page-8-0"></span>**À qui s'adresse ce guide**

Ce guide s'adresse à toutes les personnes intéressées par la formation à distance. Il peut s'agir de l'enseignement formel à distance offert par une institution scolaire ou encore d'une formation à distance offerte par un individu dans un cadre informel.

Il s'adresse donc à une clientèle très large, car il vulgarise les principaux concepts et outils de la formation à distance. La particularité de ce guide est de présenter la façon dont la formation à distance peut être adaptée et profitable aux personnes en situation de handicap ou en processus d'alphabétisation et de francisation.

Ces personnes présentent des limitations physiques ou cognitives ou elles ont un parcours en alphabétisation, francisation ou alpha francisation. Il s'agit en fait de personnes qui ne sont pas traditionnellement des usagères et des usagers de la formation à distance.

Ce guide poursuit donc l'objectif d'aider l'ensemble des prestataires de la formation à distance à rejoindre ces usagères et usagers non traditionnelles. Il présente diverses formations à distance et des outils technologiques qui peuvent être utilisés pour offrir de la formation à distance auprès des personnes en situation de handicap ou en processus d'alphabétisation et de francisation.

Ce guide expose également des exemples de bonnes pratiques en matière d'éducation aux adultes, lesquelles favoriseront la participation des usagères et usagers de la formation à distance. Il fournit des exemples précis d'organismes et d'établissements d'enseignement qui favorisent la formation à distance chez les personnes qui présentent des limitations physiques ou cognitives ou qui sont dans un parcours en alphabétisation et francisation.

# <span id="page-10-1"></span><span id="page-10-0"></span>**Première partie du guide**

# **La formation à distance : quelques notions de base**

## <span id="page-10-2"></span>**Définition de la formation à distance**

Dans cette section, nous allons faire une définition de ce que nous entendons par formation à distance. Cette section présente une définition de la formation à distance non pas académique, mais adaptée aux besoins de ce guide.

La formation à distance est l'ensemble des moyens qui permettent la transmission des savoirs et des savoir-faire sans tenir compte de la localisation géographique.

La formation à distance diffère de la formation classique dite «présentielle» du fait que le formateur ou la formatrice ne se trouve pas dans le même lieu que les apprenantes et les apprenants.

Ce type de formation peut prendre plusieurs formes qui seront détaillées plus loin.

Voici une définition plus formelle de la formation à distance :

« La formation à distance est une formation individualisée qui permet à un élève d'apprendre par lui-même, à son rythme, avec des contraintes minimales d'horaire et de déplacement, à l'aide de matériel didactique autosuffisant offert par

différents moyens de communication et le soutien à distance de personnes-ressources. Les activités de formation sont le plus souvent asynchrones. La formation à distance peut être diffusée par différents médias : documents imprimés, cédéroms, cassettes audio et vidéo, etc. Soixante ans de formation à distance au Québec par la poste, Internet, cours télévisés, ou une combinaison de ces moyens. »<sup>1</sup>

## <span id="page-11-0"></span>**La formation à distance synchrone**

La formation à distance synchrone se caractérise par le fait que la formatrice ou le formateur ou l'enseignant-e interagit directement et de façon simultanée avec les apprenantes et les apprenants.

Même si elles ne sont pas situées dans le même endroit physique, les personnes qui suivent la formation à distance en mode synchrone peuvent poser leurs questions directement au prestataire de la formation qui peut leur répondre immédiatement.

Ce type de formation à distance est la plus interactive et s'appuie généralement sur l'utilisation des technologies disponibles sur le Web. En général, la formation à distance synchrone offre la possibilité de voir la formatrice ou le formateur, l'enseignante ou l'enseignant par le truchement d'une caméra Web.

## <span id="page-12-0"></span>**La formation à distance asynchrone**

La formation à distance asynchrone n'exige pas que la formatrice ou le formateur ou l'enseignant-e interagisse directement avec les apprenantes et les apprenants. Cette formation à distance présente un décalage de temps entre l'intervention destinée à former et l'apprentissage.

Par exemple, dans une formation à distance asynchrone, l'apprenante ou l'apprenante peut regarder une vidéo d'apprentissage dans un premier temps, puis questionner la formatrice ou le formateur sur le contenu de la vidéo, dans un deuxième temps. Il y a donc un décalage dans le temps entre l'apprentissage et l'interaction avec la formatrice, la formatrice, le formateur ou l'enseignant-e-e.

Ce type de formation à distance est souvent associé, avec raison, à l'autoformation où il n'y a pas d'interaction avec la formatrice ou le formateur, l'enseignante ou l'enseignant. Le meilleur exemple d'autoformation et de formation à distance asynchrone est représenté par la multitude de vidéos à caractères andragogiques, disponibles sur des plates-formes comme Vimeo ou YouTube. Par exemple, une personne peut se former en visionnant une vidéo sur YouTube sur la manière de réparer son ordinateur. est en train de faire de la formation à distance asynchrone et de l'autoformation.

Il est important d'insister sur le fait que la formation à distance asynchrone n'est pas que de l'autoformation. Cependant, la formation à distance asynchrone ne consiste pas seulement à s'autoformer. Une formatrice ou un formateur, une enseignante ou un enseignant peut interagir avec

l'apprenante ou l'apprenante, mais avec un certain décalage dans le temps.

## <span id="page-13-0"></span>**La formation à distance hybride**

La formation à distance hybride intègre la notion de mélange de prestations synchrones où la formatrice, la formatrice, le formateur ou l'enseignant-e-e interagit directement avec les apprenantes et apprenants et avec un apprentissage à distance où il n'y a pas d'interactions.

Par exemple, il peut s'agir d'une série de webinaires interactifs combinée à du matériel andragogique qui serait disponible en tout temps, comme des manuels, des vidéos d'apprentissage ou des exercices en ligne. Ce type de formation permettrait donc des interactions en direct ainsi que de l'autoformation.

Le terme de « formation à distance hybride » est également utilisé pour décrire une formation en présence également disponible à distance. Par exemple, il peut s'agir d'une formation offerte dans un lieu précis que des personnes peuvent suivre à distance et interagir par clavardage avec la formatrice ou le formateur, l'enseignante ou l'enseignant.

# <span id="page-14-0"></span>**Les technologies en 2016 utilisées par la formation à distance**

## <span id="page-14-1"></span>**Petit historique sur l'évolution des technologies en formation à distance**

La formation à distance et présente dans le paysage canadien depuis le XIXe siècle.

Au fil du temps, la formation à distance a su utiliser les différentes technologies disponibles. Les premières formations à distance ont été offertes au Canada par correspondance grâce au système postal. La généralisation des services des postes anglaises à l'ensemble du territoire de l'Empire britannique a favorisé le développement de la formation à distance.

Puis, à partir des années 1920 la radiodiffusion devient un outil d'enseignement et de formation à distance très vite après sa création. Même si les conférences ou les cours radiodiffusés ont connu un certain succès, la radio n'a jamais supplanté la poste et les cours par correspondance comme véhicules de la formation distance.

Par la suite, la télévision et l'audiovisuel sont devenus des outils importants pour l'essor de la formation et de l'enseignement à distance. En combinant l'audio et le visuel, de nouvelles perspectives sont apparues pour la formation distance. Par exemple, dans les années 80 il était courant de suivre des cours au moyen de cassettes vidéo reçues par la poste. Ainsi il

était possible d'accéder à une combinaison de différents outils de formation à distance, soit la poste, l'audio et la vidéo.

Avec l'avènement de l'Internet, les possibilités de formation et d'enseignement à distance ont été démultipliées. En réalité, l'Internet a provoqué une véritable révolution dans l'offre et la prestation de la formation et de l'enseignement à distance.

Premièrement, l'Internet permet d'avoir accès 24 heures sur 24 à du matériel andragogique partout sur la planète, soit en format de lecture ou sous une forme multimédia quelconque. Non seulement le matériel est disponible partout et en tout temps, mais il est également très abondant et souvent gratuit. Avec l'avènement des Creative Commons, il est maintenant excessivement facile d'identifier et de rechercher le matériel andragogique gratuit et libre de droits.

Deuxièmement, l'Internet permet, contrairement à la télévision, une réelle interaction en temps réel entre la formatrice ou le formateur, l'enseignant-e et les apprenantes et apprenants. Même si l'interaction n'est pas aussi spontanée que lors d'une formation en présence, au moyen d'Internet il est possible de voir, d'entendre et d'interagir en direct avec la formatrice ou le formateur, l'enseignant-e. L'implantation de l'Internet permet donc une réelle démocratisation et un accès incroyable à la formation et à l'enseignement à distance. L'Internet ouvre des possibilités qui sont encore à explorer et développer dans le futur immédiat.

## <span id="page-16-0"></span>**L'utilisation de l'Internet pour l'enseignement et la formation à distance**

Comme mentionné dans la précédente section de ce guide, l'Internet est devenu un incontournable absolu pour la prestation et la diffusion de la formation et de l'enseignement à distance. De nos jours, il est de plus en plus difficile d'imaginer qu'il soit possible de mettre sur pied et d'offrir une formation à distance sans un apport quelconque de l'Internet.

Cette section du guide propose une exploration d'outils de formation à distance disponibles sur Internet. Plusieurs de ces outils sont apparus et sont abordables depuis quelques années et nous verrons leurs avantages et leurs limites.

Nous présenterons les utilisations possibles de ces outils technologiques pour la prestation de formations à distance. Nous verrons les avantages de ces outils ainsi que les limites qu'ils peuvent présenter actuellement.

Nous verrons aussi comment ces outils peuvent favoriser la participation et l'appropriation de la formation et de l'enseignement à distance par les clientèles non traditionnelles. Par l'utilisation de l'audio, de l'écrit et de la vidéo, l'Internet permet à des personnes qui présentent des limitations physiques ou cognitives ou qui sont faiblement scolarisées d'accéder à d'avoir accès à des formations à distance qui autrement ne leur seraient pas accessibles disponibles.

Par exemple, une personne dont la mobilité est fortement réduite peut suivre à distance une formation sur n'importe quel sujet tandis qu'une autre personne en processus d'alphabétisation aura accès à du matériel andragogique adapté qui associe le visuel et l'audio.

## <span id="page-17-0"></span>**Les plates-formes de visioconférence**

Les premiers outils disponibles sur l'Internet que nous désirons vous présenter sont relativement accessibles et abordables depuis peu de temps. En effet, les plates-formes de visioconférence étaient très chères et réservées uniquement aux grandes institutions, comme les universités ou les grandes entreprises, il y a quelques années. Maintenant, il est possible de les utiliser pour offrir de la formation à distance à des clientèles traditionnelles ou non traditionnelles à des coûts minimes ou même gratuitement.

Qu'est-ce qu'une plate-forme de visioconférence ? Selon la Commission générale de terminologie et de néologie de France, il s'agit d'une :

« Téléconférence permettant, en plus de la transmission de la parole et de documents graphiques, la transmission d'images animées des participants éloignés. »

Les plates-formes modernes de visioconférence utilisent le Web pour la transmission de l'audio et de la vidéo à plusieurs participantes et participants de façon simultanée (synchrone). Elles permettent notamment l'échange de documents (PDF, PowerPoint, etc.), le partage d'un ou de plusieurs écrans

d'ordinateur, la réalisation de sondages en direct, etc.

Un avantage très important des plates-formes de visioconférence comparativement à des outils de communication comme Skype ou Hangout réside dans le fait qu'elles autorisent un nombre illimité de connexions. Avec ce type d'outil, il est possible de faire une formation à distance avec 25, 200 ou 300 participantes ou participants.

Certains types de formation à distance que nous verrons plus loin peuvent même rassembler plusieurs milliers de participantes et participants.

## <span id="page-18-0"></span>**Le matériel de base pour utiliser les plates-formes de visioconférences.**

Pour utiliser efficacement les plates-formes de visioconférence comme outils de formation, il faut absolument que la formatrice ou le formateur ou l'enseignant-e dispose de quelques éléments matériels indispensables.

#### **Le casque micro USB ou le micro sur table USB**

Pour une bonne transmission du son sur une plate-forme de visioconférence, nous vous suggérons d'utiliser un casque micro USB ou encore un micro sur table USB. La connexion USB vous permet une plus grande facilité d'utilisation et vous évite le tracas d'ajuster la carte audio de votre ordinateur.

Voici un exemple de casque micro USB qui peut être utilisé pour la prestation d'une formation à distance à l'aide d'une plate-forme de visioconférence.

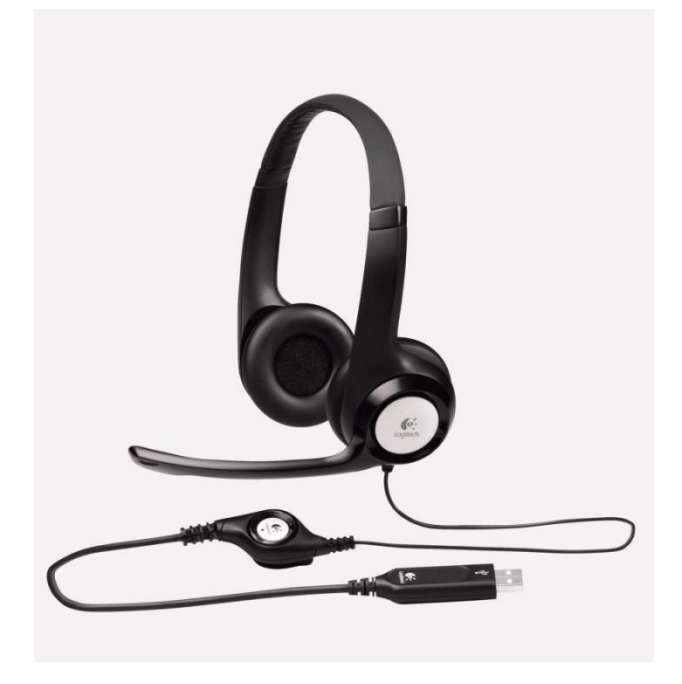

Voici un exemple de micro sur table USB assez sensible pour permettre une diffusion adéquate de l'audio sur une plateforme de visioconférence. Il est important de choisir un micro de qualité pour obtenir une qualité audio correcte. Par contre, il n'est pas nécessaire de dépenser des centaines de dollars pour un micro sur table de qualité. Reformuler ainsi : «Le prix d'un micro sur table de qualité variait entre 50 \$ et 100 \$ en 2016. L'avantage du micro sur table est de permettre à la formatrice, au formateur ou à l'enseignant-e de se déplacer sans s'encombrer d'un casque micro.

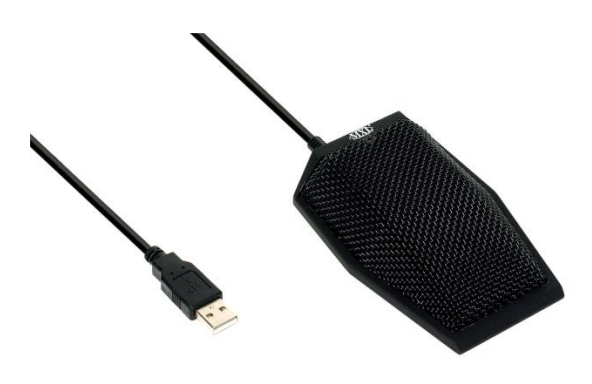

#### **La caméra Web**

Pour la transmission de la vidéo sur une plate-forme de visioconférence, il faut minimalement avoir une bonne caméra Web. Vous pouvez choisir une caméra Web sur pied qu'il vous sera facile de déplacer ou encore une caméra Web que vous pourrez installer sur un trépied d'appareil photo.

Voici un exemple de caméra Web sur pied.

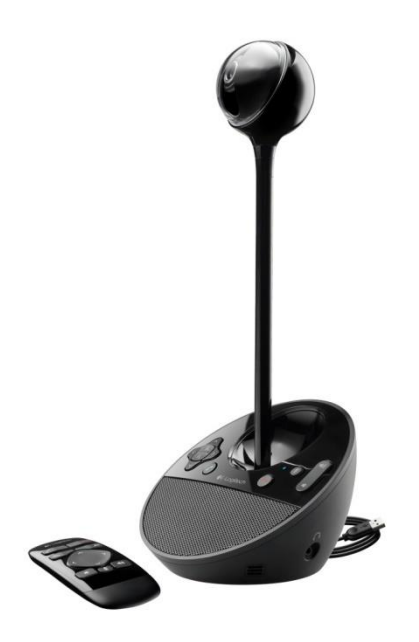

Voici un exemple de caméra Web sur trépied.

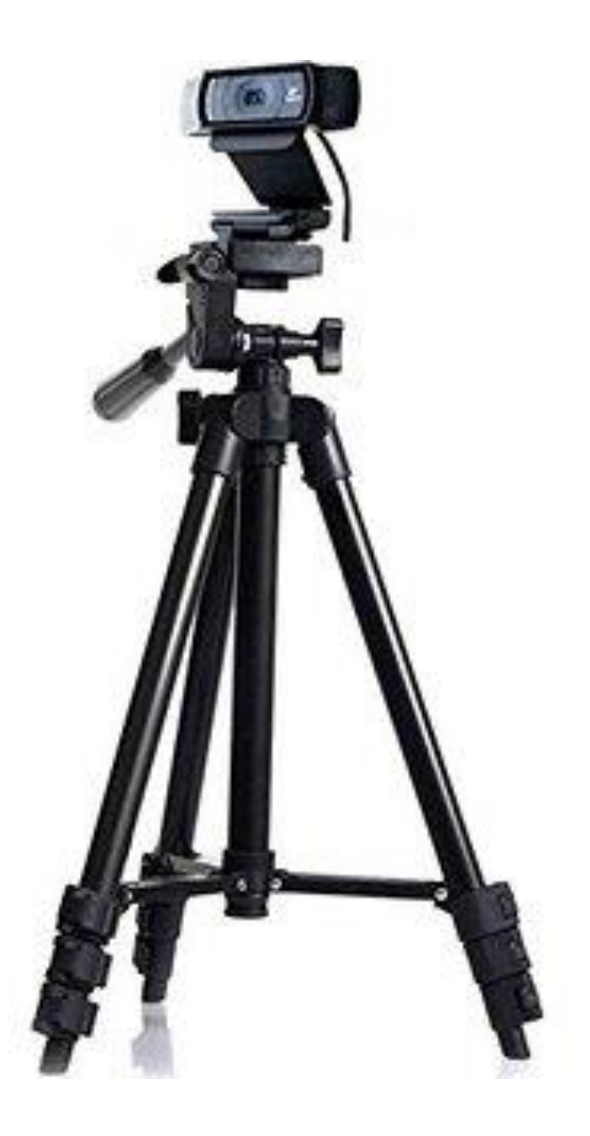

#### **Connexion Internet avec un câble réseau**

L'ordinateur de la formatrice ou du formateur devrait être connecté à l'Internet à l'aide d'un câble réseau plutôt que d'une connexion sans fil. En effet, d'après notre expérience, les connexions sans fil ne sont pas aussi rapides et aussi stables que les connexions à l'Internet avec un câble réseau.

Les apprenantes et apprenants peuvent suivre une formation à distance sur une plate-forme de visioconférence avec une connexion sans fil, mais les prestataires de la formation doivent toujours se connecter avec un câble réseau.

## <span id="page-23-0"></span>**Les outils communs des plates-formes de visioconférence**

La grande majorité des plates-formes de visioconférence disposent des outils suivants :

- Transmission de la voix, de l'audio et de la vidéo par le Web. Il suffit d'avoir accès à une connexion Internet pour pouvoir assister à une formation à distance qui utilise une plate-forme de visioconférence.
- Il est possible d'avoir plusieurs caméras Web en simultané avec des nuances très importantes pour le nombre de caméras selon les différentes plates-formes de visioconférence. Certaines plates-formes de visioconférence permettent le fonctionnement de cinq caméras Web simultanément tandis que d'autres en autorisent une vingtaine.
- Les plates-formes permettent de partager l'écran d'ordinateur de la formatrice ou du formateur, de l'enseignante ou de l'enseignant avec l'ensemble des participantes et des participants à une formation à distance.
- Toutes les plates-formes offrent également un outil de clavardage (*chat*) qui permet de poser des questions en écrivant directement à la formatrice ou au formateur ou à l'enseignante ou à l'enseignant.
- En général, il est possible d'enregistrer en format vidéo l'ensemble d'une formation à distance à l'aide des platesformes de visioconférence les plus répandues. Cette option est véritablement intéressante, car elle permet de rediffuser une

formation dans un modèle de formation à distance asynchrone.

- La formatrice ou le formateur, l'enseignant-e peut directement écrire sur un « tableau blanc » qui est partagé avec l'ensemble des participantes et participants.
- Certaines plates-formes disposent d'outils de présentation de sites Web. Par contre, ces outils ne permettent souvent que de présenter une page Web à la fois. Pour présenter l'ensemble d'un site, il vaut mieux utiliser la fonction de partage de l'écran du formateur ou de la formatrice, de l'enseignant ou de l'enseignante.
- Avec les plates-formes de visioconférence, il est possible de nommer une apprenante ou un apprenant pour présenter la formation. Par exemple, la personne pourra alors écrire directement sur le tableau blanc pour que l'ensemble des participantes et participants puissent voir ce qu'elle écrit.
- Les plates-formes ont très souvent des systèmes des systèmes pour demander de prendre la parole. L'apprenante ou l'apprenant n'a qu'à cliquer sur un bouton pour indiquer à la formatrice ou au formateur, à l'enseignante ou à l'enseignant son désir de prendre la parole ou encore pour signifier son approbation avec ce qui est dit.

Il est possible avec une plate-forme de visioconférence moderne de présenter une vidéo. Cependant celle-ci doit être de courte durée, car les plates-formes limitent la taille des vidéos téléchargées. Il faut

•

préalablement télécharger la vidéo dans la salle virtuelle de la plate-forme pour que les participantes et participants à la formation à distance puissent entendre le son et voir la vidéo. Le partage d'écran n'est pas une bonne solution pour présenter une vidéo, car la qualité d'image ainsi que le son s'en trouveront détériorés.

## <span id="page-25-0"></span>**Les avantages des plates-formes de visioconférence comme outils de formation à distance auprès de personnes en situation de handicap ou en processus d'alphabétisation et francisation.**

Les plates-formes de visioconférence sont les outils suprêmes pour la prestation de formations à distance synchrones. Grâce à l'interactivité qu'elles permettent et à leur facilité de mise en œuvre, elles s'avèrent très attrayantes pour une clientèle qui n'a pas l'habitude de suivre des formations à distance.

En utilisant cet outil, on se rapproche le plus possible de l'interactivité d'une formation en présence. L'apprenante ou l'apprenant peut voir la formatrice, le formateur ou l'enseignant-e. Il est possible notamment de lui poser des questions et d'obtenir une réponse immédiate, d'interagir avec les autres participantes et participants et de consulter du matériel multimédia directement.

L'interactivité et l'élimination des distances sont susceptibles d'intéresser des clientèles qui n'ont jamais envisagé de suivre des formations à distance, par exemple des personnes qui éprouvent des difficultés à se déplacer.

De plus, les plates-formes de visioconférence sont très faciles d'utilisation pour les apprenantes et apprenants. Il suffit d'avoir une

connexion Internet(haute vitesse ou intermédiaire), un ordinateur, une tablette ou un téléphone intelligent et un navigateur Web. L'apprenante ou l'apprenant ne doit que cliquer sur un lien Internet et ensuite inscrire son prénom et son nom. Il n'y a ni compte à ouvrir, ni adresse courriel à créer, ni manipulation difficile à réaliser. Cette facilité de mise en œuvre est susceptible d'attirer des clientèles qui présentent des difficultés fonctionnelles ou encore une faible scolarisation.

Les personnes qui présentent des limitations physiques, par exemple des non-voyantes, peuvent suivre une formation à distance sur une plate-forme de visioconférence. Elles peuvent écouter la formation puisqu'il est possible qu'un logiciel d'adaptation fasse la lecture d'un texte qui se déroule sur l'écran de la salle virtuelle. La possibilité d'enregistrer en format vidéo la formation peut permettre également à quelqu'un qui a des limites cognitives de revoir autant de fois que nécessaire la formation pour assimiler le contenu à son rythme.

Naturellement, le pédagogue de l'avenir doit maîtriser non seulement l'outil technologique, mais également la façon de donner sa formation pour que des clientèles non traditionnelles puissent la suivre correctement. Par exemple, il faut prévoir plus de temps pour que les différents outils technologiques puissent déchiffrer le texte présenté à l'écran. qui aident les personnes handicapées puissent déchiffrer le texte qui est présenté à l'écran.

## <span id="page-27-0"></span>**Présentation de quelques plates-formes de visioconférence**

Cette section du guide présente quelques plates-formes de visioconférence qui peuvent servir à offrir de la formation à distance synchrone. Elles sont parmi les plus populaires et les plus utilisées ou encore elles présentent des particularités importantes quant à leur utilisation.

Certaines plates-formes sont d'origine canadienne et d'autres proviennent de l'international. Toutes les plates-formes présentées dans ce guide ont des interfaces en français.

## <span id="page-28-0"></span>**La plate-forme Via de la compagnie SviEsolutions**

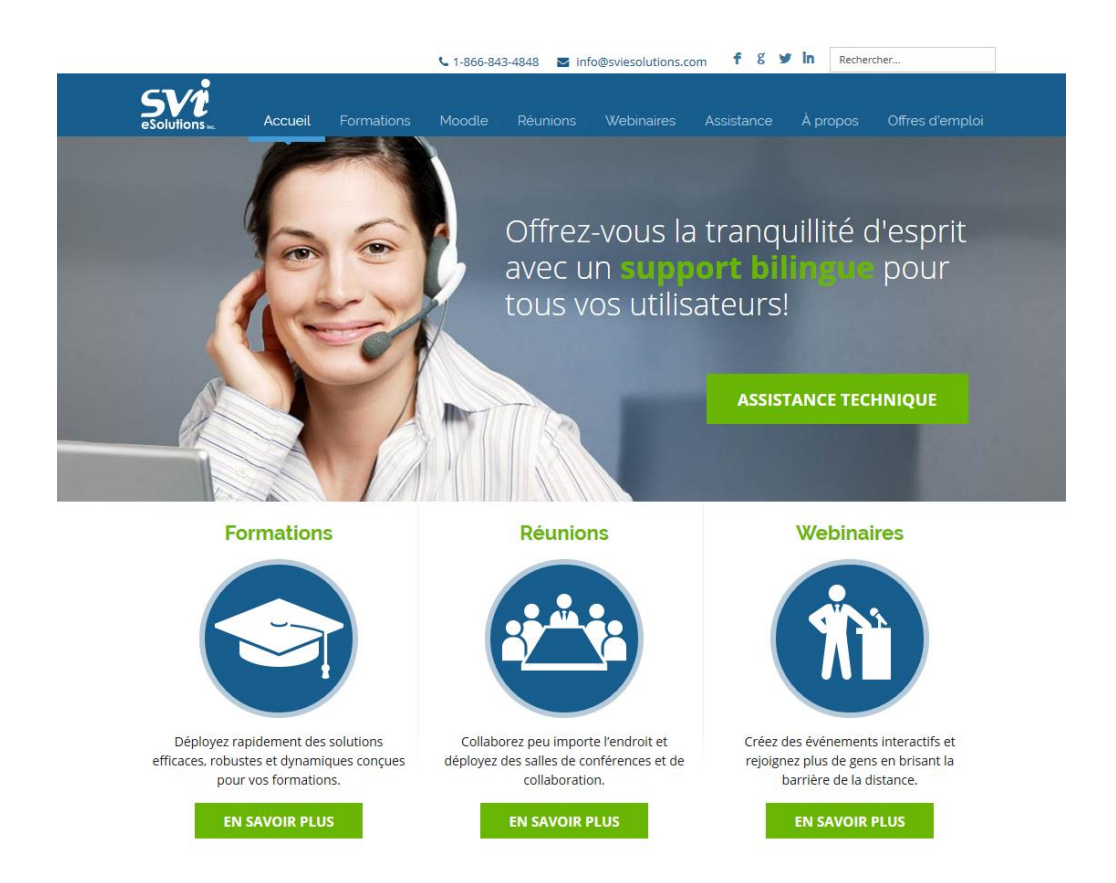

Via est une plate-forme de visioconférence intéressante développée par la compagnie SviEsolution qui est une compagnie dont le siège social se trouve dans la ville de Québec.

Cette compagnie offre une assistance technique et un département des ventes parfaitement bilingues en anglais et en français.

Il est possible d'expérimenter la plate-forme pour une période de 30 jours gratuitement avec 25 connexions, c'est-à-dire une connexion pour la formatrice ou le formateur ou l'enseignant-e et 24 connexions pour les participantes et participants.

Via intègre tous les outils dont nous avons parlé précédemment. Il est donc possible de partager son écran et un document PowerPoint ou PDF, de diffuser une vidéo de courte durée et naturellement d'interagir de façon synchrone avec les apprenantes et apprenants.

Il est possible de louer une salle virtuelle pour un mois et pour un événement spécifique ou encore de prendre un abonnement annuel. La flexibilité de ces modalités facilite l'utilisation de cette plate-forme pour des petits organismes dont les budgets sont limités.

En théorie, le nombre de connexions possibles est illimité. La plateforme permet la connexion de 20 caméras Web en simultané, ce qui représente un nombre élevé pour ce type d'outil.

La page suivante présente une impression d'écran de la salle virtuelle de la plate-forme Via. Sur la page suivante, vous pourrez voir une impression d'écran de la salle virtuelle qui est offerte par la plate-forme Via.

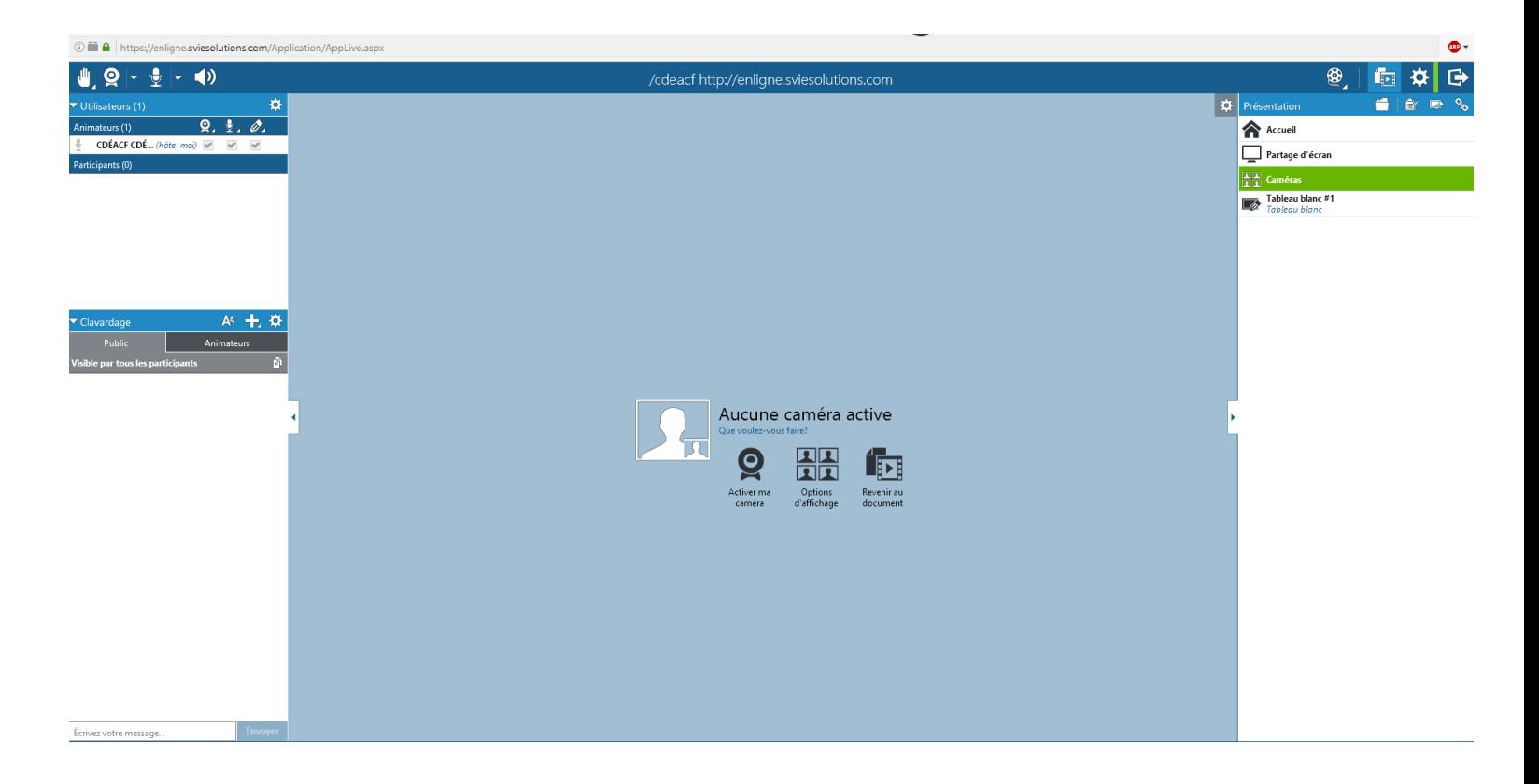

La disposition de la salle virtuelle est typique pour les plates-formes de visioconférence. Au milieu, se trouve un document PowerPoint ou PDF ou encore une caméra Web. À gauche de l'écran figure la liste des participantes et participants ainsi que l'espace de clavardage tandis qu'à droite de l'écran se trouvent différents outils comme le partage d'écran ou la création de tableaux blancs.

Remarquez la main levée, en haut et à gauche de l'écran. Cet outil permet d'attirer l'attention de la formatrice ou du formateur, de l'enseignante ou de l'enseignant lorsque l'on veut poser une question ou encore adresser un commentaire visuel à propos de ce qui est dit lors de la formation.

La disposition des éléments peut varier d'une sale virtuelle de visioconférence à une autre selon le graphisme employé. Mais on retrouve en général la même disposition avec au milieu la diffusion du document principal ou encore la vidéo de la formatrice, du formateur ou de l'enseignante ou de l'enseignant diffusée au moyen d'une caméra Web.

## <span id="page-31-0"></span>**La plate-forme de visioconférence Zoom.us**

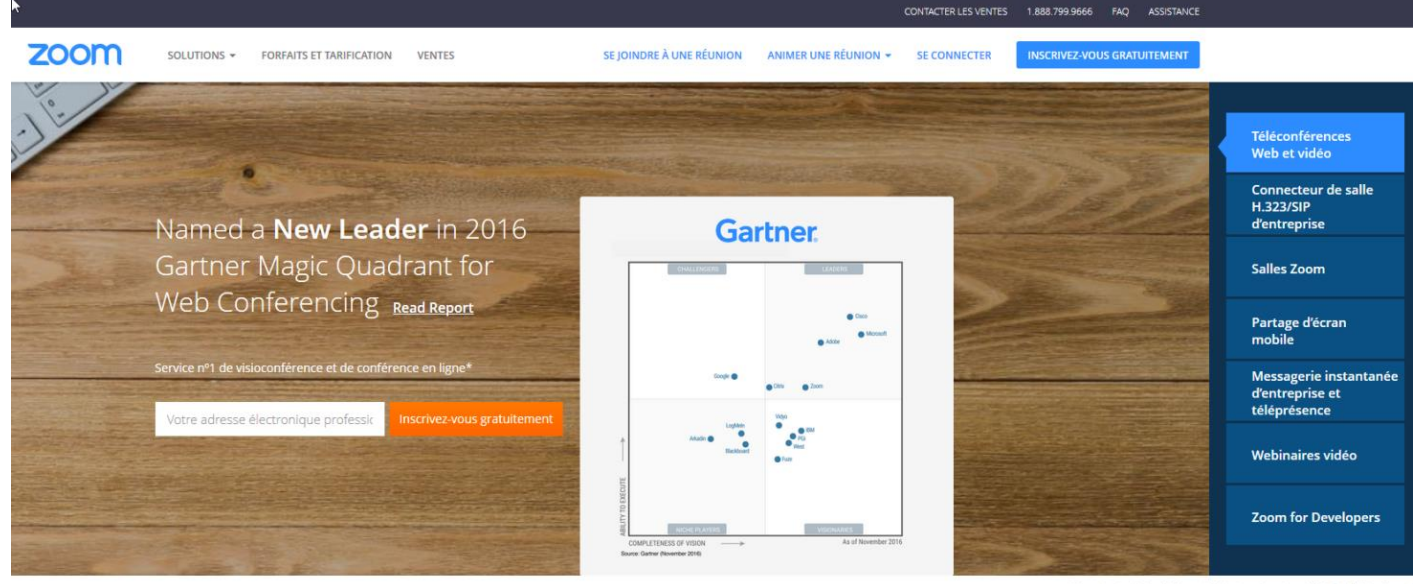

as the highest NPS score in its industry based on a 2015 Tech V

« Avec Zoom, le taux de communication active par rapport aux outils de communication traditionnels a augmenté d'environ 10 % à 29 %. »

Voici une plate-forme d'origine américaine, qui possède une interface en français. Elle a globalement les mêmes fonctionnalités que la plate-forme Via mais présente une particularité intéressante.

**Elle offre un forfait d'utilisation gratuit**, ce qui en fait un outil excessivement intéressant pour les organismes de formation dont les budgets sont très limités. Même si le coût des plates-formes de visioconférence a énormément diminué, la gratuité peut être un argument très important lorsque les ressources sont limitées par le contexte économique.

Avec Zoom.us, il est possible d'offrir des formations à distance synchrones gratuitement pour des périodes de 40 minutes avec jusqu'à 50 participantes et participants. Cette offre très intéressante

est, à notre avis, unique dans le domaine des plates-formes permettant d'offrir des formations à distance synchrones. Cette offre est vraiment intéressante pour les formatrices et formateurs autonomes ainsi que les enseignantes et enseignants qui désirent apprivoiser le monde de la formation à distance synchrone sans avoir à payer. Elle peut être également avantageuse pour les organismes de formation qui prévoient utiliser rarement peu la formation à distance synchrone. Par exemple, un organisme qui désire organiser un ou deux webinaires dans l'année pour 30 participants et participantes maximum peut utiliser cet outil avec beaucoup d'efficacité.

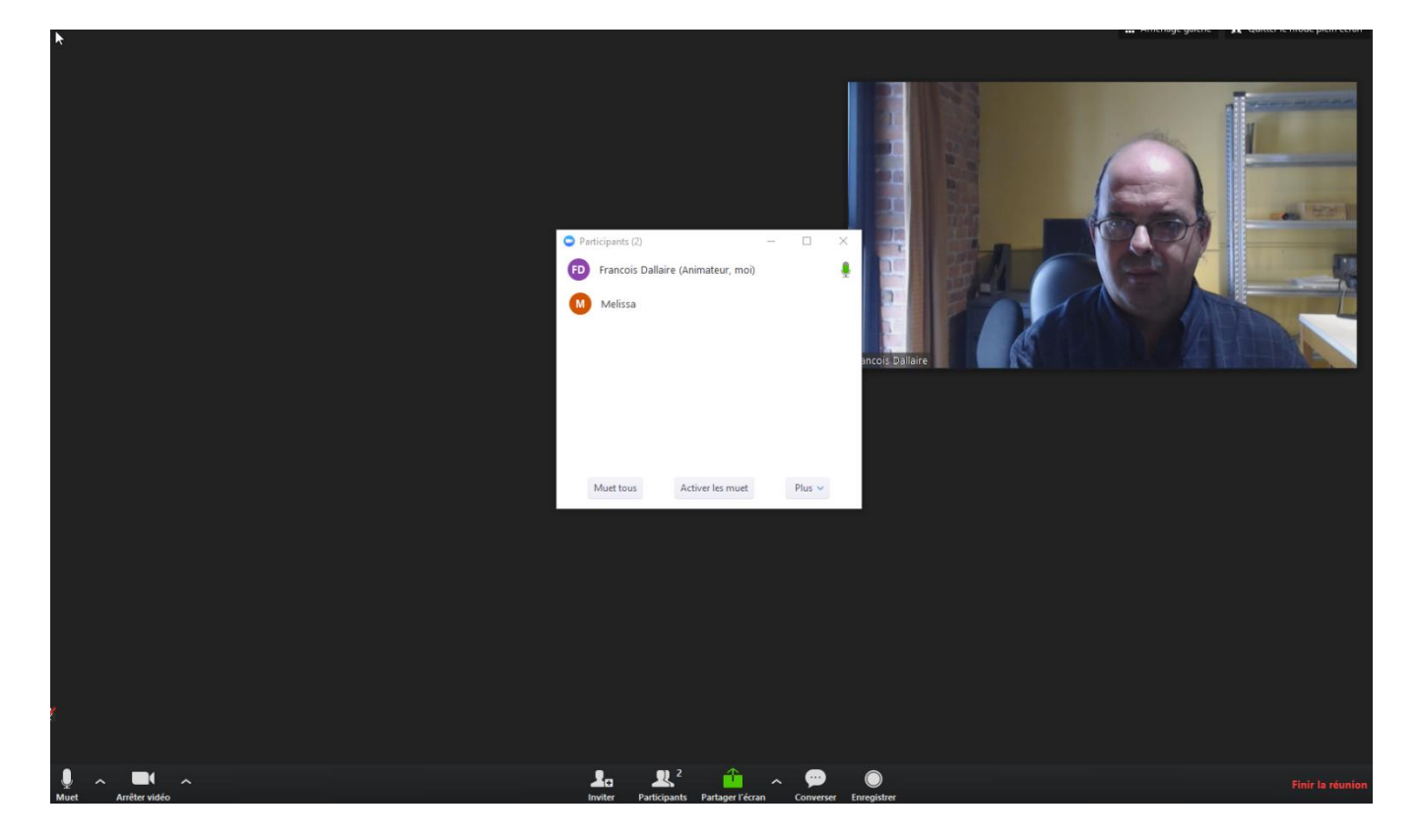

Voici une impression d'écran de Zoom.us.

Comme on peut le constater, l'écran est minimaliste et très convivial. Pour diffuser un document PowerPoint ou PDF avec cet outil, on doit utiliser le partage d'écran, une fonction facile à activer et à démarrer.

### <span id="page-33-0"></span>**La plate-forme de visioconférence Adobe Connect**

Voici l'une des premières plates-formes de visioconférence et qui demeure une référence dans le domaine. Adobe Connect est très convivial et stable. C'est un outil de formation à distance très utilisé dans le monde universitaire.

Son installation est plus compliquée que celle de Via*,* car dans le monde francophone, la compagnie Adobe qui diffuse cette plateforme fonctionne avec un modèle de revendeurs. Il faut donc trouver le bon revendeur pour pouvoir utiliser cet outil. De plus, il peut être difficile d'obtenir de l'assistance technique en français pour ce produit.

Adobe Connect possède les mêmes outils que les autres platesformes de visioconférence c'est-à-dire le partage d'écran, la diffusion de documents PowerPoint et PDF, le clavardage, etc. L'outil se distingue des autres plates-formes par sa grande facilité d'utilisation et sa stabilité, quoique cet avantage tend à s'estomper avec les nouvelles versions de plates-formes de visioconférence concurrentes qui deviennent de plus en plus conviviales.

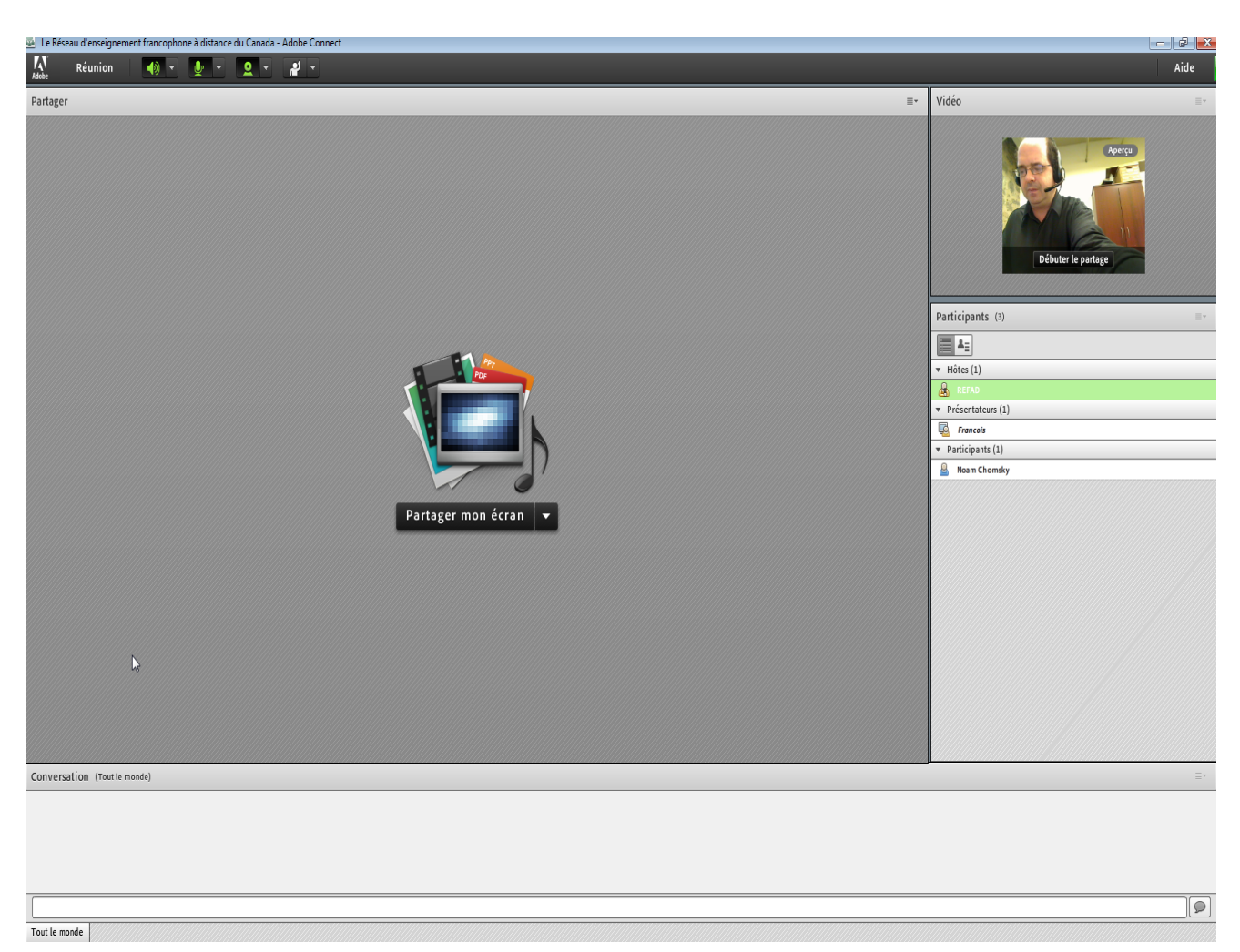

Voici une impression d'écran de la salle virtuelle d'Adobe Connect.

Comme on peut le constater, l'interface de cet outil est très conviviale. Le partage d'écran et la diffusion de documents sont situés au milieu de l'écran tandis que la caméra Web ainsi que la liste des participantes et participants se trouve à droite.

Il est très rare que cet outil soit utilisé en dehors du monde universitaire ou de celui des grandes entreprises. L'abonnement à cet outil et son installation sont plus compliqués et dispendieux que les autres plates-formes de visioconférence pour la formation à distance. Pour cette raison, cette plate-forme reste un excellent outil, mais est moins utilisée dans l'espace francophone que les autres plates-formes.

### <span id="page-35-0"></span>**La plate-forme de visioconférence Open Meetings**

Cet outil est très particulier. En effet, Open Meetings n'est pas le produit d'une compagnie ou d'une entreprise. Il s'agit d'un logiciel libre de droits, gratuit, et qui restera gratuit à jamais, puisque sa programmation est assurée par une communauté de bénévoles qui participent au développement de logiciels libres de droits.

Pour utiliser pleinement cet outil de formation à distance synchrone, il faut l'installer sur un serveur Web, ce qui demande de bonnes connaissances en informatique et en configuration de réseau. En un mot, l'installation d'Open Meetings n'est pas une tâche simple et nécessite des infrastructures et des connaissances qui ne sont pas accessibles pour l'ensemble des organismes, des formatrices et des formateurs ou des enseignantes et des enseignants. Contrairement aux autres plates-formes, il est impossible de s'inscrire et d'utiliser immédiatement cet outil.

Sinon, cette plate-forme inclut l'ensemble des outils que l'on retrouve sur les autres plates-formes de visioconférence en plus d'être complètement gratuite. À cause de sa difficulté d'installation, Open Meetings n'est pas très répandue dans le monde de l'éducation et de la formation. Par contre, il s'agit d'une alternative intéressante à long terme aux produits payants actuellement sur le marché.
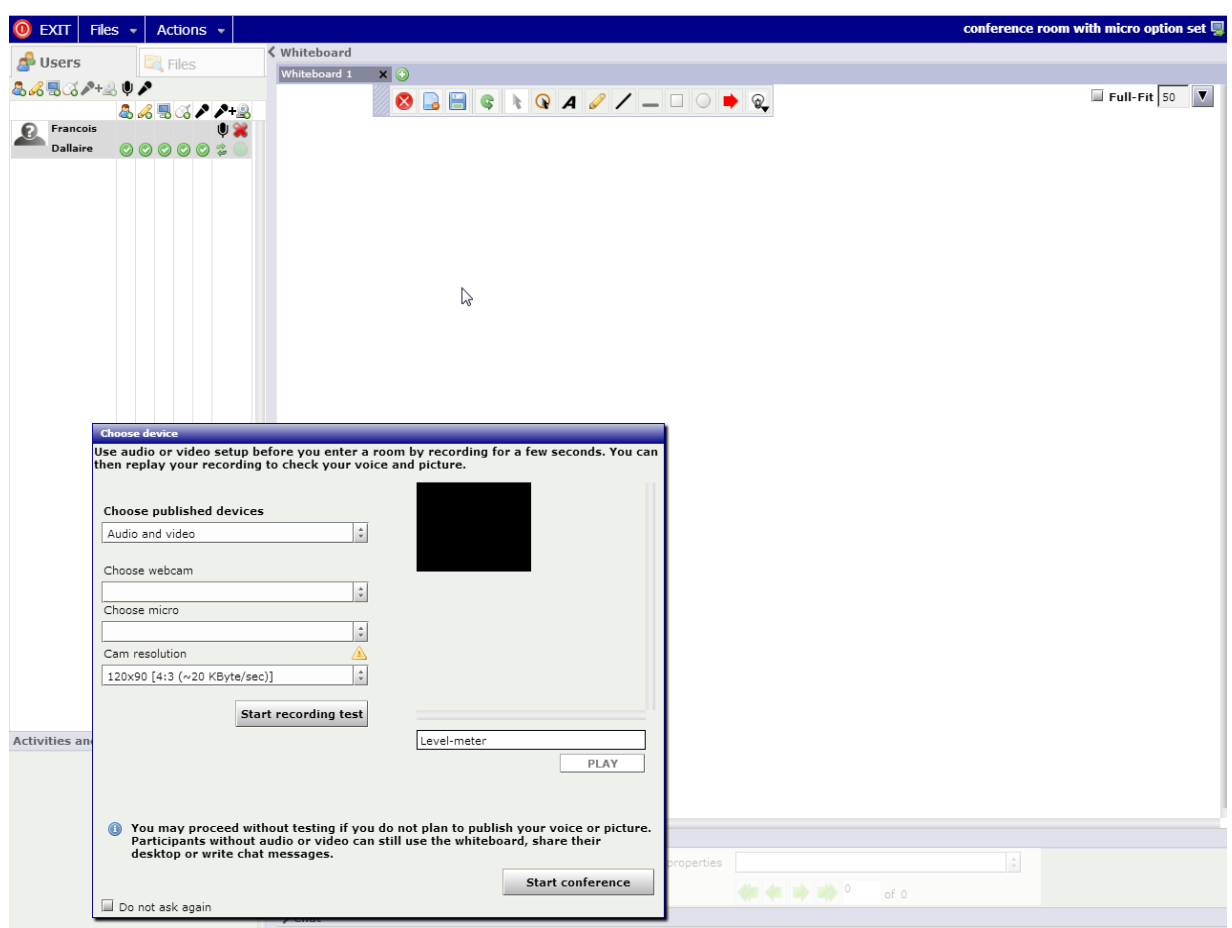

Voici une impression d'écran de la salle virtuelle d'Open Meetings.

L'outil présente une interface plus crude que les autres platesformes de visioconférence. Bien que fonctionnelle, cette interface est moins conviviale et facile d'appropriation que les autres outils de visioconférence qui peuvent servir pour la formation à distance synchrone.

## **La plate-forme de visioconférence Jitsi Meet**

Jitsi Meet se démarque des autres plates-formes de visioconférence, car il s'agit d'une option libre de droits qui n'appartient à aucune compagnie. En effet, l'immense majorité des plates-formes de visioconférence sont créées et gérées par des entreprises dont le but est de faire le maximum de profit. Tandis que Jitsi Meet est une plate-forme complètement libre de droits qui est gérée par la communauté du libre. Elle s'inscrit dans le mouvement de développement du logiciel libre, par exemple la suite de bureautique Libre Office.

Jitsi Meet est donc complètement gratuit et le demeurera à cause de son principe de développement comme logiciel libre. La plateforme de visioconférence comporte la majorité des outils communs que l'on retrouve dans les plates-formes commerciales. Par contre, Jitsi Meet sur le Web n'offre pas la possibilité d'utiliser un pont audio par téléphone. L'audio est uniquement transmis par Internet.

Une autre différence notable entre Jitsi Meet et les plates-formes commerciales réside dans l'impossibilité d'afficher directement des documents au format PowerPoint ou PDF. Dans Jitsi Meet, il n'est possible d'afficher que des documents en format TXT ou HTML dans la salle virtuelle. Par contre, le partage d'écran fonctionne très bien et on peut l'utiliser pour présenter un document en format PowerPoint.

Voici une impression d'écran de Jitsi Meet.

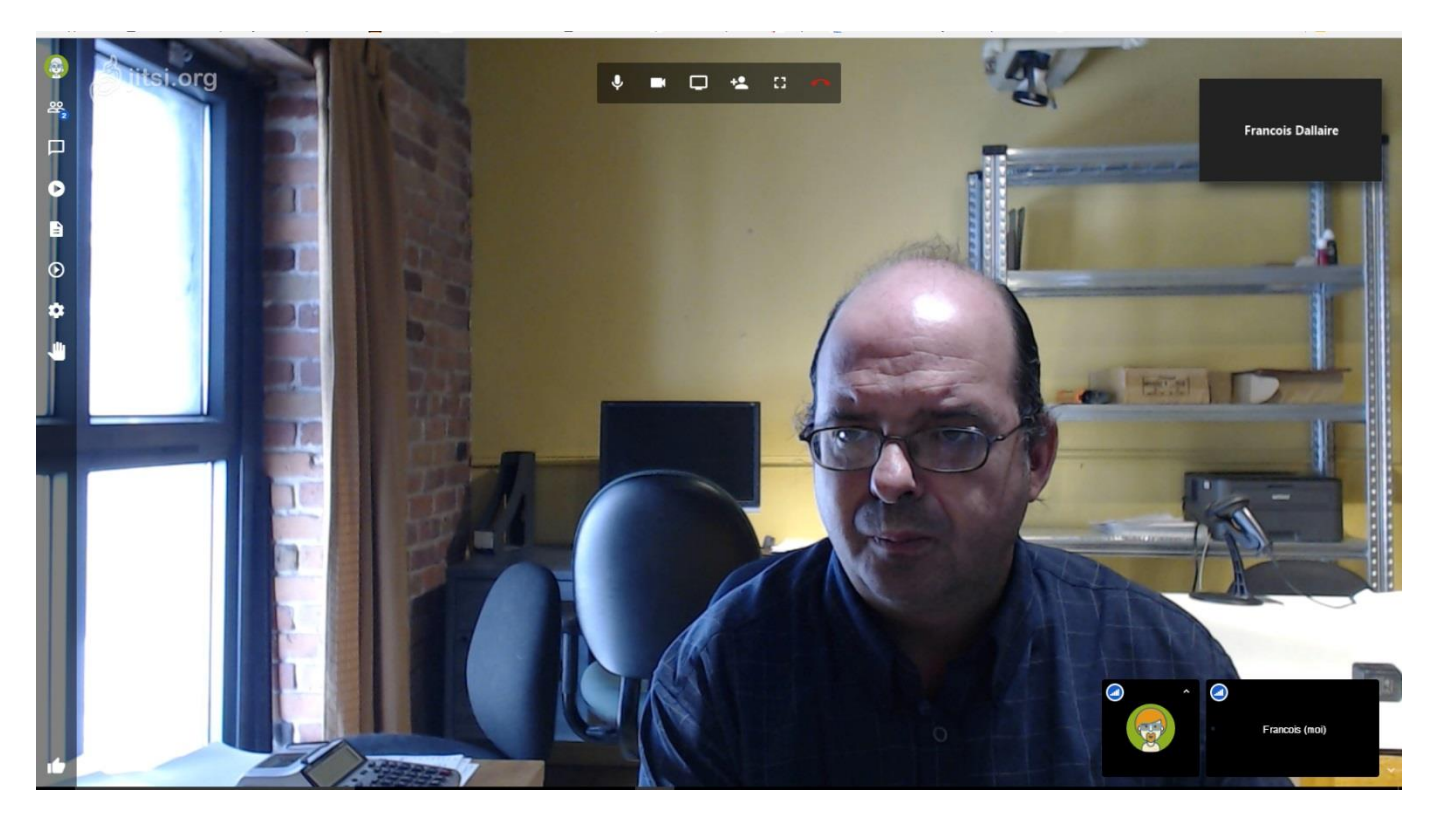

Il est possible d'installer cette plate-forme sur vos propres serveurs pour ainsi profiter de la robustesse de votre bande passante. L'installation est facile, particulièrement sur un serveur dont le système d'exploitation est Debian/Ubuntu.

# **Skype et Hangout comme outils de formation à distance**

Dans le cadre de formations à distance synchrones qui réunissent un petit nombre de personnes, il est possible d'utiliser l'outil bien connu Skype, maintenu par la compagnie Microsoft, ou l'outil Hangout de la compagnie Google.

Le principal avantage de ces outils reste la qualité sonore et la qualité de la vidéo. En effet, comparativement à certaines platesformes de visioconférence, Skype et Hangout offrent généralement une excellente communication audio et vidéo. Ils permettent aussi le partage facile de fichiers.

# **Les plates-formes de diffusion vidéo : YouTube, Vimeo et DailyMotion**

Ces outils sont particulièrement intéressants dans le cadre de formations à distance asynchrones. Ils permettent la diffusion gratuite de vidéos pédagogiques à de larges auditoires.

Un aspect particulièrement intéressant des plates-formes de diffusion vidéo se trouve dans l'utilisation de la «classe inversée». Cette méthode d'enseignement hybride combine les formations asynchrones avec les formations en présence. Les apprenantes et les apprenants assimilent la théorie en regardant des vidéos tandis que les rencontres en présence servent surtout à répondre aux questions ou encore à clarifier certains concepts.

Au lieu de dispenser la théorie lors de cours en présence lors de cours en présence, l'apprenante ou l'apprenant peut assimiler la matière à son rythme en regardant, plusieurs fois si nécessaire, des vidéos diffusées sur des plates-formes comme YouTube, Vimeo ou Daily Motion.

Cette forme d'enseignement peut parfaitement convenir à des apprenantes ou à des apprenants en situation de handicap ou ayant un faible niveau de scolarité. Comme il est possible d'apprendre à son rythme et que les périodes en présence sont réservées aux questions, ce type de pédagogie offre plus de flexibilité que le cadre traditionnel d'enseignement. Par contre, il elle exige beaucoup de discipline de l'élève pour que la théorie de la matière enseignée soit bien assimilée.

**Voici un exemple de classe inversée dans le cadre d'un cours de chimie dispensé au niveau collégial**.

MrProfdechimie est une chaîne YouTube utilisée dans le cadre d'une formation diffusée selon la méthode de la classe inversée par un enseignant du collège de Maisonneuve. La chaîne comptait un million de visionnements en février 2017. Ce chiffre impressionnant démontre la popularité de la chaîne YouTube ainsi que son utilité pour pour des formations selon la méthode de classe inversée.

Voici une impression d'écran de la page de la chaîne YouTube *Mr*Profdechimie.

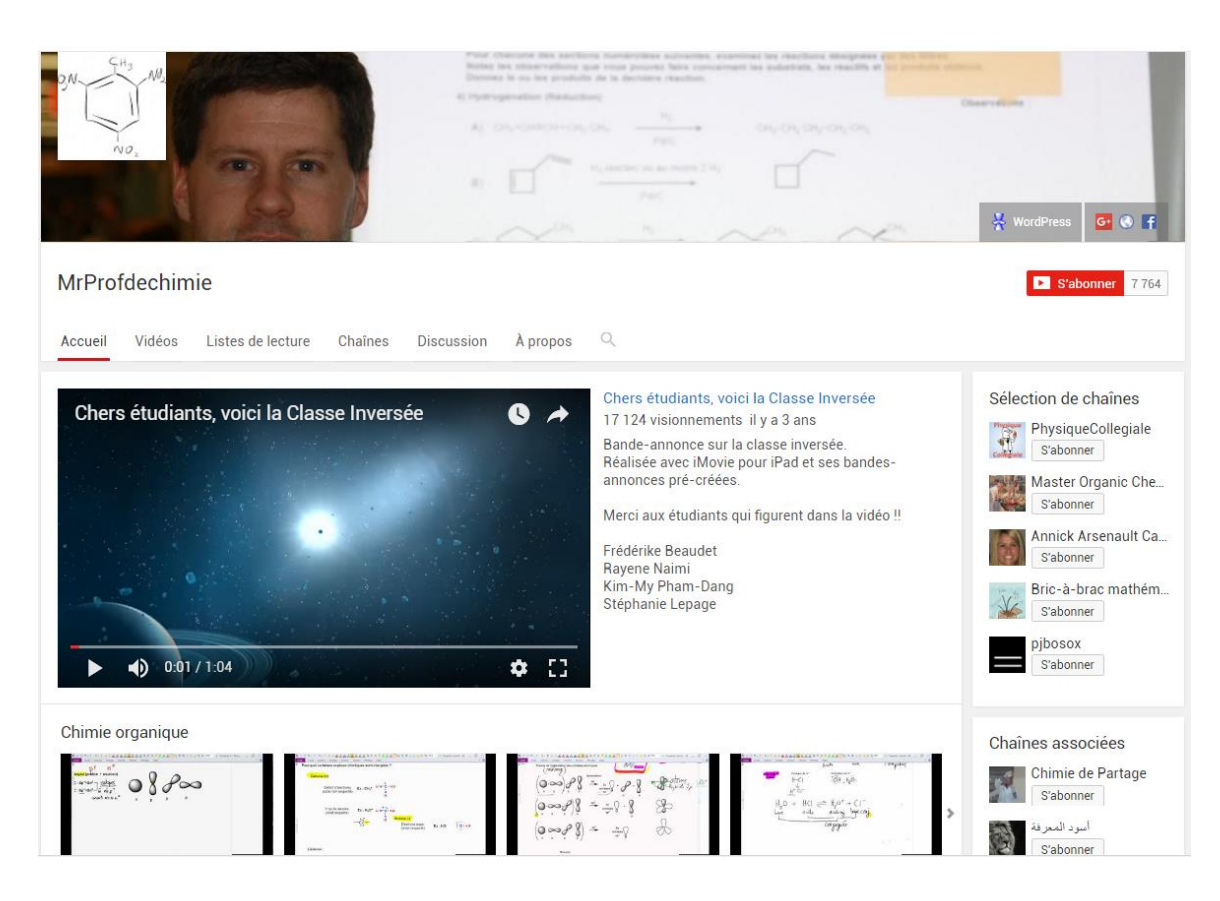

# **Le site « Vers de bonnes pratiques en tutorat à distance »**

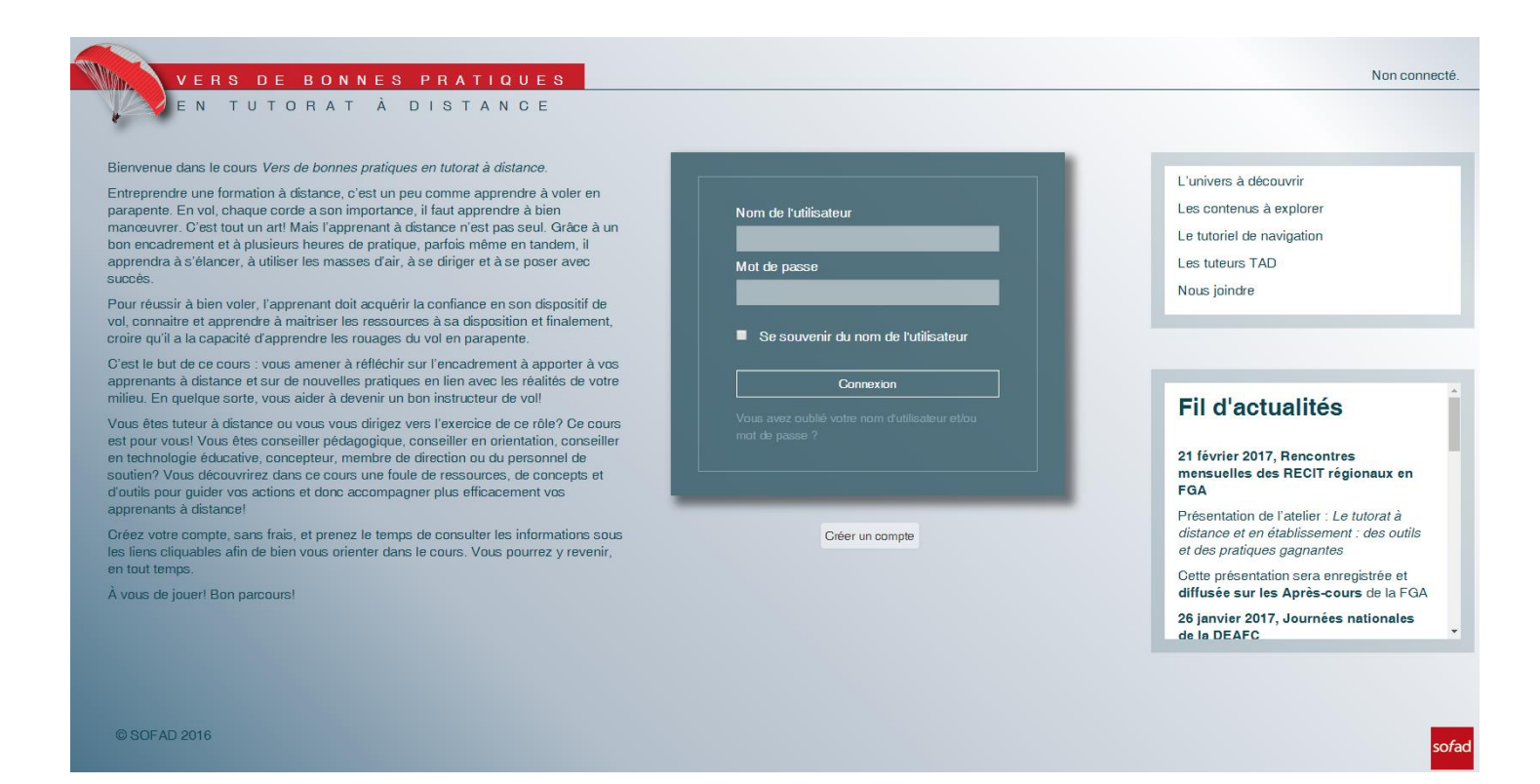

La formation à distance (FAD) prend une place grandissante dans l'offre de services des établissements scolaires. Ses modes d'organisation se diversifient, les établissements sont de plus en plus nombreux à l'offrir et sa clientèle est en constante augmentation. Le FAD devient une voie régulière de formation.

Or, on constate une grande diversité dans les pratiques et un besoin émerge des milieux : améliorer la mise en place des services de FAD et les pratiques tutorat à distance dans les établissements.

Le site « *Vers de bonnes pratiques en tutorat à distance* » a été développé en réponse à ce besoin, dans le cadre d'un partenariat

de production entre la Société de formation à distance des commissions scolaires du Québec (SOFAD) et 15 commissions scolaires.

Ce cours en ligne s'adresse à toute personne, groupe ou organisme, novice ou expérimenté, qui veut se perfectionner en formation à distance : enseignant, tuteur, conseiller, personnel de direction. Le site peut être utilisé en mode individuel pour répondre à des besoins spécifiques, ou en mode collectif dans le cadre des activités institutionnelles de perfectionnement. Son parcours est ouvert et interactif, l'utilisateur ou le groupe d'utilisateurs y navigue en fonction de ses besoins et de ses intérêts.

Si l'apprenant à distance est éloigné de son centre de formation, il n'en est toutefois pas absent. Mettre en place des services de formation à distance, c'est donc déployer une pédagogie de l'apprentissage. De l'accueil à l'évaluation, en passant par l'organisation, l'accompagnement pédagogique, l'usage de la technologie et la dimension relationnelle en FAD, le cours propose à l'utilisateur des concepts et des outils pour accompagner l'apprenant à distance. Il pourra les adapter aux réalités de son milieu et même les élargir à l'accompagnement de personnes moins scolarisées ou en situation de handicap.

Ce site contribuera à augmenter, de façon quantitative et qualitative, l'offre de FAD au Québec en consolidant les pratiques existantes et en soutenant l'émergence de nouvelles initiatives en FAD. (Texte de présentation offert par la SOFAD)

Il est offert en accès libre.

<http://tad.sofad.qc.ca/affiche/publique/sofad.html>

# **Les plates-formes de diffusion de formations à distance et de Mooc**

Les plates-formes de diffusion de formations à distance sont des outils technologiques qui offrent la possibilité de consulter du matériel andragogique multimédia et aussi, pour certaines platesformes, de suivre des formations à distance synchrones. Ce chapitre présente quelques plates-formes de diffusion parmi les plus connues ou qui offrent un attrait particulier pour la francophonie canadienne.

# **ChallengeU**

C'est une plate-forme qui a été développée au Québec. La plateforme est bilingue, français et anglais, et elle est très conviviale d'utilisation.

Voici l'interface d'accueil de ChallengeU .

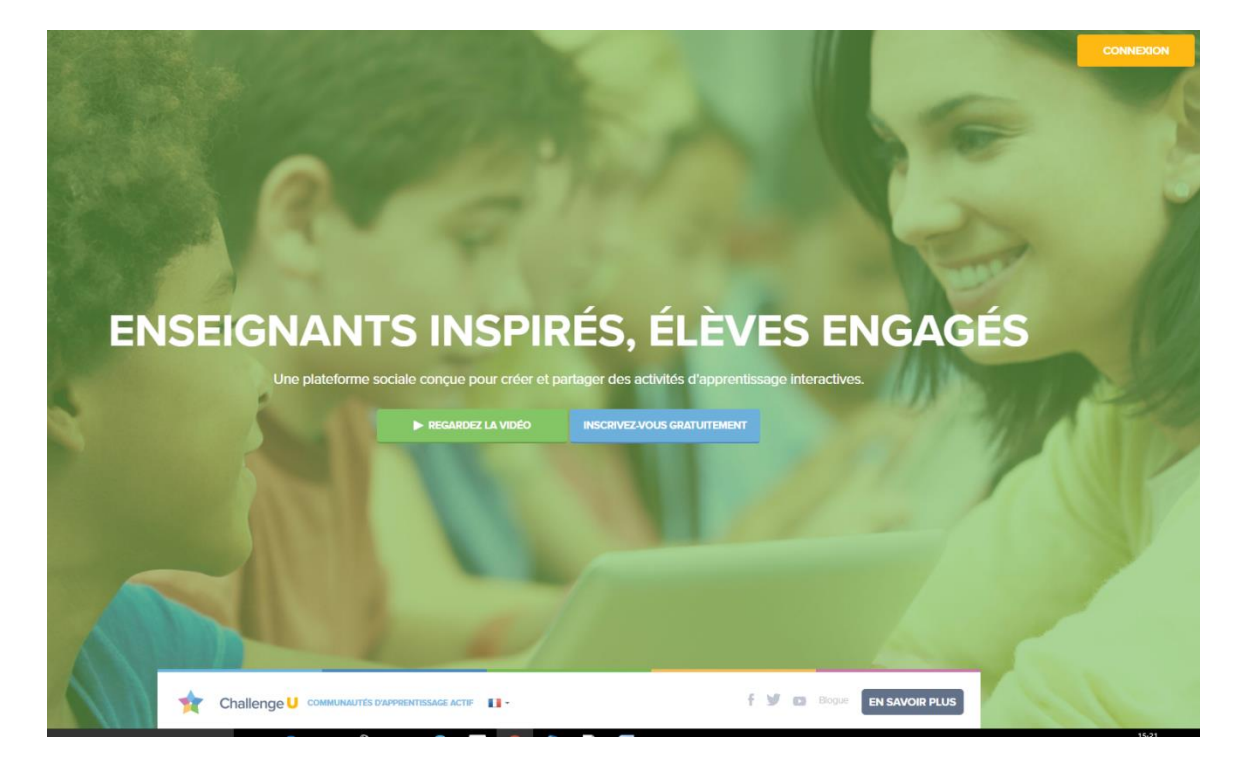

Cette plate-forme très interactive permet de combiner très facilement du texte, des images, des extraits sonores et des vidéos. Lors d'une activité d'enseignement, il est possible de combiner toutes les formes de médias imaginables. Par exemple, l'apprenante ou l'apprenant peut regarder une vidéo, puis on peut lui demander de répondre à un test interactif afin d'interagir immédiatement à partir de ses réponses.

ChallengeU regroupe les activités d'enseignement sous plusieurs catégories, comme le français, les mathématiques, les sciences sociales et l'informatique.

Voici un exemple d'activité que l'on retrouve dans ChallengeU et classée dans la catégorie des arts. Il s'agit d'une activité sur l'art à la renaissance. L'apprenante ou l'apprenant commence par regarder une vidéo qui contient les apprentissages à réaliser.

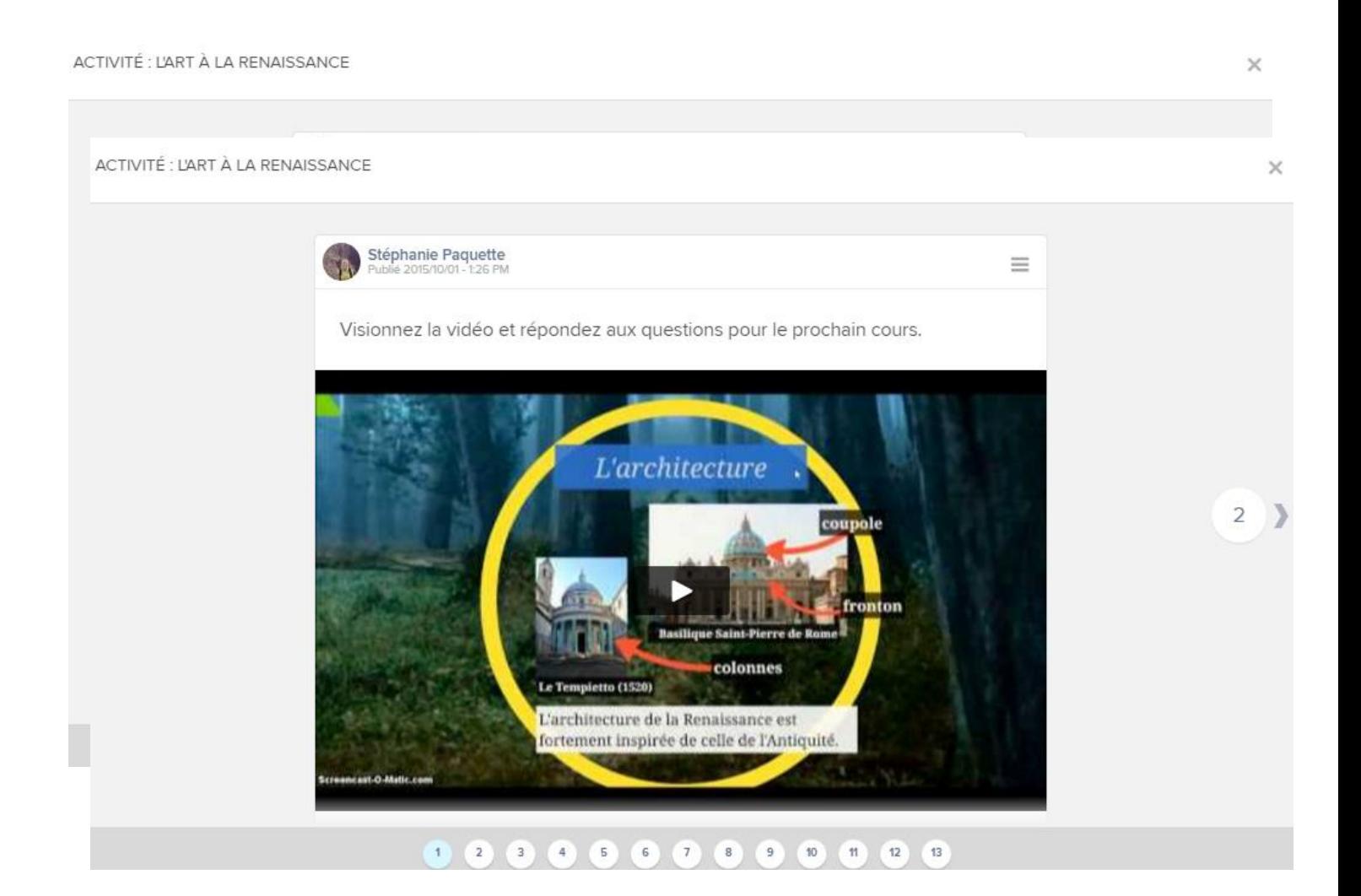

Puis, l'apprenante ou l'apprenant répond à plusieurs questions portant sur les apprentissages réalisés au moyen de la vidéo. Le corrigé est accessible sur-le-champ ce qui permet une rétroaction immédiate.

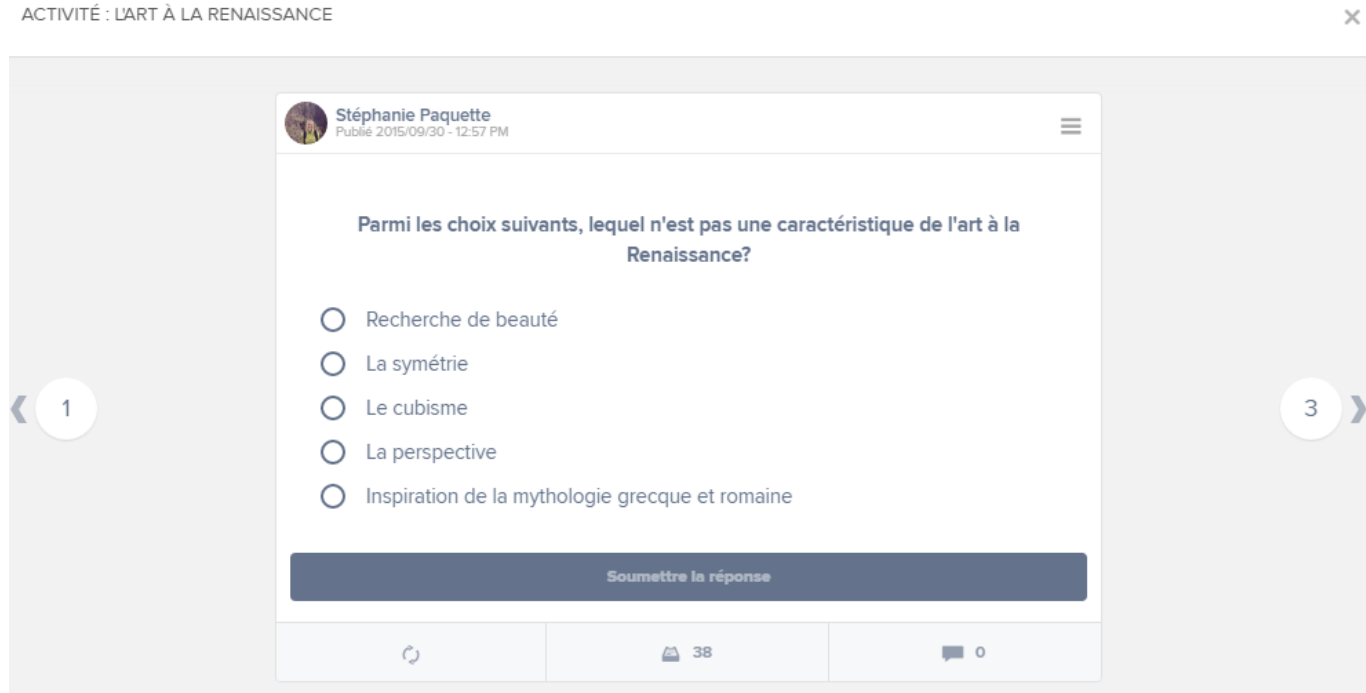

Un avantage important de la plate-forme est de permettre la diffusion des activités sur n'importe quel ordinateur ou sur des tablettes et même sur des téléphones intelligents. Cette caractéristique accroît l'accessibilité de la formation à distance à des clientèles qui utilisent des appareils spécifiques à leur situation de handicap. Comme l'interface peut s'adapter à plusieurs types d'écrans, l'utilisation de la plate-forme est grandement simplifiée.

La plate-forme ChallengeU comprend également une initiative qui vise à utiliser la formation à distance pour aider les Québécois et Québécoises à obtenir leur diplôme du cinquième secondaire. La présentation de cette formation se présente sous la forme d'un défi lancé par un sportif célèbre à un autre sportif, tout aussi célèbre, pour que ce dernier réussisse ses études secondaires.

L'activité sur ChallengeU s'intitule « Le challenge GSP-Bégin ». Elle veut inciter clairement une clientèle majoritairement masculine à finir leurs études secondaires. Pour l'instant, l'activité offre des cours en français et en mathématiques qui peuvent être suivis sur un ordinateur, une tablette ou un téléphone cellulaire. D'autres cours seront disponibles dans un futur proche.

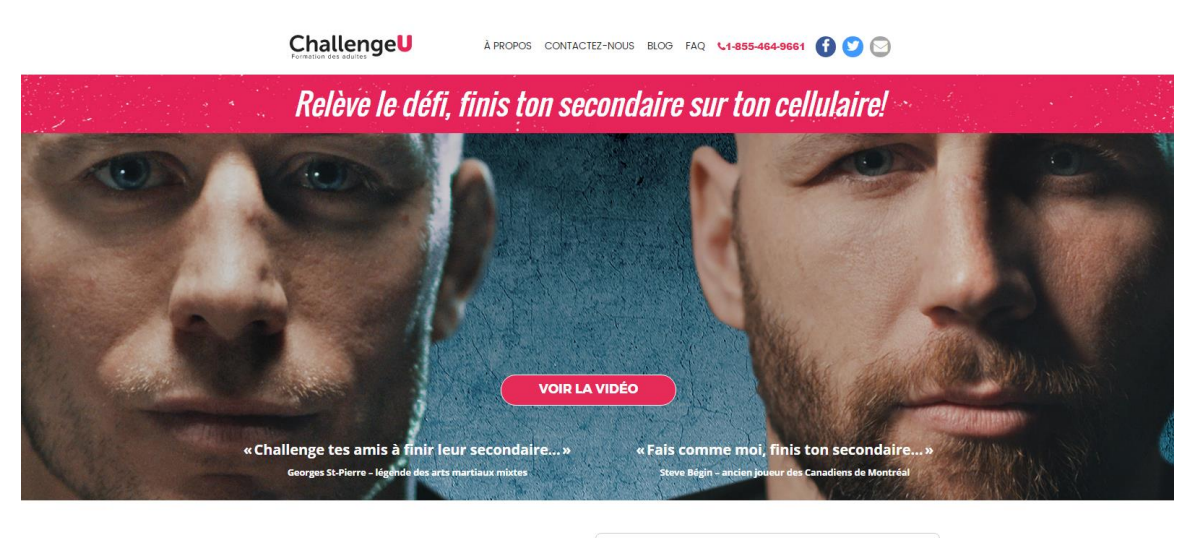

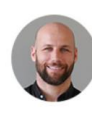

«ChallengeU a réuni les conditions gagnantes pour que je puisse finir .<br>mon secondaire. Tout est 100% en ligne de mon cell ou mon ordi! j'ai un enseignant dédié toujours connecté, je peux faire mes cours où et quand je veux. C'est vraimer

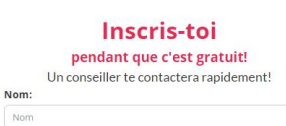

Voici un exemple récent et convaincant d'une formation à distance qui s'adresse à des personnes peu scolarisées. Le texte est simple, les images sont omniprésentes et l'interface est très moderne et à la mode. L'inscription à l'activité est très facile et clairement détaillée.

 $23$  Conta

## **Coursera**

Coursera est une entreprise américaine et une plate-forme multilingue internationale qui diffuse principalement des cours en ligne ouverts à tous et à toutes (CLOT en français) ou MOOC (massive open online course). Les formations à distance sont offertes par des universités reconnues à travers le monde. La majorité des cours sont gratuits et certains sont payants. Les cours peuvent conduire à une certification selon différentes modalités.

Coursera a une politique d'accessibilité pour les personnes en situation de handicap ou avec un problème d'apprentissage. Cette dernière insiste sur la possibilité de suivre les cours à son rythme et invite à contacter l'équipe pour discuter d'aménagements qui correspondent aux besoins spécifiques des personnes. Hélas, il convient de mentionner que la politique d'accessibilité de Coursera n'est disponible qu'en anglais, ce qui laisse supposer que la communication avec Coursera s'effectuera dans cette langue.

Voici l'interface de présentation en français de Coursera.

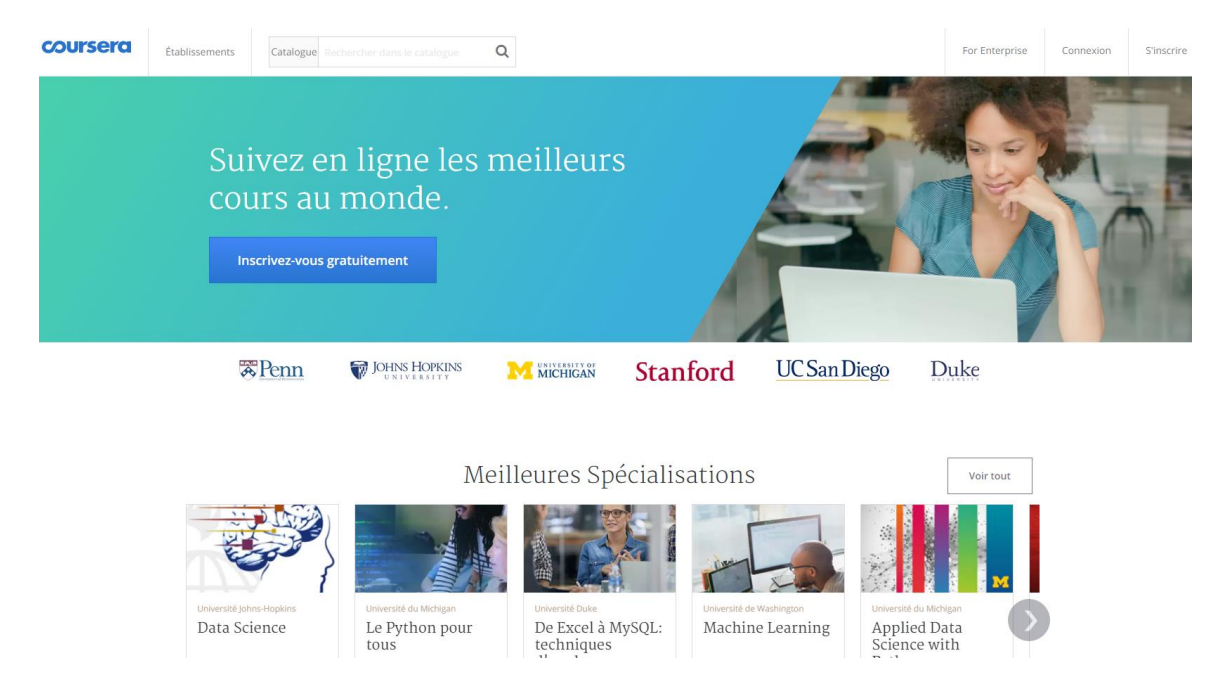

## **Moodle**

Cette plateforme d'apprentissage en ligne est très répandue dans le monde de l'enseignement, particulièrement dans le milieu universitaire. C'est un outil sous licence libre qui n'appartient à aucune entreprise en particulier. Les établissements scolaires peuvent l'installer sur leurs serveurs et le paramétrer à leur guise et selon leurs besoins. De plus, Moodle est complètement gratuit. Cette particularité explique la popularité de cette plateforme.

Moodle, selon le paramétrage de la plateforme, permet l'intégration de textes, de tests interactifs, de documents audio et vidéo. Elle permet aussi une interaction synchrone entre l'enseignante ou l'enseignant, le formateur ou la formatrice et l'apprenant ou l'apprenante.

L'adaptation de la plateforme Moodle pour les besoins des personnes en situation de handicap ou peu scolarisées varie selon les politiques et les procédures de chaque établissement. Comme la plateforme est modulable, l'adaptation de celle-ci peut varier d'une installation à l'autre.

moodle Francais (fr) Centré sur la communauté, soutenu à l'échelle mondiale. .<br>Bienvenue dans la communauté Moodle ! Découvrez la force d'une<br>collaboration ouverte dans l'une des communautés du logiciel libre l FORUMS DE LA COMMUNAUTÉ **术术**<br>R\*\* Bénéficie d'une communauté à l'échelle mondiale Robuste plate  $\bigotimes$  ie  $\mathbb{Z}$ Google Summer of Code 2017 Be a part of Project Inspire Come to Moscow for MoodleMoot Russ Annonces mardi 28 février 2017 Voir toutes les annonces »

Voici l'interface pour découvrir et télécharger la plateforme Moodle.

## **Claroline Connect**

Voici une autre plate-forme d'apprentissage en ligne, libre et gratuite. Comme Moodle, Claroline Connect peut être téléchargée et installée sur les serveurs de chaque établissement scolaire. Elle est également paramétrable selon les besoins particuliers de différents environnements d'enseignement.

La promotion de la plate-forme met de l'avant les possibilités de personnalisation par chaque utilisatrice et utilisateur. Elle insiste également sur les possibilités d'interactions entre les usagères et usagers et les enseignantes et enseignants. Une section du site Web de Claroline Connect est dédiée aux aspects pédagogiques de la plate-forme et se nomme [Claroline.school.](http://www.claroline.school/)

Il existe aussi une offre d'hébergement payant de Claroline.school spécifiquement destiné aux établissements scolaires.

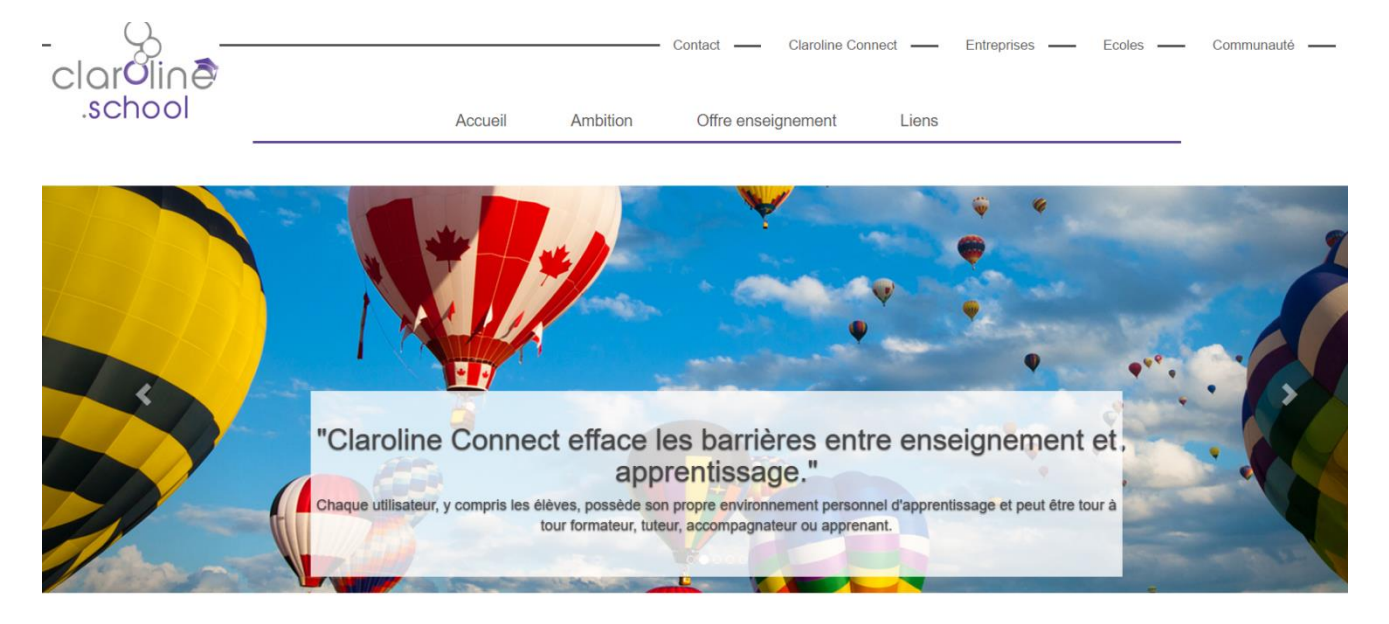

## Voici l'interface de Claroline.school

La plateforme Claroline Connect fonctionne avec de nombreuses ressources. Elles ont toutes un mode de gestion identique pour leurs fonctionnalités de base (gestion des droits, import/export, etc). Elles ont également des fonctionnaliés de type social telles que le partage, la possibilité de commenter, d'aimer, etc. Celles-ci sont réparties en trois catégories.

# **Les technologies d'accessibilité**

Dans cette partie du guide, nous allons explorer les différentes technologies d'accessibilité qui sont disponibles pour les personnes en situation de handicap ou qui sont en processus d'alphabétisation et francisation. Il existe beaucoup de logiciels et même d'outils matériels qui peuvent faciliter l'accès aux formations à distance, synchrone ou asynchrone.

Voici une définition de certaines technologies d'accessibilité : « programmes et logiciels informatiques mis à la disposition des personnes qui ont de la difficulté à accéder aux systèmes d'information en utilisant les méthodes traditionnelles » (TERMIUM Plus, 2014) . Par contre, pour les besoins de ce guide, nous allons inclure aussi les outils matériels qui permettent l'utilisation d'un ordinateur dans le but de suivre une formation à distance comme par exemple des claviers ou des souris adaptées.

Dans cette partie, nous nous attarderons donc aux technologies directement liées à l'utilisation d'un ordinateur dans le cadre de la prestation ou de la consommation de la formation à distance. Dans la mesure du possible, nous présenterons les technologies les plus accessibles au niveau du prix, de la diffusion et de la facilité d'utilisation.

# **Le système d'exploitation Windows**

Le système d'exploitation de la compagnie Microsoft est le plus répandu dans le monde. Comme l'illustre le graphique ci-dessous, Windows est installé sur 90% des ordinateurs personnels à travers le monde.

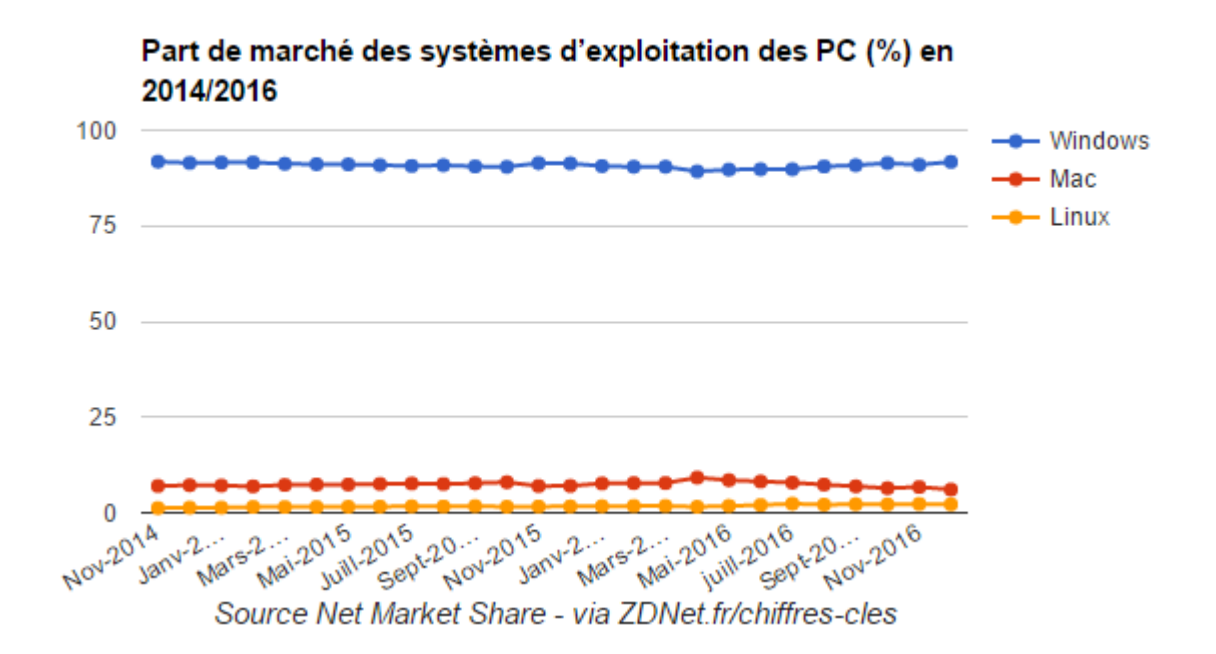

Il est donc important de présenter les possibilités d'accessibilité offertes par ce système d'exploitation.

Windows, depuis la version sept, permet de faire de la reconnaissance vocale, d'avoir accès à une loupe visuelle, de grossir les caractères, d'ajuster la rapidité de la souris, etc. vous pouvez consulter [cette page](https://support.microsoft.com/fr-be/help/17180) pour avoir un aperçu complet des options d'ergonomie de Windows.

# **Logiciels et outils d' accessibilité gratuits**

## **Logiciels de synthèse vocale (logiciels texte-parole)**

#### **SDVocal**

SDVocal est un logiciel qui permet de dicter un texte, de lancer des applications à la voix, et d'écouter tout type de texte sur votre ordinateur, à l'aide d'un module de reconnaissance vocale et d'un module de synthèse vocale. Il s'intègre à toutes les applications de traitement de texte et de courriel. Le logiciel intègre également un clavier virtuel avec mode prédictif qui permet de compléter automatiquement les mots en utilisant les premiers caractères saisis. Le logiciel propose l'option de suivi de la lecture par surlignage, une loupe dynamique, une calculatrice parlante et la possibilité d'enregistrer au format MP3. On peut y installer une voix canadienne-française.

Format : pour Windows

Soutien : il existe une communauté d'assistance et de conseils, accessible à partir du site Web de SDVocal

Pour plus d'information : [http://sdvocal.softonic.fr](http://sdvocal.softonic.fr/)

## **DSpeech**

DSpeech est un logiciel de synthèse vocale qui intègre la reconnaissance automatique de la parole. Il peut donc lire un texte à voix haute et choisir les phrases à prononcer selon les réponses vocales de l'utilisatrice. Une utilisatrice peut « dialoguer » avec le texte. Il faut télécharger la voix en français sur le site de l'éditeur et l'installer à part pour que le logiciel puisse la reconnaitre. La voix féminine en français utilise un accent français.

DSpeech offre la possibilité d'enregistrer au format MP3. Le résultat est de bonne qualité. On peut modifier des paramètres de lecture comme le timbre de la voix, la vitesse ou la correction de la prononciation.

Format : pour Windows

Soutien : il y a quelques conseils sur le site Web de DSpeech

Pour plus d'information : <http://dimio.altervista.org/eng/>

## **Yakitome**

Yakitome est un logiciel de synthèse vocale qui convertit du texte en paroles. L'interface du logiciel peut être en français. Il offre le choix de deux voix ayant un accent canadien-français capable de lire des textes de l'Internet, de Word, de PDF, de courriels, de livres audio, etc. et de les sauvegarder en format MP3.

Format : en ligne

Soutien : il y a de la documentation sur le site Web de Yakitome (en anglais seulement)

Pour plus d'information : [http://www.yakitome.com](http://www.yakitome.com/)

### **Free Natural Reader 14.0**

Free Natural Reader est un logiciel de synthèse vocale qui convertit du texte en paroles. Il est facile à utiliser. L'interface du logiciel est en anglais et offre un accent français (plutôt qu'un accent canadien-français). On y trouve quatre voix en français qui lisent des textes de l'Internet, de Word, de PDF, de courriels, etc.

Format : pour Windows et Mac

Soutien : il y a une FAQ sur le site Web de Free Natural Reader (en anglais seulement)

Pour plus d'information : <http://www.naturalreaders.com/index.php>

## **Balabolka**

Balabolka est un logiciel de synthèse vocale qui convertit du texte en paroles. Il est simple d'utilisation. Balabolka ne comprend qu'une voix en anglais par défaut. Il faut télécharger la voix en français sur le site de l'éditeur et l'installer à part pour que le logiciel puisse la reconnaitre. La voix féminine en français utilise un accent français (plutôt qu'un accent canadien-français, québécois ou francoontarien). Balabolka permet d'enregistrer au format MP3 et peut afficher le texte en très gros caractères pour lire et entendre à la fois. Le résultat est de bonne qualité. On peut modifier des paramètres de lecture comme le timbre de la voix, la vitesse ou la correction de la prononciation.

Format : pour Windows

Soutien : le téléchargement contient un fichier d'aide en français

Pour plus d'information :

<http://www.cross-plus-a.com/fr/balabolka.htm>

# **VoxOoFox**

VoxOoFox est une extension de synthèse vocale pour le traitement de texte OpenOffice et le navigateur Firefox (logiciel libre). VoxOoFox permet la lecture du texte, par sélection, par phrase ou par paragraphe et aussi pendant la frappe au clavier, par mot ou par lettre.

Cet outil comprend aussi des correcteurs d'orthographe et de grammaire (Dicollecte et Grammalecte) et le module d'extension EpubReader, permettant la lecture des livres numériques en format Epub.

Format : pour Windows

Soutien : le téléchargement comprend une documentation technique et pédagogique

Pour plus d'information :<http://bertrand.lambard.free.fr/?p=99>

### **ChromeVox**

ChromeVox est un lecteur de synthèse vocale pour Google Chrome. Sa navigation est simple et permet aux usagers de naviguer dans Google Chrome et dans les applications Web à leur guise. Il comprend une voix qui s'exprime en français.

Format : pour Windows et Mac

Soutien : un guide d'utilisation (en anglais seulement) est accessible sur le site Web de ChromeVox

Pour plus d'information : <http://www.chromevox.com/index.html>

## **Logiciels d'organisation et de planification**

#### **Desmodo**

Logiciel libre pour exprimer, représenter et analyser les relations, en particulier les relations entre des concepts ou les relations entre des concepts et leurs auteurs (« qui a dit quoi »). Desmodo permet notamment de visualiser et de synthétiser de manière organisée, sous forme de cartes, les relations entre les formulations (constats, idées, analyses, préconisations…) d'une personne ou d'un groupe, exprimant des idées sur un sujet commun.

Format : pour Windows et Mac; nécessite l'installation de Java

Soutien : un guide d'utilisation, Desmodo, les tout premiers pas, est disponible sur le site Web de Desmodo

Pour plus d'information : [http://www.desmodo.net](http://www.desmodo.net/)

#### **Mind42**

L'interface et le guide d'utilisation de ce logiciel gratuit sont en anglais. La carte elle-même peut être créée en français. Mind42 permet d'intégrer des images du Web et de créer une carte conceptuelle large.

Format : pour Windows et Mac

Soutien : un guide d'utilisation (en anglais seulement) est disponible sur le site Web de Mind42

Pour plus d'information : <http://mind42.com/>

#### **Dia**

Dia est une application graphique permettant de créer des diagrammes de toutes sortes, y compris des diagrammes techniques, notamment des diagrammes UML, des topologies de réseaux et des diagrammes de flux de données.

Format : pour Windows, Mac et Linux

Soutien : un guide d'utilisation et une FAQ sont disponibles sur le site Web de Dia

Pour plus d'information : <http://dia-installer.de/>

#### **Rainlendar**

Lite Rainlendar est une application de calendrier personnalisable qui prend peu de place sur le bureau. On peut y inscrire des activités et des tâches importantes et inclure des alarmes sonores.

Format : pour Windows et Mac

Soutien : une FAQ (en anglais seulement) est disponible sur le site Web de Rainlendar Lite (peut être traduit automatiquement avec Google Translate)

Pour plus d'information : <http://www.rainlendar.net/> ou <http://rainlendar.softonic.fr/> pour une présentation en français

## **Framakey Dys**

Framakey Dys est une clé USB contenant des logiciels d'apprentissage libres pour compenser les troubles « dys » : dysphasie, dyspraxie, dyscalculie, dyslexie, dysorthographie et TDA/H. Il s'agit d'une compilation de logiciels libres pour les personnes apprenantes présentant un trouble spécifique du développement. Les logiciels se trouvant sur une clé USB, ils peuvent être utilisés sur n'importe quel ordinateur (à la maison, au centre de formation, au travail).

Les logiciels ont été sélectionnés afin de donner quelques outils pour faciliter l'apprentissage et l'accès à l'écrit, tant au niveau de la lecture que de la production écrite. La clé USB contient notamment Dicom (outil de prédiction de mots); Chewing Word (aide à la saisie et à la communication vocale); VoxOoFox (extension de synthèse vocale pour le traitement de texte OpenOffice et le navigateur Firefox); Dia (logiciel de réalisation de diagrammes); LazPaint (éditeur d'images); PDFSAM (utilitaire qui permet la modification de PDF); KeyNote (application pour l'organisation des notes et textes) et DicomLexiqueFr (dictionnaire).

Format : pour Windows

Soutien : un forum d'usagers, des tutoriels, un guide d'installation et d'utilisation et une FAQ se trouvent sur le site Web de Framakey.

Pour plus d'information : <http://framakey.org/Pack/Framakey-Dys>

## **Dys-Vocal**

Dys-Vocal est un logiciel d'aide à la lecture et à l'écriture conçu pour des personnes ayant des troubles de dyslexie ou de dyspraxie visuo-spatiale. Le logiciel Dys-Vocal contient trois modules :

1. Coupe-Mots, un logiciel de mise en forme du texte permettant de faciliter la lecture (coupure syllabique des mots, espacement des mots et caractères, mise en évidence des sons complexes).

2. SDVocal, un logiciel de lecture par synthèse vocale capable de lire à l'aide d'une voix de synthèse un texte dans toute application (éditeur, page Web, courriel). Ce logiciel dispose également d'un module de reconnaissance vocale permettant de dicter un texte, celui-ci s'écrivant alors directement dans l'application choisie.

3. ScribeDico, un logiciel permettant de faciliter la saisie au clavier en complétant automatiquement les mots à partir des premiers caractères saisis.

Format : pour Windows

Soutien : des manuels d'utilisation pour les trois modules sont disponibles sur le site Web de Dys-Vocal

Pour plus d'information : [http://www.dyslogiciel.fr](http://www.dyslogiciel.fr/)

#### **Dicom**

Le Dicom est un logiciel de prédiction de mots pour aider la saisie dans un traitement de texte. Il donne accès à un dictionnaire d'aide à la rédaction sous forme de prédiction de mots. Le

dictionnaire peut être bonifié en y ajoutant des mots absents de la banque de départ ou des mots en d'autres langues.

Format : pour Windows

Soutien : un manuel de mode d'emploi est disponible sur le site Web de Dicom

Pour plus d'information : <http://www.icomprovence.net/?Dicom&lang=fr>

## **DonnerLaParole**

DonnerLaParole est un logiciel qui permet de saisir des mots et des phrases facilement et de les faire parler. Il comprend des systèmes d'aide à la saisie, une sélection sans clic, un ensemble de claviers virtuels, y compris un clavier pictogramme, la saisie prédictive, un gestionnaire de phrases courantes, un synthétiseur de voix avec l'accent canadien et la possibilité de lancer des programmes sur l'ordinateur de l'utilisateur.

Format : pour Windows, Mac et Linux

Soutien : du soutien est disponible sur le site Web de DonnerLaParole

Pour plus d'information : <http://www.donnerlaparole.org/>

## **Correcteurs intégrés aux logiciels de traitement de texte**

Des logiciels de traitement de texte tels Microsoft Word et Apache OpenOffice Writer ont un correcteur d'orthographe et grammatical intégré, qui permet de vérifier et de corriger les fautes d'orthographe et les erreurs grammaticales. Bien que ces correcteurs ne repèrent pas toutes les erreurs, ils sont néanmoins utiles.

#### **Le Navigateur linguistique**

Le navigateur linguistique propose des réponses à des questions sur la grammaire, la conjugaison, l'usage, la ponctuation, la typographie ou la traduction. Il rassemble 11 outils d'aide à la rédaction, des centaines de jeux et d'articles linguistiques, en plus de recommandations et de rappels linguistiques. Un moteur de recherche puissant donne accès à une panoplie de réponses sur le français.

Format : en ligne

Pour plus d'information : <http://www.noslangues-ourlanguages.gc.ca/fss-gte/fss-gte-fra.php>

## **Le grand dictionnaire terminologique (GDT)**

Le GDT est une banque de fiches terminologiques rédigées par l'Office québécois de la langue française ou des partenaires de l'Office. Chaque fiche renseigne sur un concept lié à un domaine

d'emploi spécialisé et présente les termes qui le désignent en français et en anglais. Le GDT se concentre surtout sur les termes techniques et scientifiques. Il comporte aussi des lexiques et vocabulaires sur divers secteurs.

Format : en ligne

Pour plus d'information : <http://www.granddictionnaire.gouv.qc.ca/index.aspx>

## **La Banque de dépannage linguistique**

La Banque de dépannage linguistique propose des réponses claires aux questions les plus fréquentes portant sur la grammaire, l'orthographe, la syntaxe, le vocabulaire, les anglicismes, la ponctuation, la prononciation, la typographie, les noms propres, les sigles, les abréviations et les symboles, la rédaction et la communication.

Format : en ligne

Pour plus d'information : <http://www.oqlf.gouv.qc.ca/ressources/bdl.html>

## **TERMIUM Plus**

TERMIUM Plus est l'outil de traduction par excellence pour la terminologie de pointe dans presque tous les domaines. Il inclut la traduction de termes techniques, d'expressions, d'acronymes, de sigles et d'abréviations, et ce, en français, en anglais, en espagnol et en portugais.

Format : en ligne

Pour plus d'information : [http://www.btb.termiumplus.gc.ca](http://www.btb.termiumplus.gc.ca/)

## **Linguee**

Linguee est un outil de traduction qui combine un dictionnaire rédactionnel et un moteur de recherche permettant de chercher la traduction d'un mot ou d'une expression parmi plusieurs centaines de millions de textes bilingues. Il est excellent pour trouver la traduction d'expressions et contient de multiples exemples.

Format : en ligne

Pour plus d'information : [http://www.linguee.fr](http://www.linguee.fr/)

## **Le Service ontarien de ressources éducatives en format de substitution (SOREFS)**

Le SOREFS est un référentiel en ligne de documents en format électronique géré par le ministère de l'Éducation de l'Ontario, en partenariat avec le ministère de la Formation et des Collèges et Universités. Le SOREFS fournit des textes en format de substitution (en braille, en gros caractères, ou en format audio électronique DAISY)

aux personnes apprenantes atteintes d'une déficience perceptuelle qui fréquentent un établissement d'enseignement public. Par exemple, une personne apprenante aux prises avec une déficience visuelle pourra obtenir une version audio numérique de ses manuels scolaires.

Format : pour Windows, Mac et Linux

Pour plus d'information : [http://alternativeresources.ca/Aero/Public/WelcomePage\\_fr.aspx](http://alternativeresources.ca/Aero/Public/WelcomePage_fr.aspx)

#### **Polices pour personnes dyslexiques**

Certaines polices facilitent la lecture à l'écran pour les personnes dyslexiques. Les polices Arial, Comic Sans MS, Century Gothic, Verdana, Calibri et Trebuchet, disponibles sur Microsoft Office, sont considérées comme plus faciles à lire pour les personnes dyslexiques. Une police similaire à Arial est disponible sur Writer dans Apache OpenOffice. Certaines polices ont été créées spécifiquement pour les personnes dyslexiques :

Open Dyslexic :

[http://www.lecoledailleurs.com/open-dyslexic-une-police-de](http://www.lecoledailleurs.com/open-dyslexic-une-police-de-caracteresadaptee-pour-les-dyslexiques-a58607663)[caracteresadaptee-pour-les-dyslexiques-a58607663](http://www.lecoledailleurs.com/open-dyslexic-une-police-de-caracteresadaptee-pour-les-dyslexiques-a58607663) et <http://opendyslexic.org/> (site Web en anglais seulement)

 Dyslexie :<http://www.auxilidys.fr/> et <http://www.dyslexiefont.com/en/> (en anglais seulement) pour une version gratuite

 Lexia Readable : <http://www.k-type.com/fonts/lexia-readable/> (site Web en anglais seulement)

## **Soutien matériel gratuit**

#### **Virtual Magnifying Glass**

Virtual Magnifying Glass est une loupe virtuelle facile à utiliser. Ce programme libre et gratuit donne accès à une loupe mobile qui ne nécessite pas l'ouverture d'une fenêtre distincte pour le grossissement.

Format : pour Windows et Mac

Soutien : plus d'information sur son utilisation sur ce site (en anglais seulement) : [http://magnifier.sourceforge.net](http://magnifier.sourceforge.net/)

Pour plus d'information : http://virtual-magnifying-glass.softonic.fr

#### **Click-N-Type**

Click-N-Type est un clavier virtuel gratuit conçu pour des personnes éprouvant des difficultés physiques à utiliser un clavier d'ordinateur. Il suffit de se servir d'un dispositif de pointage comme une souris ou un écran tactile pour envoyer des touches de clavier à toutes les applications. Le clavier virtuel existe en version canadiennefrançaise. Le dispositif d'autoclic permet aux personnes ayant des difficultés à actionner le clic de la souris de taper, alors que le dispositif de balayage est destiné aux personnes à même de cliquer, mais qui ne peuvent contrôler le pointeur. Les touches peuvent être épelées ou prononcées vocalement en français canadien lorsqu'elles sont saisies.

Format : pour Windows

Soutien : le téléchargement comporte un fichier d'aide en français

Pour plus d'information : <http://cnt.lakefolks.com/fr-intro.htm>

## **Point-N-Click**

Point-N-Click est une souris virtuelle sur écran destinée aux personnes pour qui il est difficile ou impossible de cliquer avec une souris d'ordinateur. Tant qu'elles peuvent déplacer une souris, ou tout autre dispositif de pointage ou de contrôle mains libres de l'ordinateur comme une souris commandée par la tête, elles peuvent contrôler complètement la souris sans devoir cliquer. La souris Point-N-Click fonctionne conjointement avec Click-N-Type.

Format : pour Windows

Soutien : le téléchargement comporte un fichier d'aide en français

Pour plus d'information : [http://www.polital.com/pnc/pnc\\_fr.htm](http://www.polital.com/pnc/pnc_fr.htm)

## **Clavier Swiftkey**

Le clavier SwiftKey peut prédire ce que vous allez écrire et corriger vos erreurs. L'application établit ces prédictions à partir de vos conversations et de vos habitudes. Elle permet aussi d'écrire en glissant sur les lettres plutôt qu'en les tapant.

Format : pour appareils Android (tablettes, téléphones intelligents) et Mac (SwiftKey Note); Swiftkey prend en charge le français canadien

Soutien : le site Web du producteur offre des tutoriels et un portail de soutien (en anglais seulement)

Note : [http://www.igen.fr/app-store/2014/01/swiftkey-note-le](http://www.igen.fr/app-store/2014/01/swiftkey-note-le-clavier-intelligent-passedandroid-ios-85208)[clavier-intelligent-passedandroid-ios-85208](http://www.igen.fr/app-store/2014/01/swiftkey-note-le-clavier-intelligent-passedandroid-ios-85208)

## **Chewing Word : le mâcheur de mots**

Ce logiciel libre a été créé pour aider les personnes atteintes d'un handicap qui rend la saisie au clavier trop contraignante et trop longue. Ainsi ce logiciel, même s'il peut être utilisé au clavier, propose un moyen de saisie graphique rapide, bien plus efficace que le traditionnel clavier virtuel. Son interface simple et élégante vise à minimiser la surcharge cognitive. À chaque saisie, les touches sont réordonnées de telle sorte que la plus probable se trouve sous le curseur.

Format : pour Windows, Mac et Linux

Soutien : un manuel de référence est disponible sur le site Web de Chewing Word

Pour plus d'information : <http://chewingword.wikidot.com/>

## **CiviKey**

CiviKey est un clavier virtuel libre et gratuit conçu pour les personnes ayant des difficultés physiques à utiliser un clavier d'ordinateur. Il offre un clavier virtuel très facile à prendre en mains et très convivial, doté d'un éditeur de clavier, d'une souris virtuelle, d'un outil de prédiction de mots paramétrable et d'un accès par défilement.

Format : pour Windows

Soutien : un manuel d'utilisation et des services de soutien sont accessibles à partir du site Web de CiviKey

Pour plus d'information : <http://www.civikey.fr/>

#### **eViacam**

C'est un logiciel libre et gratuit qui permet de contrôler la souris en bougeant la tête. Il fonctionne sur des ordinateurs équipés d'une webcam. Aucun autre matériel n'est nécessaire.

Format : pour Windows et Linux

Soutien : des forums d'aide et un manuel de l'utilisateur (en anglais seulement) sont disponibles sur le site Web d'eViacam

Pour plus d'information : [http://eviacam.sourceforge.net/index\\_fr.php](http://eviacam.sourceforge.net/index_fr.php)
### **Claviers et souris : options**

Les ordinateurs offrent tous l'option d'utiliser un clavier à l'écran, où on sélectionne les lettres à l'aide d'un dispositif de pointage. Tous les ordinateurs permettent également de modifier :

- la vitesse de répétition des touches
- la période entre le moment où une touche est appuyée et le moment où elle est activée
- la vitesse de défilement de la souris
- la taille du curseur

## **Écran**

Certains dispositifs permettent d'agrandir ce qui est à l'écran et de modifier la taille de police. Un grand moniteur (plus de 19 pouces) permet d'agrandir ce qui est à l'écran sans perdre la continuité. Certains sites Web affichent cette image, qui indique comment agrandir le contenu :

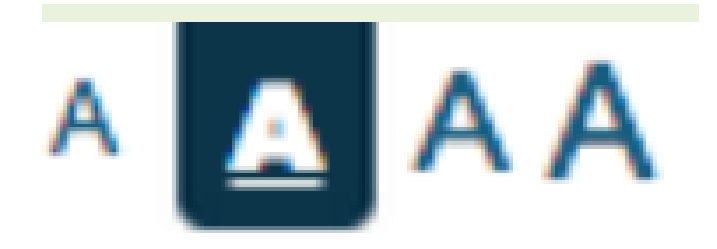

# **Logiciels et outils d'accessibilité propriétaires et payants**

#### **Kurzweil 3000**

Kurzweil 3000 est un logiciel complet pour aider les personnes apprenantes ayant de grandes difficultés en lecture et en écriture. Le logiciel lit à haute voix des textes numériques et écrits. Ses fonctions incluent la surbrillance double à mesure que le logiciel lit le texte, la numérisation des documents écrits, l'affichage simultané d'images et de texte pour découvrir le sens d'un mot et des outils d'apprentissage, une calculatrice parlante, un correcteur et des options d'édition de texte. Le logiciel accueille plusieurs formats : texte, son et image.

Cet outil permet aux formatrices et aux formateurs de créer une plateforme de travail pour une personne apprenante ou pour des groupes, en plus de suivre le parcours des personnes apprenantes. C'est donc un logiciel qui soutient la personne apprenante et la formatrice ou le formateur.

Format : pour Windows

Cout : la version professionnelle coute 1 535 \$; une version de base, qui ne permet pas la numérisation de documents, coute 680 \$3

Formation ou soutien : le logiciel contient des tutoriels et le producteur offre un service de soutien à la clientèle

Pour plus d'information : <https://www.kurzweiledu.com/default.html>

### **Dragon**

C'est un logiciel de reconnaissance de la parole. Des commandes vocales permettent notamment de créer ou de modifier des documents, des présentations et des feuilles de calcul, d'envoyer des courriels et de faire des recherches sur Internet. Dragon possède trois fonctions majeures : la dictée, la synthèse de la parole à partir du texte et la prise de commandes.

Ainsi, une personne peut faire transcrire sa parole en texte, faire transcrire des textes en flux audio et donner des commandes vocales à son ordinateur.

Format : pour Windows et Mac

Cout : version de base pour Windows 99,99 Euros, 199,99 Euros pour Mac

Formation ou soutien : le producteur offre un service de soutien à la clientèle

Pour plus d'information :

 Dragon pour Windows : [http://www.nuance.fr/for-individuals/by](http://www.nuance.fr/for-individuals/by-product/dragon-for-pc/index.htm)[product/dragon-for-pc/index.htm](http://www.nuance.fr/for-individuals/by-product/dragon-for-pc/index.htm)

 Dragon pour Mac : [http://www.nuance.fr/for-individuals/by](http://www.nuance.fr/for-individuals/by-product/dragon-for-mac/index.htm)[product/dragon-for-mac/index.htm](http://www.nuance.fr/for-individuals/by-product/dragon-for-mac/index.htm)

## **Inspiration 8**

Inspiration 8 est un logiciel qui permet d'utiliser des techniques de pensée visuelle pour concevoir des projets, développer des idées et organiser sa pensée.

Inspiration 8 permet de travailler un document en mode graphique (organigramme), en mode plan (traitement de texte) et en mode carte mentale pour apprendre, comprendre et intégrer de nouveaux concepts. Il permet aussi de noter, de développer, d'organiser et de partager des présentations. Le logiciel propose le remue-méninges en images et la communication de concepts à l'aide de diagrammes, ce qui est particulièrement utile aux personnes ayant un dysfonctionnement comme la dyslexie, la dyscalculie ou la dyspraxie.

Format : pour Windows et Mac

Cout : 79 \$ pour une installation, 121 \$ pour deux installations, 150 \$ pour trois, 109 \$ prix d'entreprise

Formation ou soutien : le distributeur offre un service de soutien à la clientèle et une version d'essai gratuit de 30 jours

Pour plus d'information : <http://www.mmmonde.com/products/inspiration-8>

### **WordQ et SpeakQ**

WordQ sert à la prédiction de mots et à la synthèse vocale, alors que SpeakQ soutient la reconnaissance vocale. Ensemble, ces logiciels permettent d'exprimer des idées à l'écrit facilement et rapidement, en écrivant par la voix. Un outil technologique pour les personnes qui souffre du trouble de déficit de l'attention.

Format : WordQ pour Windows et Mac; SpeakQ pour Windows seulement

Cout : à partir de 199 \$

Formation et soutien : le distributeur offre un service de soutien à la clientèle et une version d'essai gratuit de 30 jours; le Réseau de recherche Adaptech a créé un vidéoclip expliquant l'utilisation de WordQ : http://www.adaptech.org/fr/telechargement

Pour plus d'information : <http://www.mmmonde.com/collections/wordq-et-speakq>

#### **Natural Reader 14.0**

Natural Reader est un logiciel de synthèse vocale qui convertit n'importe quel texte en paroles. Il est facile à maitriser. L'interface du logiciel est en anglais et utilise un accent français (plutôt qu'un accent canadien-français).

On y trouve quatre voix en français qui lisent des textes de l'Internet, de Word, de PDF, de courriels, etc. Natural Reader peut aussi convertir du texte en fichiers audio pour un lecteur média portable. Il propose aussi une fonction OCR à utiliser avec un

scanneur pour convertir du texte imprimé en texte numérique, prêt à être lu par Natural Reader.

Format : pour Windows et Mac

Cout : la version personnelle coute 69, 50 \$ US

Formation ou soutien : le producteur offre un service de soutien à la clientèle

Pour plus d'information : <http://www.naturalreaders.com/index.php>

# **Antidote**

Antidote est un correcteur puissant, fait au Québec, qui contient plusieurs dictionnaires et des guides linguistiques. Il suggère une explication de chaque erreur relevée.

Format : pour Windows et Mac

Cout : la version personnelle coute 129, 95 \$

Formation ou soutien : le producteur offre un service de soutien à la clientèle (centre d'assistance) et un guide d'utilisation

Pour plus d'information : <http://www.antidote.info/antidote>

#### **Polices pour personnes dyslexiques**

Certaines polices sont plus faciles à lire pour les personnes dyslexiques. Il existe aussi des polices créées spécifiquement pour les personnes dyslexiques.

Sylexiad :<http://www.robsfonts.com/index.html> (anglais seulement)

# **Soutien matériel payant**

#### **Enregistreur numérique**

Un enregistreur numérique avec repères d'indexage permet à une personne apprenante d'enregistrer une séance de formation, de le brancher à son ordinateur, d'indexer des segments afin de les retrouver facilement plus tard et de réécouter la séance par la suite. On trouve plusieurs enregistreurs numériques sur le marché.

Celui-ci est peu couteux et hautement recommandé :

 Olympus VN-7200 L'Olympus VN-7200 propose une durée d'enregistrement de 1 151 heures, une mémoire interne de 2 GO, le déclenchement vocal, des repères d'indexage, trois modes de lecture (normal, accéléré et ralenti) et trois modes d'enregistrement.

Cout : 49,99 \$

Formation ou soutien : un manuel de mode d'emploi est disponible sur le site Web du producteur

Pour plus d'information : [http://www.getolympus.com/us/en/vn-](http://www.getolympus.com/us/en/vn-7200-simple-hide.html)[7200-simple-hide.html](http://www.getolympus.com/us/en/vn-7200-simple-hide.html)

#### **Stylo intelligent Livescribe**

Les stylos intelligents Livescribe permettent de prendre des notes qui sont automatiquement sauvegardées, transformées en texte numérique et envoyées à un ordinateur. De plus, une fonction audio

permet d'enregistrer pendant la prise de note : il suffit de taper sur un mot avec le stylo pour écouter l'enregistrement audio à partir de ce point. On peut aussi transcrire l'audio en texte numérique grâce à un partenariat avec TranscribeMe (il faut payer pour ce service).

Voici un bref aperçu du fonctionnement :

 une caméra filme ce que vous écrivez (en utilisant les points sur le papier Livescribe)

un micro enregistre l'environnement sonore

 un module WiFi transmet vos notes ainsi que la prise de son correspondante à votre ordinateur

Format : pour Windows et Mac

Cout : de 129,95 \$ à 199,95 \$; il faut aussi ajouter le cout des cahiers de notes Livescribe nécessaires pour le fonctionnement du stylo (à partir de 19,95 \$)

Formation ou soutien : le stylo est accompagné d'un guide d'utilisation et le producteur offre un service de soutien à la clientèle

Pour plus d'information : <http://www.livescribe.com/fr/>

# **Système oculaire Tobii PCEye Go**

La technologie oculaire de Tobii PCEye Go permet de commander un ordinateur par le regard. Après une installation simple et un processus d'étalonnage, on peut exécuter toute application à l'aide des yeux.

Format : pour Windows

Cout : 2 439 \$

Formation ou soutien : le revendeur Bridges offre un centre d'assistance technique pour tous les produits qu'il vend.

Pour plus d'information : <https://www.bridges-canada.com/pages/francais>

# **Souris alternatives**

On trouve sur le marché plusieurs souris alternatives utiles aux personnes à motricité réduite.

Voici un exemple de souris adapté.

BIGtrack

Le BIGtrack, avec une boule de trois pouces, exige moins d'habiletés motrices fines qu'une boule de commande habituelle. Les boutons droit et gauche sont bien séparés de la boule afin d'éviter les clics accidentels. Il existe aussi un modèle à deux connecteurs, ce qui permet de connecter une deuxième souris pour une participation simultanée.

Format : pour Windows et Mac

Cout : 87 \$

Formation ou soutien : le revendeur Bridges offre un centre d'assistance technique pour tous les produits qu'il vend.

Pour plus d'information : <https://www.bridges-canada.com/pages/francais>

## **Claviers alternatifs**

On trouve plusieurs types de claviers ergonomiques sur le marché. On peut choisir un clavier avec sensibilité tactile augmentée, un clavier fractionné, un clavier grand format ou un clavier « une main », selon les besoins de la personne. Le mini-clavier constitue une alternative peu couteuse, qui permet aux personnes à mobilité réduite de manipuler un clavier plus facilement. On a aussi conçu un clavier destiné aux personnes ayant des handicaps, soit l'Intellikeys.

#### Clavier Intellikeys

Le clavier Intellikeys permet aux personnes ayant des déficiences physiques, visuelles ou cognitives de dactylographier, de saisir des nombres, de naviguer dans des fenêtres affichées à l'écran et d'exécuter des commandes de menus facilement.

Format : pour Windows et Mac

Cout : 468 \$

Formation ou soutien : le revendeur Bridges offre un centre d'assistance technique pour tous les produits qu'il vend.

Pour plus d'information :

<https://www.bridges-canada.com/pages/francais>

# **Écran tactile**

Un écran tactile permet de commander l'ordinateur en touchant l'écran. Il combine les fonctionnalités d'affichage d'un écran et celles d'un dispositif de pointage.

Format : pour Windows

Cout : environ 250 \$

# **Autre matériel**

Il existe également des commutateurs à inspiration et expiration qui permettent à la personne d'utiliser sa respiration pour cliquer sur la souris. Sont aussi disponibles des pointeurs buccaux ou encore des dispositifs de pointage infrarouge, qui convertissent les mouvements de tête en mouvements directs du curseur.

L'une des sources pour ce type de matériel au Canada : Bridges : <https://www.bridges-canada.com/pages/francais>

# **Les bonnes pratiques pour la formation à distance auprès des personnes en situation de handicap ou en processus d'alphabétisation et francisation.**

Dans cette partie du guide, nous allons aborder les bonnes pratiques pour être en mesure d'offrir des formations à distance auprès de personnes en situation de handicap ou encore en processus d'alphabétisation et francisation. Nous verrons les bonnes pratiques qui s'adressent à tous les types de formation à distance, puis nous détaillerons les bonnes pratiques qui s'adressent particulièrement à certains types de formation à distance.

Naturellement, nous ne détaillerons pas l'ensemble des bonnes pratiques qui sont possibles ou imaginables. Nous nous contenterons de vous présenter les bonnes pratiques qui sont incontournables et absolument essentielles.

# **Bonnes pratiques générales**

## **Matériels et** *technologies adaptées.*

Pour tous les types de formation à distance, l'accès à un ordinateur est de nos jours un incontournable. Il est donc fondamental pour les apprenantes et les apprenants d'avoir accès à du matériel et à des technologies adaptées. Nous avons vu dans la section du guide *Technologies d'adaptation* qu'il existe de nombreux logiciels et

outils matériels disponibles pour les personnes en situation de handicap et pour celles qui ont une difficulté d'apprentissage.

#### **Formation à distance personnalisée.**

Dans la mesure du possible, l'idéal est de personnaliser la formation à distance offerte à l'apprenante ou à l'apprenant. Cela est particulièrement vrai et important lorsque l'on s'adresse à des personnes en situation de handicap ou en processus d'alphabétisation et francisation, qui présentent des défis particuliers.

Un frein à la personnalisation réside souvent dans le manque de ressources, que ce soit sur le plan financier ou du personnel. En effet, mettre en place une formation personnalisée demande des ressources supplémentaires en termes de temps et de disponibilité.

#### **Rythme de la formation adapté**

Un élément qui ressort de toutes nos entrevues et de nos consultations (TÉLUQ, COFA, ABC Lotbinière, etc.) réside dans la nécessité d'adapter le rythme de la formation aux personnes en situation de handicap ou en processus d'alphabétisation et francisation. Tous les intervenants et intervenantes nous ont mentionné qu'il fallait prévoir plus de temps pour la réalisation des travaux et aussi pour le passage des examens. L'adaptation et

l'octroi de temps supplémentaire doivent être évalués au cas par cas. Une personne aura besoin de plus de temps qu'une autre selon la nature de son handicap ou encore selon son parcours d'apprentissage.

Cette adaptation du rythme de la formation impose de grands défis aux institutions d'enseignement. Elles peuvent rencontrer des résistances de membres du corps professoral qui pourraient trouver que l'adaptation du rythme favorise indûment les personnes qui en bénéficient, par exemple. Pour ces enseignantes ou enseignants, il s'agit d'une question d'éthique et d'égalité des chances entre les étudiantes et les étudiants.

Pour contrer cette résistance, il est fondamental de sensibiliser l'ensemble du corps professoral au fait que l'adaptation du rythme en fonction d'un handicap ou de difficultés particulières ne fait que redonner les chances d'aboutir à la réussite d'un cours ou d'une formation. L'adaptation n'est pas un privilège, mais réellement un moyen de redonner une équité à des personnes en situation de handicap ou en processus d'alphabétisation et francisation.

#### **Concevoir et utiliser du matériel de promotion adapté**

Pour rejoindre les personnes en situation de handicap ou en processus d'alphabétisation et francisation, il est important de concevoir et de diffuser du matériel adapté qui pourra être facilement consulté.

Voici quelques exemples d'adaptation du matériel promotionnel :

- Brochures écrites en braille;
- Capsules vidéo en langue signée;
- Matériel écrit simplement;
- Matériel comportant des caractères accentués et grossis;
- Capsules audio;
- Affiches s'adressant à des personnes en processus d'alphabétisation et francisation : concepts simples, informations précises, coordonnées faciles à décoder, etc.

# **Créer des partenariats**

Pour réussir et pour faire la promotion de la formation à distance auprès de personnes qui présentent un handicap ou en processus d'alphabétisation et francisation, il est essentiel de créer des partenariats avec des organismes ou des institutions qui regroupent ces personnes et qui leur offrent des services directement. Non seulement serez-vous en mesure de vérifier vos pratiques de formation à distance, mais en plus vous pourrez faire connaître votre offre de services directement à ces clientèles.

Il existe plusieurs types d'organismes qui peuvent vous aider à joindre les personnes en situation de handicap ou en processus d'alphabétisation et francisation.

- Organismes à but non lucratif (OBNL) d'alphabétisation et de francisation;
- Centre d'éducation des adultes des commissions scolaires offrant de l'alphabétisation et de la francisation;
- OBNL offrant des services d'intégration aux personnes en situation de handicap;
- Organismes offrant des services aux personnes qui ont un handicap en particulier, par exemple les organismes pour personnes non voyantes;
- OBNL d'employabilité;
- $\bullet$  Etc.

En plus de vous aider dans la compréhension de la situation des personnes en situation de handicap ou en processus d'alphabétisation et francisation, vous pourrez faire la promotion de vos formations à distance directement sur le site Web de ces organismes et ainsi joindre leurs usagères et usagers.

#### **Soutien en continu**

Une bonne pratique fondamentale, particulièrement auprès d'apprenantes et d'apprenants ayant des difficultés particulières, est de s'assurer de leur offrir un soutien continu. Que la formation à distance soit synchrone, asynchrone ou hybride, le soutien est un élément fondamental pour la réussite et la rétention des personnes

qui présentent un handicap ou qui sont en processus d'alphabétisation et francisation.

Le soutien peut s'effectuer par téléphone, par clavardage, par courriel ou en personne. Avec le développement des technologies mobiles, de plus en plus d'organismes de formation à distance offrent maintenant le soutien à l'aide de textos.

La qualité et la disponibilité du soutien feront la différence dans le succès ou non de vos téléformations. Il est essentiel de former et de sensibiliser les intervenantes et les intervenants de soutien à la réalité et aux contraintes des personnes en situation de handicap ou en processus d'alphabétisation et francisation.

# **Bonnes pratiques particulières pour la formation à distance synchrone**

Voici quelques bonnes pratiques pour la formation à distance synchrone.

- Choisir la plate-forme de visioconférence ou l'outil technologique le plus simple à utiliser et qui ne nécessite pas d'inscription longue et ardue.
- Ralentir le rythme de la formation pour permettre à toutes et à tous de bien assimiler l'information.

 Très important : enregistrer la formation en format vidéo à l'aide de l'outil habituellement disponible dans la plate-forme. Cet élément est fondamental, car il permettra aux personnes qui suivent votre formation et qui ont des difficultés particulières de pouvoir revoir à leur rythme votre prestation d'enseignement. Elles et ils pourront regarder plusieurs fois la vidéo de la formation pour en arriver à bien assimiler la matière.

Si votre plate-forme de visioconférence n'offre pas la possibilité d'enregistrer votre formation ou votre cours, vous pouvez utiliser des logiciels d'enregistrement d'écran, par exemple Camtasia ou Screencastify. De cette façon, vous serez en mesure d'offrir un enregistrement vidéo à vos apprenantes et apprenants qui présentent des difficultés particulières.

 Dans la mesure du possible, il est important de prévoir la traduction simultanée de votre formation en langue signée. Attention, ce ne sont pas toutes les plates-formes de visioconférence qui ont une résolution vidéo correcte ou un temps de réponse permettant la diffusion d'une traduction en langue signée. Quelquefois, la vidéo est tellement saccadée qu'il est impossible d'offrir cette traduction.

# **Bonnes pratiques particulières pour la formation à distance asynchrone**

Voici quelques bonnes pratiques pour la formation à distance asynchrone.

- Si possible, ajoutez systématiquement des sous-titres à vos vidéos de formation. Les plates-formes de diffusion de vidéos, par exemple YouTube, offrent la possibilité d'ajouter facilement des sous-titres directement sur la plate-forme. Les sous-titres permettront aux personnes ayant des problèmes de l'ouïe de suivre vos formations asynchrones.
- Une autre bonne pratique consiste à intégrer dans vos vidéos de formation une traduction en langue signée. Celle-ci peut s'afficher dans le bas de la vidéo et la rendre beaucoup plus dynamique et inclusive.
- Faites vos vidéos les plus courtes possible pour garder l'attention des personnes susceptibles de ne pas pouvoir se concentrer longtemps, par exemple les gens qui souffrent d'un trouble du déficit d'attention. Pour offrir la même quantité de matière et d'informations, vous pouvez scinder votre vidéo en plusieurs petites capsules plutôt que d'offrir une version longue.
- Pour votre matériel écrit, favorisez une écriture simple et concise qui peut être lue par des personnes en processus d'alphabétisation et francisation. Si vous désirez joindre ces

personnes, vous devez absolument leur offrir un matériel de formation accessible à leur niveau de lecture.

# **Exemples concrets de formation à distance synchrone s'adressant à des personnes en situation de handicap ou en processus d'alphabétisation et francisation**

Dans cette section du guide, nous allons vous présenter des organismes qui adaptent leurs formations synchrones pour être en mesure de les offrir le plus possible à des personnes en situation de handicap ou en processus d'alphabétisation et francisation.

Nous verrons deux exemples d'organismes complètement différents, mais qui utilisent la formation à distance synchrone pour inclure le plus de personnes possible. Un des organismes est une institution universitaire importante et l'autre, un organisme à but non lucratif avec des ressources limitées. Les deux organismes sont très dynamiques et imaginatifs dans l'utilisation de la formation à distance synchrone pour joindre des personnes qui, de prime abord, ne correspondent pas à la clientèle habituelle de ce type de formation.

# **Université TÉLUQ**

# **Description générale**

L'Université TÉLUQ est l'université à distance de l'Université du Québec. Elle offre près de 400 cours et 80 programmes en français. La conception des cours et des programmes est faite par les professeurs en étroite collaboration avec des spécialistes de la formation à distance. Les programmes sont sanctionnés par un diplôme de l'Université du Québec.

L'Université TÉLUQ délivre les diplômes et attestations suivantes : (FD : vous respectez la règle de proximité?)

- Doctorat:
- Maîtrise;
- DESS (diplôme d'études supérieures spécialisées);
- Baccalauréat;
- Majeure;
- Certificat;
- $\bullet$  Attestation d'études de 1<sup>er</sup> ou de 2<sup>e</sup> cycle (programmes courts).

Elle accueille près de 20 000 étudiantes et étudiants par année, à temps partiel et à temps plein. L'Université TÉLUQ est donc un joueur très important pour la formation à distance sous toutes ses formes au Québec.

L'Université TÉLUQ est composée de quatre départements :

- o Éducation;
- o Science et Technologie;
- o Sciences humaines, Lettres et Communications;
- o École des sciences de l'administration.

Comme l'illustre cette image, toute la pédagogie est axée sur la formation à distance.

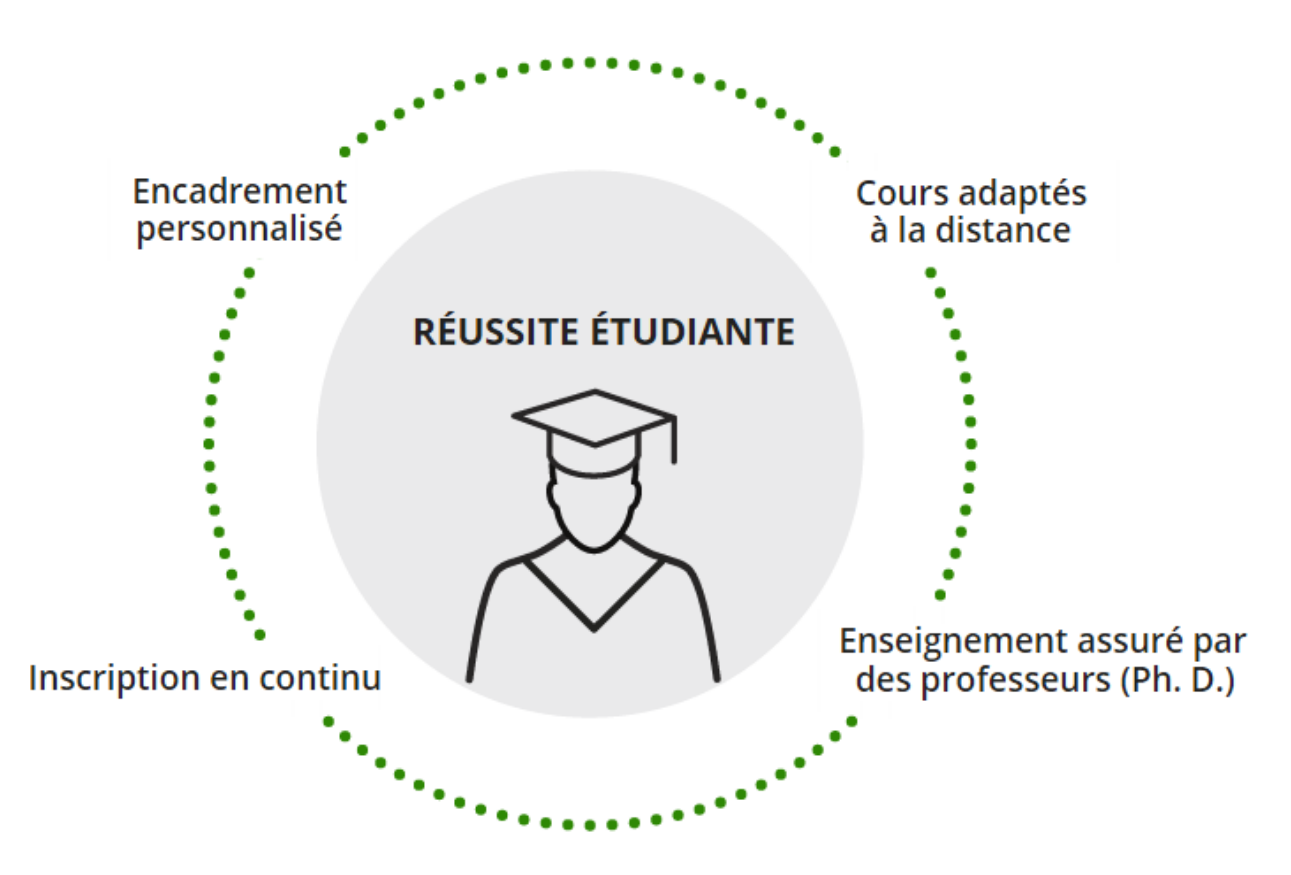

# PÉDAGOGIE ADAPTÉE À L'ENSEIGNEMENT À DISTANCE

Tiré du site web de l'Université TÉLUQ

# **Adaptation de la formation à distance à l'université TÉLUQ**

L'université TÉLUQ, comme beaucoup d'autres institutions, fait des efforts importants pour permettre aux personnes en situation de handicap de suivre sa formation à distance.

Une section du site Web de l'institution détaille les services offerts aux personnes en situation de handicap.

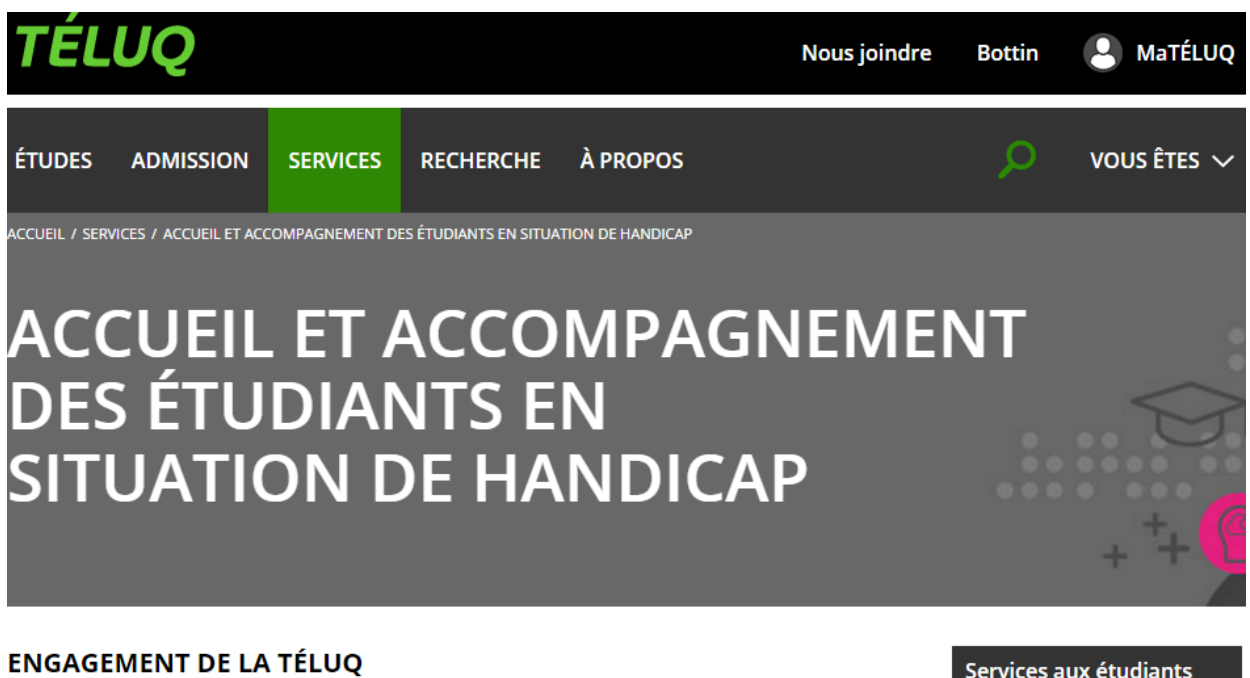

Si vous avez un trouble physique, sensoriel, neurologique, organique, d'apprentissage, de la parole et du langage, du déficit de l'attention, du spectre de l'autisme ou de santé mentale, le Service aux étudiants de la TÉLUQ vous accueille et vous accompagne d'une façon toute particulière.

Vous hésitez à déclarer votre situation de handicap? Sachez que vos renseignements sont traités en toute confidentialité.

#### Services aux étudiants

> Orientation

- > Situation de handicap
- > Aide financière

Le site Web de l'Université TÉLUQ mentionne les éléments suivants :

« Si vous avez un trouble physique, sensoriel, neurologique, organique, d'apprentissage, de la parole et du langage, du déficit de l'attention, du spectre de l'autisme ou de santé mentale, le Service aux étudiants de la TÉLUQ vous accueille et vous accompagne d'une façon toute particulière.

Vous hésitez à déclarer votre situation de handicap? Sachez que vos renseignements sont traités en toute confidentialité.

Voici un aperçu des services offerts aux étudiants selon leur situation :

- Mise en place d'accommodements (temps supplémentaire pour la réalisation des examens et des travaux, utilisation d'ordinateurs et de logiciels spécialisés, etc.)
- Conseils et outils pour bonifier leurs stratégies d'apprentissage (stratégies de lecture, d'étude, etc.)
- Soutien personnalisé pour l'aide financière accordée aux étudiants ayant des besoins particuliers
- Et bien plus encore!

Vous n'avez aucune obligation à divulguer votre condition. Toutefois, c'est en le faisant que la TÉLUQ pourra vous appuyer davantage dans votre parcours universitaire en proposant des mesures de soutien adaptées à votre situation.

Si vous avez un trouble physique, sensoriel, neurologique, organique, d'apprentissage, de la parole et du langage, du déficit de

l'attention, du spectre de l'autisme ou de santé mentale, le Service aux étudiants de la TÉLUQ vous accueille et vous accompagne d'une façon toute particulière.

Vous hésitez à déclarer votre situation de handicap? Sachez que vos renseignements sont traités en toute confidentialité.

Voici un aperçu des services offerts aux étudiants selon leur situation :

- Mise en place d'accommodements (temps supplémentaire pour la réalisation des examens et des travaux, utilisation d'ordinateurs et de logiciels spécialisés, etc.)
- Conseils et outils pour bonifier leurs stratégies d'apprentissage (stratégies de lecture, d'étude, etc.)
- Soutien personnalisé pour l'aide financière accordée aux étudiants ayant des besoins particuliers
- Et bien plus encore!

Vous n'avez aucune obligation à divulguer votre condition. Toutefois, c'est en le faisant que la TÉLUQ pourra vous appuyer davantage dans votre parcours universitaire en proposant des mesures de soutien adaptées à votre situation. »

Comme vous le constatez, l'institution est véritablement intéressée à joindre et à accueillir des personnes en situation de handicap, physique ou autre. Vous remarquerez l'importance mise sur la préservation de la confidentialité de la situation de la personne. Cette confidentialité est essentielle pour attirer et convaincre les

personnes qui ne souhaitent pas que tout le monde connaisse leur handicap, qui n'est pas toujours apparent.

Par ailleurs, ce que vous ne retrouverez pas directement sur le site Web de l'Université TÉLUQ, c'est que cette institution a créé un poste de « conseillère en soutien aux étudiants en situation de handicap ». Le mandat de cette employée est de favoriser leur inclusion pour toute la formation à distance offerte par l'Université TÉLUQ.

Elle a pour mission de former et de sensibiliser le corps professoral, les conseillers pédagogiques, les intervenants de soutien et toutes les personnes impliquées dans la formation aux réalités des personnes en situation de handicap. Elle a un rôle sur le terrain absolument fondamental pour l'inclusion. La création de ce poste dédié à l'intégration des personnes en situation de handicap illustre bien l'importance accordée par cette institution de formation à distance à leur inclusion.

Voilà un exemple précis, mais il convient de mentionner que toutes les universités ont des services d'aide à l'inclusion des personnes qui sont en situation de handicap, car cela est une obligation légale. Par contre, ce qui est particulièrement intéressant avec l'exemple de l'Université TÉLUQ, c'est que sa vocation est axée sur la formation à distance.

# **ABC Lotbinière**

#### **ABC Lotbinière** Le savoir accessible à tous

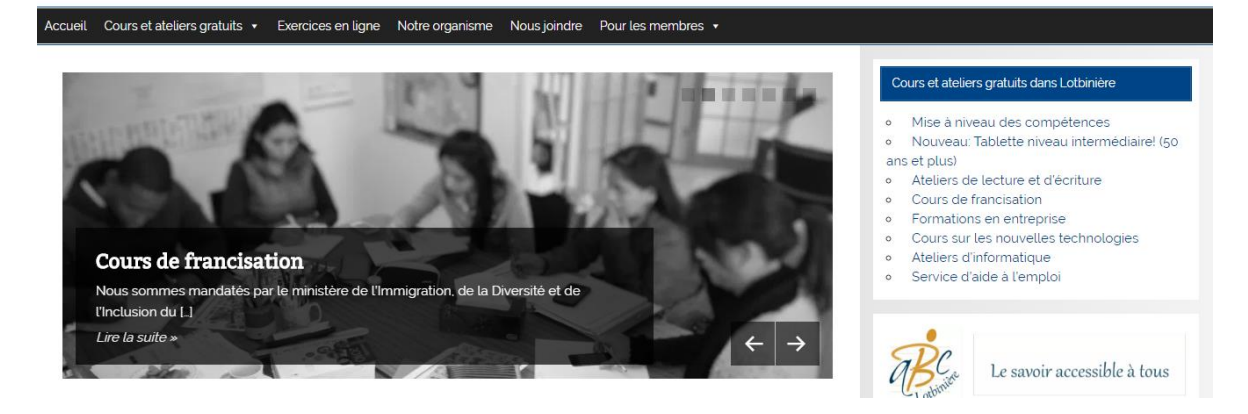

#### **Description générale.**

L'exemple d'ABC Lotbinière est très différent de celui de l'Université TÉLUQ. ABC Lotbinière est un organisme à but non lucratif situé à Saint-Flavien, dans le comté de Lotbinière. L'organisme est constitué de 11 formatrices et formateurs et il accueillait 337 participantes et participants en 2015-2016 en processus de formation.

L'organisme offre les services suivants :

- Ateliers de lecture et d'écriture;
- Cours de francisation;
- Formations en entreprise;
- Cours sur les nouvelles technologies;
- Atelier d'informatique;
- Service d'aide à l'emploi.

L'équipe d'ABC Lotbinière a également mis en ligne des exercices de français qui peuvent être consultés par les participantes et participants à cette adresse : [http://abclotbiniere.org/exe.asp.](http://abclotbiniere.org/exe.asp) Pour accéder aux exercices, les participantes et participants doivent avoir un nom d'utilisateur et un mot de passe donnés par l'organisme.

# **Adaptation de la formation à distance par ABC Lotbinière**

Le territoire desservi par l'organisme est très vaste et le réseau de transport en commun est très peu développé. Donc, les participantes et participants peuvent avoir de la difficulté à se déplacer pour utiliser les services d'ABC Lotbinière.

C'est l'une des raisons qui ont poussé cet organisme à développer la formation à distance synchrone. En effet, l'utilisation de ce type de formation permet de joindre plus facilement les participantes et les participants. L'organisme a donc évalué différentes solutions, comme les plates-formes de visioconférence gratuits et le contrôle à distance d'un ordinateur.

Parmi les outils évalués par l'organisme, il convient de mentionner les suivants :

- AnyDesk : logiciel gratuit de contrôle à distance d'un ordinateur;
- TeamViewer : un autre logiciel de prise de contrôle à distance d'un ordinateur qui propose une version gratuite pour une utilisation non commerciale;
- Jitsi : une plate-forme de visioconférence libre et gratuite;
- Via : une plate-forme de visioconférence développée par la compagnie SVIe Solutions,. Cette plate-forme est disponible à un coût abordable au mois ou pour un abonnement annuel.

À l'aide de ces outils, ABC Lotbinière est en mesure d'offrir des formations à distance synchrones aux participantes et participants qui le désirent. et qui peuvent avoir des difficultés pour se déplacer.

Dans un premier temps, une formatrice ou un formateur de l'organisme se déplace chez la participante ou le participantpersonne pour installer les outils technologiques nécessaires à la formation à distance. Il peut s'agir, par exemple, du gratuiciel AnyDesk. Une fois l'outil installé, la formatrice ou le formateur enseigne son utilisation pour la formation à distance synchrone sur différents sujets, comme l'alphabétisation, francisation ou des formations en informatique.

L'utilisation des technologies par un organisme à but non lucratif relativement modeste est un exemple parfait de la démocratisation des outils qui permettent d'offrir des formations à distance synchrones. Il existe maintenant plusieurs outils gratuits et très faciles

d'utilisation qui mettent la formation à distance synchrone à la portée de toutes et de tous.

ABC Lotbinière continue d'expérimenter différentes formules pour augmenter son offre de formation à distance synchrone tout en maintenant sa formation à distance asynchrone par le truchement des exercices en ligne. L'expérience de cet organisme est la preuve qu'il est possible d'utiliser la formation à distance synchrone auprès de participantes et participants en processus d'alphabétisation et francisation.

# **Exemples concrets de formation à distance asynchrones s'adressant à des personnes en situation de handicap ou en processus d'alphabétisation et francisation.**

Dans cette section du guide, nous vous présentons des organismes qui adaptent leur formation asynchrone pour les offrir le plus possible à des personnes en situation de handicap ou en processus d'alphabétisation et francisation.

Nous verrons deux exemples d'organismes qui utilisent la formation à distance asynchrone pour joindre leurs participantes et participants. Un des organismes est un ministère du Québec et l'autre un organisme à but non lucratif francophone de l'Ontario. Les deux organismes ont développé une offre de formation asynchrone intéressante.

# **Ministère de l'Immigration, de la Diversité et de l'Inclusion**

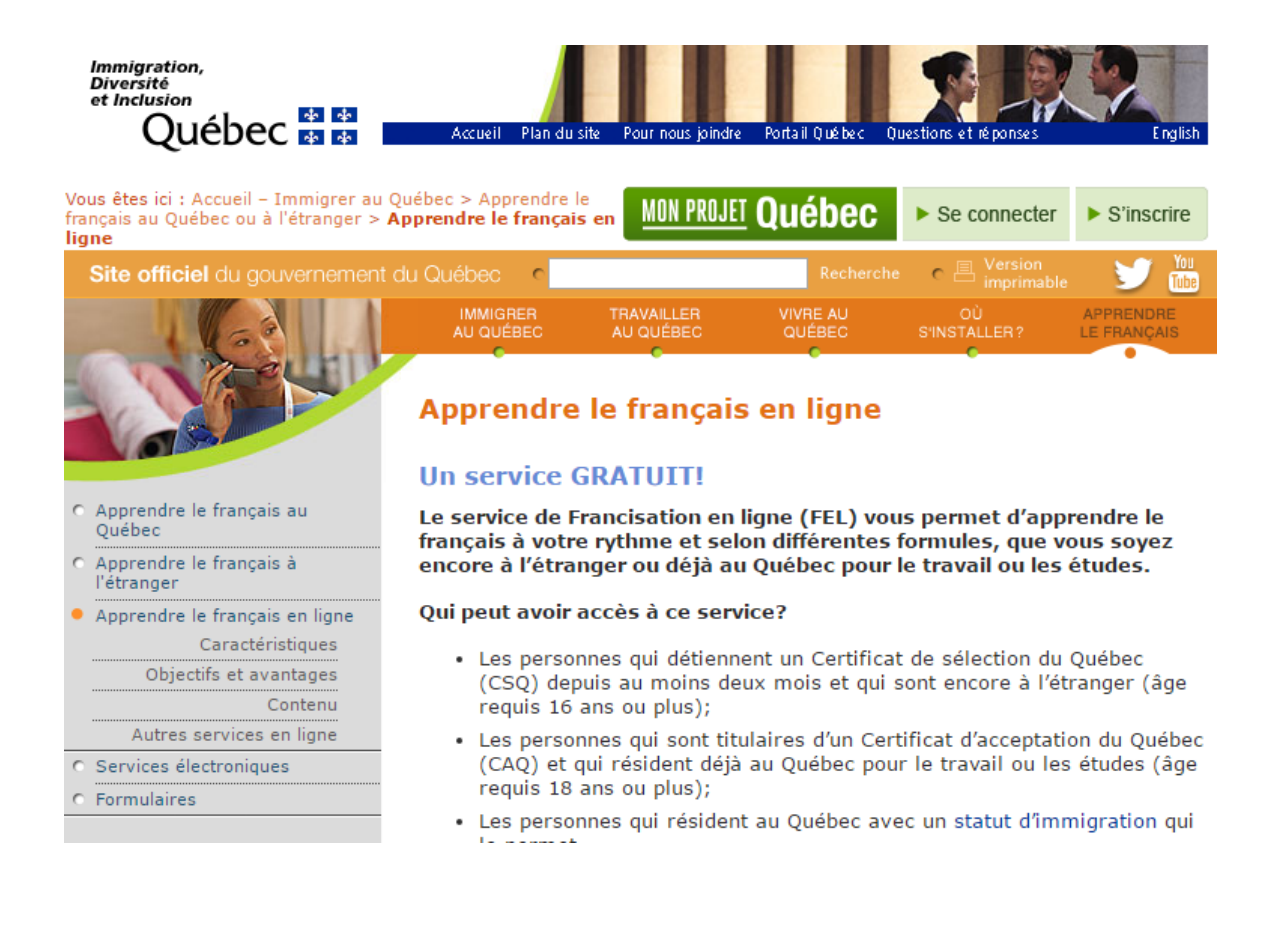

## **Description générale**

Le ministère a conçu un programme de formation à distance pour les personnes en processus de francisation. Le service s'appelle : « Francisation en ligne (FEL) ».

Pour être admissible à cette formation gratuite, il faut répondre à des critères bien précis :

- être une personne de 16 ans et plus qui détient un Certificat de sélection du Québec (CSQ) depuis au moins deux mois et est encore à l'étranger. La formation est donc disponible hors du Canada, ce qui est un avantage important pour les personnes qui veulent émigrer au Québec
- être titulaire d'un Certificat d'acceptation du Québec (CAQ) et résider déjà au Québec pour le travail ou les études (âge requis de 18 ans ou plus);
- **•** finalement, résider au Québec avec un statut [d'immigration](http://www.immigration-quebec.gouv.qc.ca/fr/langue-francaise/lexique.html#tempspartiel) qui le permet.

La formation à distance est donc réservée à une clientèle bien précise, en situation d'immigration et de francisation. Lors de l'inscription, l'admissibilité est vérifiée et validée.

## **Adaptation de la formation à distance asynchrone**

La formation à distance offerte par le ministère peut être offerte selon deux formules :

- Une formule standard avec des cours de stade intermédiaire et de stade avancé, avec tutrice ou tuteur, incluant :
	- o des classes virtuelles synchrones;
	- o des productions écrites et orales;
- o des exercices d'autoformation.
- Une formule d'autoformation (sans tutorat) de cours de stade intermédiaire et de modules d'apprentissage du français dans les domaines spécialisés suivants :
	- o administration, droit et affaires;
	- o génie, sciences appliquées;
	- o santé, soins infirmiers.

Les deux formules comportent un volet de formation à distance asynchrone sous la forme d'exercices d'autoformation. De plus, la formule de l'autoformation offre plus précisément les éléments suivants :

- des présentations grammaticales;
- des exercices de compréhension orale et écrite, de vocabulaire, de verbes, de phonétique, des dictées, etc.;
- des évaluations automatisées;
- un tableau des résultats à la fin de chaque activité avec la mention du nombre d'essais et une suggestion d'exercices complémentaires;
- un forum de discussion libre avec les personnes participant à votre groupe;
- des tests de compréhension orale et écrite à la fin du bloc d'apprentissage.

Cet exemple démontre qu'il est possible de mettre sur pied une formation à distance asynchrone pour des personnes en processus de francisation. L'énorme avantage de ce type de formation est de permettre aux participantes et aux participants de suivre la formation à leur rythme, et ce, partout dans le monde. Les barrières de temps et de lieu sont abolies.

De plus, l'interactivité des exercices et des évaluations rend plus dynamique la poursuite de cette formation. Dans la mesure du possible, il est fondamental d'inclure des éléments interactifs dans une formation à distance asynchrone pour augmenter le taux de rétention des participantes et participants.

# **Coalition ontarienne de formation des adultes (COFA**)

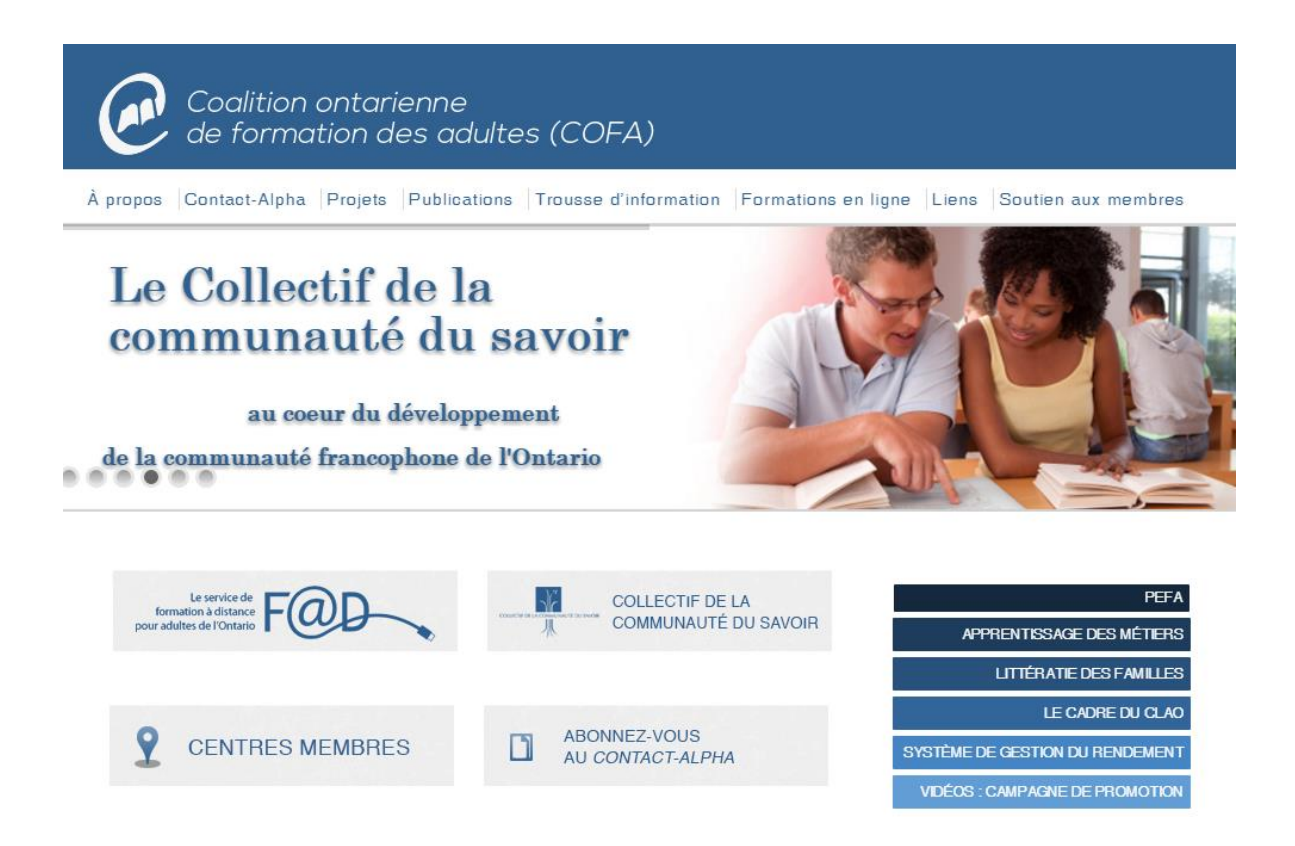

### **Description générale**

La COFA est un organisme sans but lucratif qui a pour rôle de promouvoir la formation des adultes en français en Ontario et qui participe au développement des savoirs dans ce domaine.

L'organisme offre entre autres un important service de formation à distance pour les adultes en Ontario.

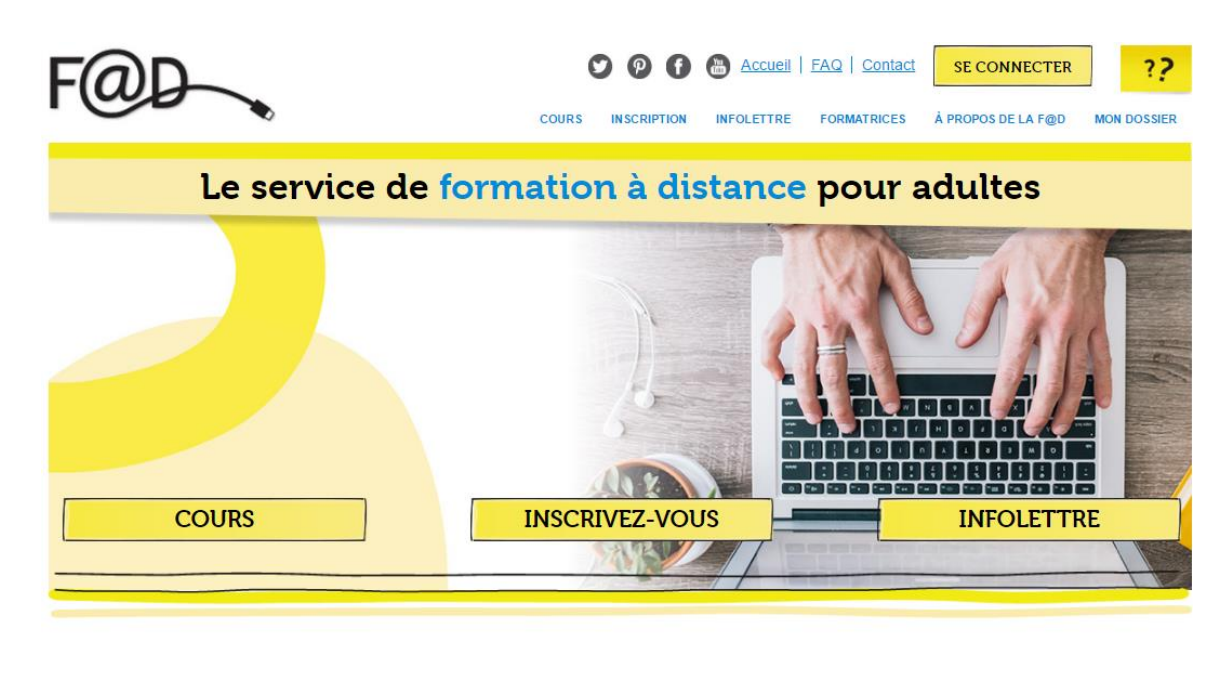

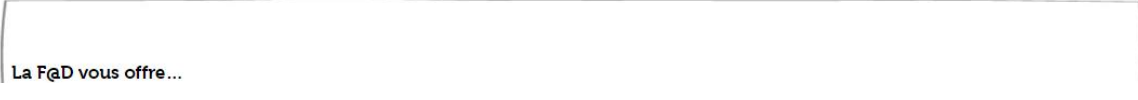

Pour être admis aux formations à distance gratuites, il faut remplir les critères d'admissibilité suivants :

- être âgé de 19 ans ou plus;
- résider en Ontario;
- parler le français;
- vouloir améliorer ses compétences en lecture, en écriture, en calcul et en informatique;
- être en mesure d'apprendre;
- avoir accès à un ordinateur connecté à l'Internet.

Les formations à distance s'adressent donc, entre autres, à des personnes en processus d'alphabétisation ou qui désirent améliorer leurs compétences en lecture et en écriture.

# **Adaptation de la formation à distance asynchrone**

Premièrement, il est important de mentionner que toutes les personnes qui désirent suivre une formation à distance doivent d'abord réaliser une évaluation diagnostique en ligne pour déterminer leur niveau de compétence et être orientées vers la formation adéquate pour elles.

La formation à distance de la COFA comporte un important module d'apprentissage autonome asynchrone. Ces cours permettent aux apprenantes et apprenants de progresser à leur rythme, en tout temps. La matière est présentée par l'entremise de diapositives animées, accompagnées d'enregistrements audio, sans formateur ou formatrice.

Des jeux-questionnaires, des devoirs et des évaluations ont pour but d'offrir des occasions de perfectionnement et d'évaluer l'apprentissage. Un formateur ou une formatrice les vérifie, les corrige, répond aux questions et guide les gens au besoin.

Un accompagnement est donc offert dans cette formation à distance, mais le gros du travail doit être réalisé de façon autonome.

Il est important de mentionner que la COFA peut adapter sa formation à distance pour une personne en situation de handicap. À la demande, certains ajustements sont offerts, surtout en termes de temps et de soutien. Si la personne en situation de handicap a beaucoup de difficultés d'apprentissage, la COFA la référera à un organisme spécialisé partenaire, [Le Phénix,](http://lephenix.ca/) localisé à Alfred en Ontario.

# **Avenir de la formation à distance auprès des personnes en situation de handicap ou en processus d'alphabétisation et francisation**

Quel est l'avenir de la formation à distance auprès des personnes en situation de handicap ou encore en processus d'alphabétisation ou de francisation?

Voilà une question importante pour l'avenir de la formation à distance, synchrone ou asynchrone. En effet, plus la formation à distance élargit son auditoire, plus elle pérennise sa présence dans l'univers mouvant de la formation et de l'enseignement. C'est en allant chercher des clientèles atypiques que la formation à distance augmentera sa visibilité et sa pertinence.

L'évolution des technologies et, surtout, sa démocratisation ouvrent de nouvelles perspectives pour la formation à distance. Des technologies qui coûtaient très cher il y a seulement quelques années, comme la visioconférence, sont maintenant abordables et même gratuites. L'accès à ces technologies provoque une véritable révolution dans les possibilités d'offrir la formation à distance synchrone.

Comme nous l'avons vu dans ce guide, des organismes à but non lucratif, avec des moyens modestes, peuvent maintenant offrir une formation à distance synchrone ou asynchrone. Les institutions d'enseignement profitent également de l'amélioration des outils technologiques.

En outre, il est fondamental de surveiller l'évolution de la reconnaissance vocale. Cette technologie, qui pourra aider de nombreuses personnes en situation de handicap ou en processus d'alphabétisation et francisation, a évolué de façon fulgurante ces dernières années. Il y a quelques années, cette technologie ne fonctionnait pas bien et commettait énormément d'erreurs lors de la rédaction d'un texte ou encore pour lancer une application. Maintenant, des outils comme Dragon, Coratana ou Siri sont très précis et opérationnels. Ils ouvrent des perspectives incroyables pour l'utilisation d'un ordinateur ou d'appareils de technologie mobile pour des personnes# en situation de handicap.

L'évolution de l'intelligence artificielle promet également la création de nouveaux outils qui faciliteront la conception et la diffusion de la formation à distance. Bien malin qui sait exactement ce que l'avenir nous réserve sur le plan de la technologie.

# **Deuxième partie du guide**

**Sensibiliser les professeurs d'université aux pratiques d'enseignement inclusives pour des cours hybrides ou en ligne accessibles à tous les étudiants**

# **Introduction de la section**

Selon Vukovic (2012), près de 10 % des étudiants sur les campus universitaires nord-américains présentent une déficience ou une incapacité. De plus, ce chiffre semble en croissance puisque de plus en plus d'étudiants reçoivent un diagnostic de santé mentale, de trouble d'apprentissage ou de trouble déficitaire de l'attention avec hyperactivité (TDAH). En fait, ces étudiants qui reçoivent le soutien nécessaire pour réussir leurs études secondaires ont également besoin d'adaptations lorsqu'ils décident de poursuivre leurs études postsecondaires. À titre d'exemple concret, pendant l'année scolaire 2012-2013, 72 % des étudiants inscrits au Service d'accès (division du Service d'appui au succès scolaire (SASS) de l'Université d'Ottawa) présentaient une incapacité non visible.

Bien entendu, étant donné que leur incapacité n'est pas toujours observable, il arrive que des professeurs fassent preuve de scepticisme envers les difficultés annoncées par les étudiants, et sont moins enclins à leur offrir des mesures adaptées ou du soutien (Burgstahler et Doe, 2006). Plus précisément, lorsque les professeurs sont peu disponibles, ils n'offrent pas de matériel de cours accessible et ne varient pas leurs stratégies d'enseignement, les chances de réussite scolaire des étudiants diminuent, de même que l'atteinte de leur plein potentiel (Vukovic, 2012; Hindes et Mather, 2007; Burgstahler et Doe, 2006).

En fait, concevoir proactivement des cours et du matériel accessible pour répondre à une variété de façons d'apprendre a un impact positif sur tous les étudiants et diminue le temps et l'effort des professeurs à tenter d'accommoder individuellement les besoins spécifiques des étudiants qui en font la demande (Burgstahler et Doe, 2006). Également, Philion, Doucet, Côté, Nadon, Chapleau, Laplante et Mihalache (2016), et Alghazo (2008), Alliston (2010), Joles (2007) et Hengst (2003) ont souligné dans leurs recherches que plus les professeurs sont formés pour enseigner à ces étudiants, plus ils développent des attitudes positives à leur égard et plus ils sont disposés à leur offrir des mesures adaptées.

Par ailleurs, « On constate que les étudiants ayant des incapacités qui reçoivent des services d'aide atteignent des taux de diplomation et de réussite scolaire comparables à ceux de la population étudiante générale. » (Traduction libre, Vukovic, 2012, p. 1)

Le présent chapitre vise à informer les professeurs des stratégies et des mesures adaptées à préconiser, afin de créer un milieu universitaire inclusif apte à répondre aux défis rencontrés par les étudiants qui vivent une différenciation. Il permet aussi de mettre en valeur le travail effectué au sein de l'Université d'Ottawa, afin d'offrir aux étudiants une expérience étudiante équitable et riche en matière d'apprentissage en format hybride et en ligne.

En plus de présenter le rôle que jouent plusieurs instances, des stratégies et des ressources pour améliorer l'accessibilité en salle de classe virtuelle seront expliquées. Plus précisément, la définition de ce que l'on entend par accessibilité en milieu universitaire sera présentée, des stratégies pour bien concevoir et diffuser des documents pédagogiques, des vidéos et des présentations accessibles ainsi que des ressources seront décrites.

# **PARTIE 1 : LES CADRES LÉGAL ET CONCEPTUEL DE L'ACCESSIBILITÉ PÉDAGOGIQUE**

Cette première partie couvre les cadres légal et conceptuel, la clientèle ciblée, les partenaires impliqués et d'autres renseignements qui favorisent la compréhension du contexte menant aux stratégies proposées dans la deuxième partie du chapitre.

# **Loi sur l'accessibilité pour les personnes handicapées de l'Ontario (LAPHO)**

Depuis 2005, l'accès aux études pour tous les étudiants en Ontario est prescrit par la Loi sur l'accessibilité pour les personnes handicapées de l'Ontario (LAPHO). Cette loi encadre les professeurs œuvrant au sein des institutions postsecondaires dans la préparation du matériel pédagogique accessible à fournir aux étudiants (clause 15).

De plus, elle précise que les institutions doivent fournir aux professeurs les ressources et la formation nécessaires pour y arriver (clause 16). Afin d'en connaître davantage concernant la LAPHO, veuillez vous référer à la [formation développée par la Commission](http://www.ohrc.on.ca/fr/apprentissage/travailler-ensemble%C2%A0-le-code-des-droits-de-la-personne-de-lontario-et-la-lapho/partie-1-introduction)  [ontarienne des droits de la personne.](http://www.ohrc.on.ca/fr/apprentissage/travailler-ensemble%C2%A0-le-code-des-droits-de-la-personne-de-lontario-et-la-lapho/partie-1-introduction) De plus, le Conseil des universités ontariennes a conçu le site « Campus accessible » où vous pourrez y retrouver plusieurs [ressources pour les éducateurs.](http://www.accessiblecampus.ca/fr/ressources-educateurs/)

En prévision de l'entrée en vigueur des clauses 15 et 16 de la LAPHO en janvier 2013, le cabinet du Vice-recteur aux études de l'Université d'Ottawa a demandé en 2012 à son Service d'appui à l'enseignement et à l'apprentissage (SAEA) de concevoir des ressources et des activités de formation, offertes gratuitement à l'ensemble du corps professoral depuis.

Un des buts visés est de permettre aux professeurs de réfléchir à leur pratique pédagogique pour ainsi aspirer à être encore plus accueillants, ouverts d'esprit, justes, créatifs et proactifs dans leur enseignement. Ces formations sont également une occasion de se familiariser avec les stratégies efficaces au soutien de l'apprentissage étudiant, autant en présentiel qu'en format hybride et en ligne. Les ressources et les ateliers conçus s'appuient sur les écrits, et leur structure a été organisée autour d'un cadre conceptuel développé par les auteurs.

## **Pratiques d'enseignement inclusives**

Le cadre conceptuel présenté à la figure 1 vise essentiellement à rassembler des principes éprouvés en éducation et en accessibilité pour donner un sens au concept de pratiques d'enseignement inclusives.

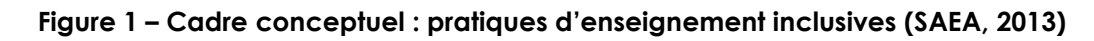

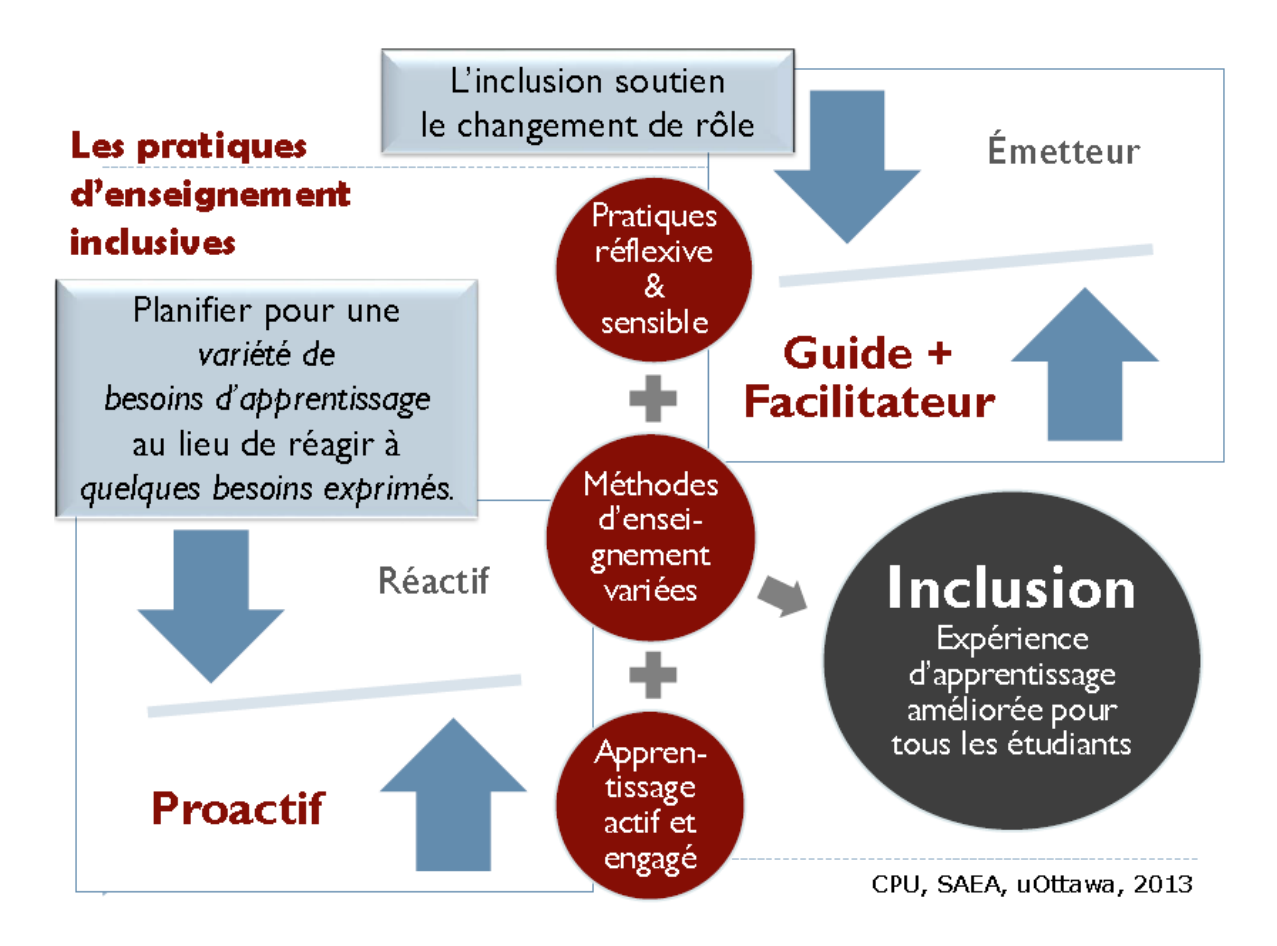

Par exemple, les professeurs proactifs qui ont une pratique réflexive et qui agissent comme facilitateurs et guides à l'apprentissage, tout en offrant des occasions d'apprentissage engageantes, pertinentes et inclusives, peuvent être des ressources inestimables pour une diversité d'étudiants (SAEA, 2013).

Aussi, les pratiques d'enseignement inclusives visent à promouvoir l'équité d'accès aux études universitaires, « laquelle consiste à offrir aux étudiants des moyens différents de réussir, sans pour autant compromettre les exigences associées aux finalités et aux objectifs des programmes, et sans que cela ne constitue une contrainte excessive pour les établissements » (Philion, Bourassa, Lanaris et Pautel, 2016).

Plus précisément, elles n'ont pas pour objectif de diminuer les normes scolaires ou les attentes élevées, mais plutôt d'offrir une flexibilité dans la façon dont les étudiants démontreront leur compréhension de la matière (SAEA, 2013). Ce devoir des professeurs envers l'accessibilité est en fait une occasion de réfléchir à leurs propres valeurs, croyances et pratiques pédagogiques et d'agir en citoyen responsable (LAPHO, 2005).

### **Description de la clientèle**

Au cours des dernières années, le SASS de l'Université d'Ottawa a fait face à une augmentation générale de la population étudiante et, de ce fait, à un accroissement des besoins en matière de diversité culturelle, de santé mentale et d'accessibilité. Avec les ressources dont il dispose, le service d'accès doit compter sur les efforts du SAEA et du bureau des droits de la personne dans l'avancement des mesures préventives et proactives initiées par la LAPHO pour diminuer les besoins en mesures adaptées sur le campus et ainsi soutenir la réussite scolaire d'un plus grand nombre d'étudiants par l'accessibilité universelle.

Selon le SASS (2013), les trois défis les plus souvent déclarés sont : les enjeux de santé mentale (28 %), les troubles d'apprentissage (26 %) et le trouble du déficit de l'attention avec ou sans hyperactivité, aussi connu sous le nom de TDAH (18 %). Sur un total de 42 000 étudiants en 2012-2013, 1 262 étudiants étaient inscrits au Service d'accès, division du Service d'appui au succès scolaire (2013). Ce nombre ne représente que 3 % du nombre total d'étudiants sur le campus. Selon le SASS (2013), l'écart proviendrait des faits suivants : l'étudiant ne sait pas qu'il a une incapacité; il ne connaît pas le Service d'accès; et/ou il ne veut pas être étiqueté par ses collègues de classe et ses professeurs. En réalité, le 7 % des étudiants qui ne s'inscrivent pas au Service d'accès passent inaperçu et peuvent vivre des difficultés. De plus, la diversité étudiante, dans son ensemble, comporte d'autres défis comparables, par exemple, les étudiants monoparentaux, les étudiants de première génération, les étudiants internationaux et les étudiants pour qui l'anglais ou le français est la langue seconde, etc. (SASS, 2013).

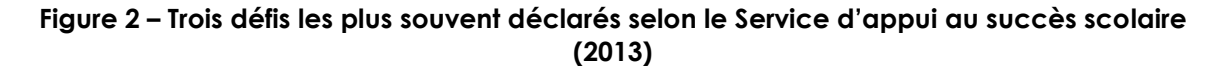

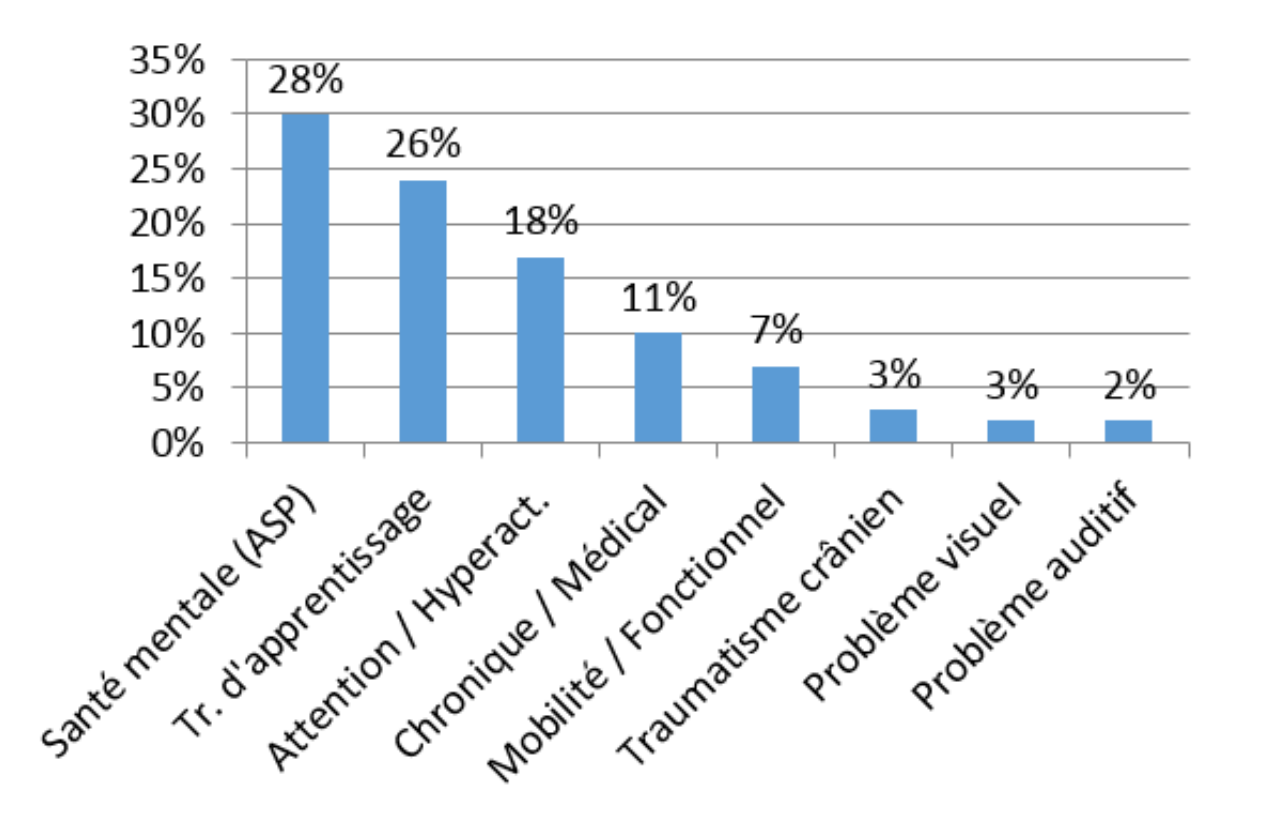

À la lecture de ces données, on réalise qu'il est particulièrement important de s'intéresser à l'accessibilité dans l'enseignement et l'apprentissage universitaire, car plusieurs incapacités ne sont pas toujours visibles, ce qui a comme impact que certains professeurs ne sont pas en mesure de pouvoir offrir le soutien requis aux étudiants, ce qui pourrait signifier pour certains moins de chances de réussir leurs études.

## **Diversité, inclusion et accessibilité**

Avant d'aller plus loin, il est important de clarifier la différence entre les termes diversité, inclusion et accessibilité. Étant donné que ces distinctions ne sont pas l'objectif de ce chapitre, ces trois termes seront donc décrits brièvement dans les lignes qui suivent.

### **1.1 Diversité**

La diversité fait état des caractéristiques individuelles de l'unicité d'une personne (Terrier, 2012). En fait, c'est la variété de caractéristiques qui définissent un individu : « aptitudes à communiquer, culture, état civil, capacité d'être présent en classe, capacités d'apprentissage, intelligence, champs d'intérêt, (capacités cognitives), valeurs, habiletés sociales, soutien familial, styles d'apprentissage, âge, statut socio-économique, croyances religieuses, orientation sexuelle, ethnicité, capacités physiques et sensorielles, groupe ethnique, sexe » (traduction libre de Burgstahler et Cory, 2008, p. 4).

### **1.2 Inclusion**

L'inclusion est l'action de prendre en considération la diversité dans l'acte d'enseigner (Rousseau et Thibodeau, 2011). Elle consiste à ajouter des méthodes d'enseignement diversifiées, à proposer des

activités d'apprentissage stimulantes et pertinentes (apprentissage dynamique) dans un milieu sécurisant sur le plan cognitif, psychologique et physique et exempt d'obstacles. C'est aussi l'adoption d'une pratique réflexive et d'une attitude sensible (Vukovic, 2012; Lombardi et Murray, 2011).

### **1.3 Accessibilité**

Selon le SAEA (2013), l'accessibilité en milieu universitaire est définie comme le fait d'éliminer les obstacles pour les étudiants en situation de handicap et de leur offrir un soutien nécessaire à l'atteinte de leur plein potentiel.

Dans un cadre d'accessibilité, chaque individu a sa place et contribue à sa façon au développement des autres, dans un esprit de communauté d'apprentissage (SASS, n.d.). Ainsi, l'approche ne se centre plus à réparer un individu, mais à favoriser le plein potentiel de l'ensemble du groupe, au bénéfice de ce dernier, et des individus qui le compose. Ainsi, les activités d'apprentissage proposées sont planifiées pour répondre à une diversité de façons d'apprendre (Rose, 2013).

Plus précisément, Rose (2012) explique, dans une vidéo intitulée « [Variability](http://www.youtube.com/watch?v=8WClnVjCEVM) Matters » (vidéo en anglais), que les domaines de la neuroscience et de la pédagogie reconnaissent désormais que tous les cerveaux sont différents et que, par conséquent, les étudiants n'apprennent pas tous de la même façon. Le professeur Rose poursuit sa déconstruction du mythe de « l'apprenant moyen » en affirmant que « la variabilité est la règle, pas l'exception » et qu'il est essentiel de varier les méthodes d'enseignement pour rejoindre le plus de personnes possible pour favoriser un apprentissage optimal.

# **Partage des rôles entre trois services au sein de l'Université d'Ottawa**

Afin de bien comprendre les différentes instances internes qui collaborent sur le plan de l'accessibilité pédagogique et des pratiques d'enseignement inclusives, il s'avère important de clarifier les différents rôles des partenaires au sein de l'institution. Dans les paragraphes qui suivent, une description du Service d'appui à l'enseignement et à l'apprentissage (SAEA), du Service d'appui au succès scolaire (SASS) et du Bureau des droits de la personne (BDP) sera présentée.

## **Service d'appui à l'enseignement et à l'apprentissage (SAEA)**

Les membres de l'équipe du [SAEA](http://saea.uottawa.ca/) œuvrent dans les domaines de la pédagogie universitaire et de la technopédagogie, afin d'appuyer le travail du corps professoral. La formation et l'accompagnement offerts aux professeurs permettent d'enrichir l'enseignement universitaire au sein de l'institution pour ainsi favoriser un apprentissage de qualité, dans le but de bonifier l'expérience étudiante.

Le SAEA a développé une expertise dans la diversité des façons d'apprendre, tant dans l'équipe de conseillers en pédagogie universitaire (pratiques d'enseignement inclusives) que dans l'équipe de conception pédagogique (accessibilité technopédagogique). Le SAEA conçoit les ressources et anime les ateliers et webinaires sur le sujet.

# **Service d'appui au succès scolaire (SASS) et son Service d'accès**

La mission du [SASS](https://sass.uottawa.ca/fr) est d'offrir à la population étudiante les ressources et les outils qui favorisent la réussite et qui procurent une expérience universitaire de qualité. En collaboration avec les facultés et les services, le SASS contribue à amener les étudiants à définir et à atteindre leurs objectifs personnels, scolaires et professionnels, tout au long de leurs études universitaires. Le service d'accès du SASS offre spécifiquement des services de mesures adaptées pour les étudiants ayant des déficiences ou des incapacités diagnostiquées.

## **Bureau des droits de la personne (BDP)**

Le [BDP,](https://www.uottawa.ca/respect/fr) quant à lui, veille entre autres à ce que les personnes en situation de handicap jouissent véritablement d'un accès libre et sans entraves aux biens, services, installations, logements, communications, événements, emplois et espaces publics de l'Université. Son mandate est de développer les politiques, les pratiques et les procédures pour assurer la conformité avec la LAPHO et d'offrir de l'information et des conseils afin de prévenir les incidents.

C'est donc ce bureau qui a développé le site « [Carrefour](http://www.uottawa.ca/respect/carrefour-accessibilite/)  [accessibilité](http://www.uottawa.ca/respect/carrefour-accessibilite/) » qui a pour objectif de rendre disponible aux étudiants, au corps professoral et aux membres du personnel administratif de l'Université d'Ottawa des outils pour repérer et éliminer les obstacles à l'accessibilité. Il regroupe aussi les ressources disponibles au sujet de la santé mentale. Le rôle du Carrefour est d'encourager l'inclusion et d'améliorer l'accessibilité pour tous sur le campus en offrant un soutien et un suivi concernant les initiatives d'accessibilité ainsi qu'une communauté en ligne pour ceux qui désirent obtenir de l'information sur les questions liées aux personnes en situation de handicap et à l'accessibilité sur le campus.

# **PARTIE 2 : STRATÉGIES D'ACCESSIBILITÉ ET PRATIQUES D'ENSEIGNEMENT INCLUSIVES**

Il existe plusieurs types de stratégies en lien, entre autres, avec la réflexion sur ses pratiques, la conception de documents et de cours accessibles, la communication, la rétroaction, etc. Plusieurs de ces stratégies seront présentées dans cette deuxième partie.

# **Devenir proactif, équitable et favoriser la diversité des façons d'apprendre**

De façon générale, une des premières stratégies suggérées au professeur vise à réfléchir à sa pratique, à sa philosophie d'enseignement, à ses valeurs en tant qu'enseignant : pour devenir proactif, équitable et favoriser la diversité des façons d'apprendre, le professeur doit d'abord considérer l'importance d'adapter la planification d'un cours, tout en tenant compte du mode d'enseignement (en présentiel ou virtuel). Ensuite, il importe de garder en tête l'importance que le cours réponde à une diversité de capacités et de façons d'apprendre.

Enfin, il est pertinent de percevoir ce changement de pratiques professionnelles comme un investissement à court, moyen et long terme, selon la stratégie choisie. Par exemple, le temps passé maintenant à planifier un cours économisera du temps pendant la session, puisque la mise en place d'un modèle accessible devrait permettre d'éliminer, dans la plupart des cas, le besoin de mesures adaptées individuelles, comme la création d'une nouvelle version d'évaluation (Burgstahler et Doe, 2006).

En fait, un cours accessible prend en compte plusieurs pratiques exemplaires en provenance du monde de l'éducation, rehaussant ainsi l'expérience de l'ensemble de la clientèle étudiante. Par

exemple, lorsqu'on varie les activités et les moyens par lesquels l'information est présentée et que l'on offre des choix aux étudiants sur le plan de l'évaluation, on partage le contrôle de l'environnement d'apprentissage avec ces derniers. Ce partage favorise l'utilisation de leurs aptitudes à l'apprentissage pour pratiquer, réfléchir, partager et démontrer ce qu'ils savent et ce qu'ils sont capables de faire.

Aussi, de façon générale, on devrait mettre l'accent sur la conception d'évaluation qui mesure les connaissances et les habiletés plutôt que la rapidité avec laquelle les étudiants lisent et écrivent ou leur aisance à comprendre et à utiliser la technologie. Puisqu'en général les professeurs veulent mesurer ce que les étudiants savent et pensent, les outils d'évaluation doivent donc être clairs, répondre aux buts fixés et être aussi objectifs que possible (SASS, 2013).

### **Conception de matériel de cours accessible**

Dans le respect de la LAPHO, l'accessibilité passe également par la conception de documents, de présentations PowerPoint et de vidéos bien conçus. Cet élément s'avère d'autant plus important lorsqu'un cours s'offre en format hybride ou en ligne parce que, contrairement en présentiel, le professeur n'a pas autant l'occasion d'agir comme intermédiaire entre les ressources et l'étudiant. Ainsi, comme stratégies concrètes, les fonctions d'accessibilité intégrées à plusieurs logiciels, dont Microsoft Word et PowerPoint, seront présentées dans les prochains paragraphes. Il existe aussi des modules de [formation](https://www.uottawa.ca/respect/carrefour-accessibilite/formations) en ligne sur le sujet dans le « Carrefour accessibilité » de l'Université d'Ottawa.

### **1.1 Logiciel Word**

Pour qu'un document soit complètement accessible, il est recommandé d'entrer l'information concernant les propriétés et le langage du document et de formater correctement le texte, les tableaux, les images, les graphiques, etc. Pour savoir ce qui doit être amélioré dans un document, il est suggéré d'utiliser le vérificateur d'accessibilité de Microsoft Word (SAEA, 2017).

Pour se faire, premièrement, il faut activer le vérificateur en sélectionnant « Info » sous l'onglet « Fichier » dans le menu. Ensuite, cliquez sur « Vérifier l'absence de problèmes » et finalement, cliquez sur « Vérifier l'accessibilité ». Le vérificateur passera à travers le document et mettra en évidence les problèmes en présentant à l'utilisateur les résultats dans une boîte grise située du côté droit de l'écran.

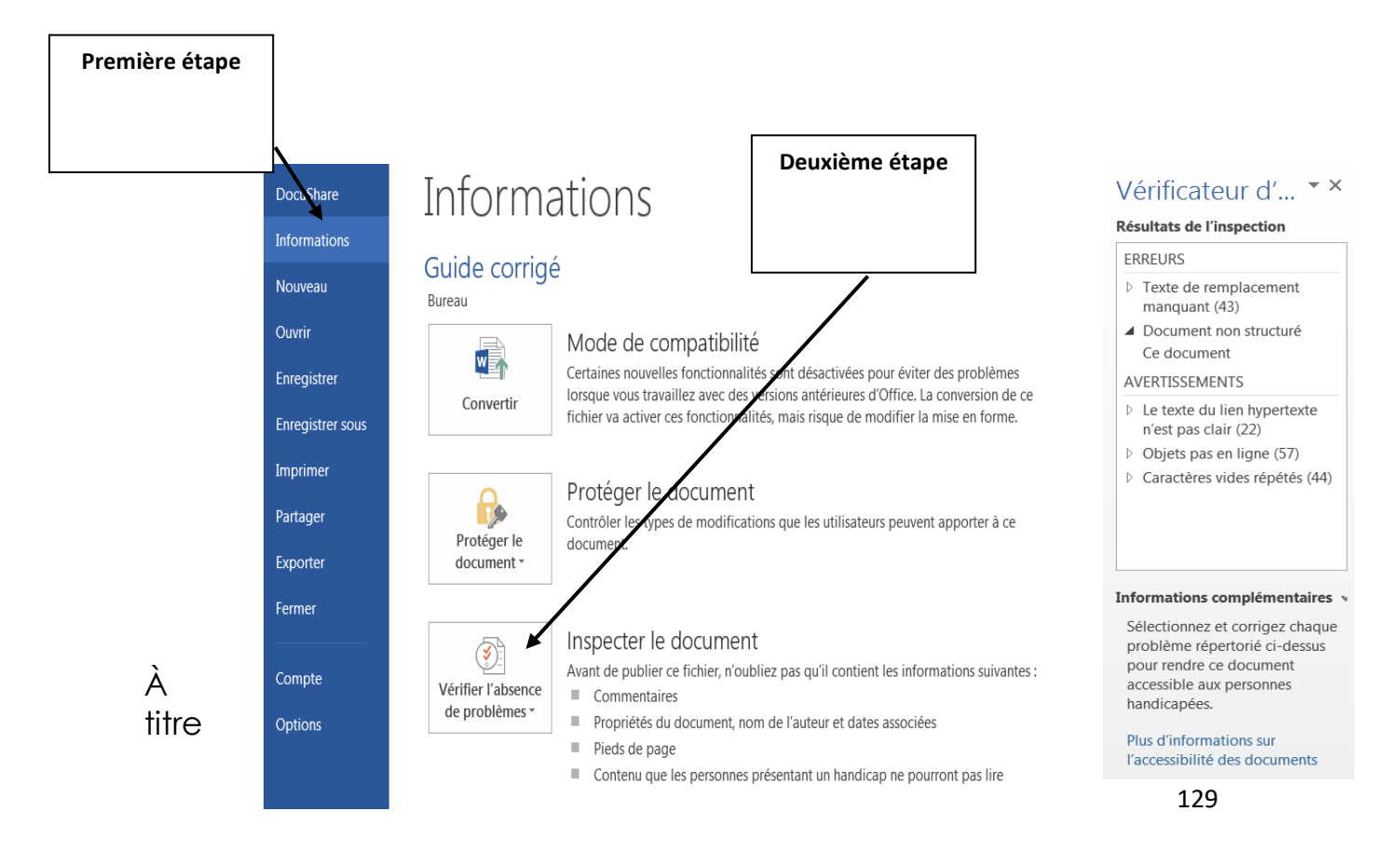

#### **Figure 3 – Vérificateur d'accessibilité du logiciel Word**

d'exemple, dans un document type comme à la figure 4, le vérificateur souligne que le texte de remplacement a besoin d'être entré pour identifier l'image, ici un diagramme. S'il y avait un tableau dans le document, et que ce tableau avait des cellules fusionnées ou comportait trop de données, il faudrait revoir la structure du tableau, et même le scinder, pour faciliter la tâche de lecture et d'interprétation des données par un étudiant aveugle ou ayant un trouble d'apprentissage, par exemple.

Toujours à la figure 4, au bas de la boîte des résultats, le vérificateur offre de l'information complémentaire sur le problème, incluant des détails sur ce qui cause le défi ainsi que sur comment le régler. Il s'agit d'un processus convivial et, au fur et à mesure que le degré d'aisance avec l'accessibilité augmentera, le nombre d'enjeux que le vérificateur soulignera diminuera sûrement.

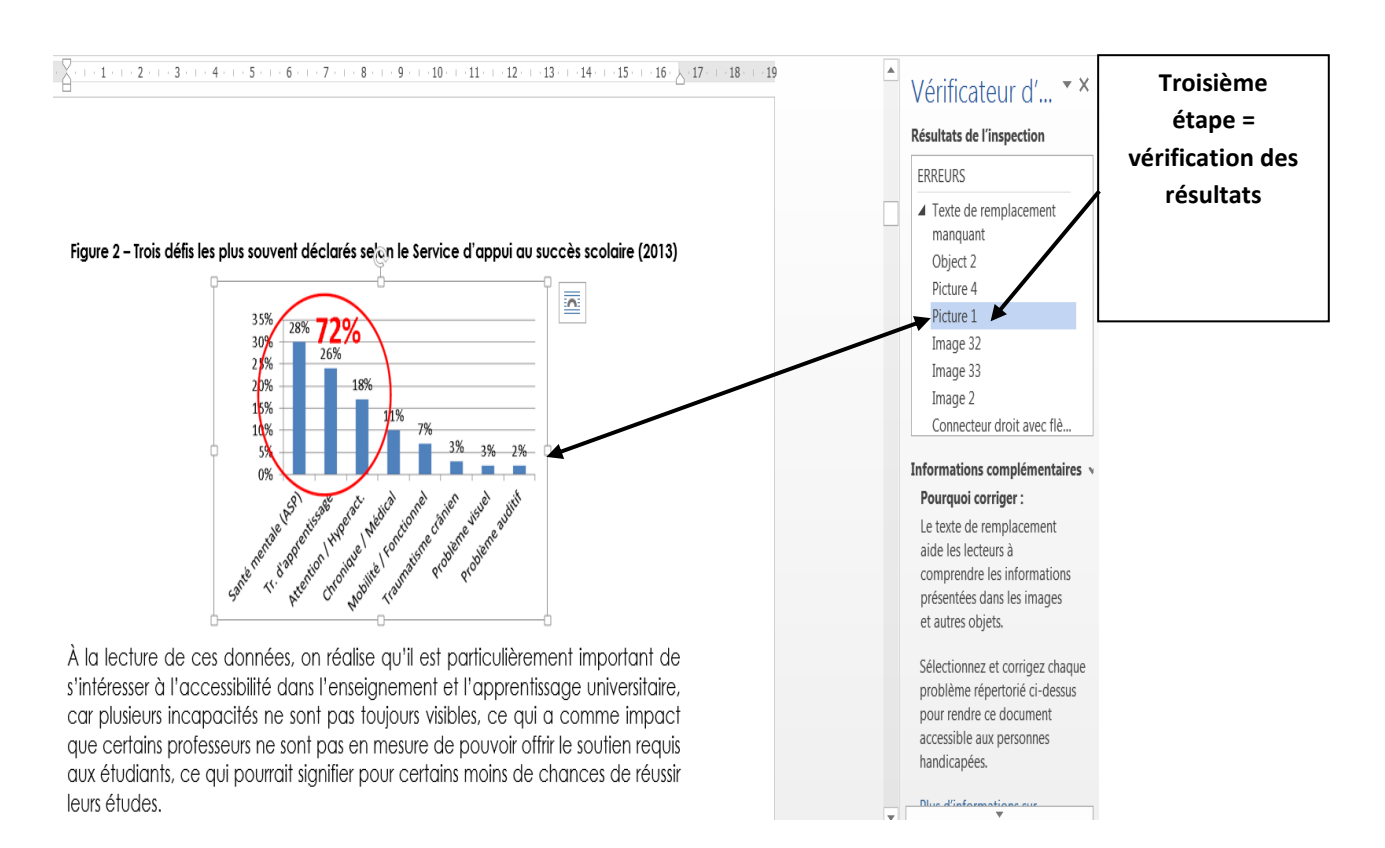

#### **Figure 4 – Vérificateur d'accessibilité du logiciel Word (suite)**

### **1.2 Logiciel PowerPoint**

Il existe également des fonctions d'accessibilité dans le logiciel PowerPoint. En plus de celles présentées dans le logiciel MS Word, il est important de prendre en compte le contraste, l'animation et l'ordre de lecture des différentes boîtes de texte et des images de chaque diapositive. Le contraste a un impact sur la lisibilité du texte, ce qui touche plus spécifiquement les étudiants qui présentent une sensibilité ou une incapacité visuelle.

De plus, il est important d'éviter les animations trop prononcées parce que cela peut avoir un impact considérable sur le niveau d'attention des étudiants. Il est donc recommandé d'utiliser la fonction d'animation avec modération. Bien que les professeurs désirent probablement attirer l'attention des étudiants, en mettre plein la vue n'est peut-être pas la meilleure solution! Il est plutôt recommandé d'aspirer à devenir un présentateur dynamique qui utilise des activités engageantes et du contenu captivant au bénéfice des étudiants.

Pour rendre les vidéos accessibles, il est important d'offrir un soustitrage et/ou la transcription. À titre d'exemple, il est possible d'utiliser les fonctions d'édition de YouTube pour inclure des soustitres ou bien, par exemple, demander à un assistant d'enseignement ou un membre du personnel administratif d'écouter la vidéo et de retranscrire le contenu dans un document MS Word accessible qui pourrait ensuite être diffusé avec la vidéo sur le site du cours.

## **Stratégies pour rendre accessible un cours**

Au-delà de ce qui précède, il existe une multitude d'autres stratégies pour rendre un cours accessible. Comme mentionné par Burgstahler et Cory (2008), Ouellett (2004), ainsi que SAEA (2013, 2017) certaines stratégies déterminantes peuvent aider les professeurs à enseigner de façon inclusive. Dans cette sous-section, plusieurs d'entre elles seront abordées.

### **1.3 Réfléchir aux objectifs, aux besoins d'apprentissage et aux méthodes d'enseignement**

Il est recommandé d'intégrer les stratégies liées aux pratiques d'enseignement inclusives dès la phase de conception du cours; et de clarifier les attentes et distinguer les apprentissages essentiels de l'information accessoire afin de structurer le cours de façon efficace. À titre d'exemple, il est judicieux d'indiquer à l'horaire quels vont être les cours enseignés virtuellement (via l'ordinateur) et quels seront ceux enseignés en présentiel (en salle de classe).

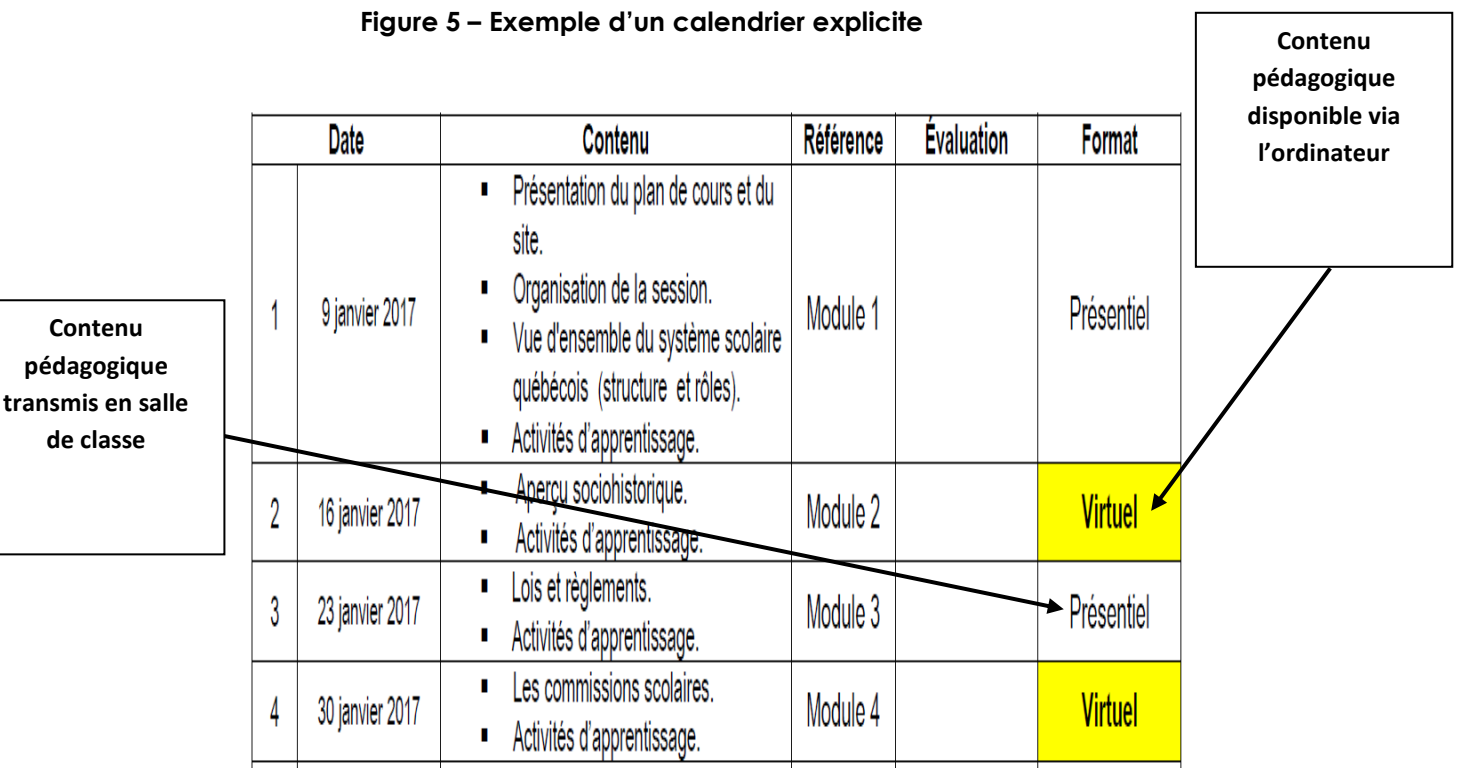

### **1.4 Favoriser l'apprentissage dynamique et la multiplicité des méthodes d'enseignement**

Il est recommandé de varier la façon dont la matière est présentée (audio, vidéo, graphique, en ligne, baladodiffusion), tout en organisant/structurant chacun des cours (rythme et type d'activités), afin de soutenir la diversité des façons d'apprendre.

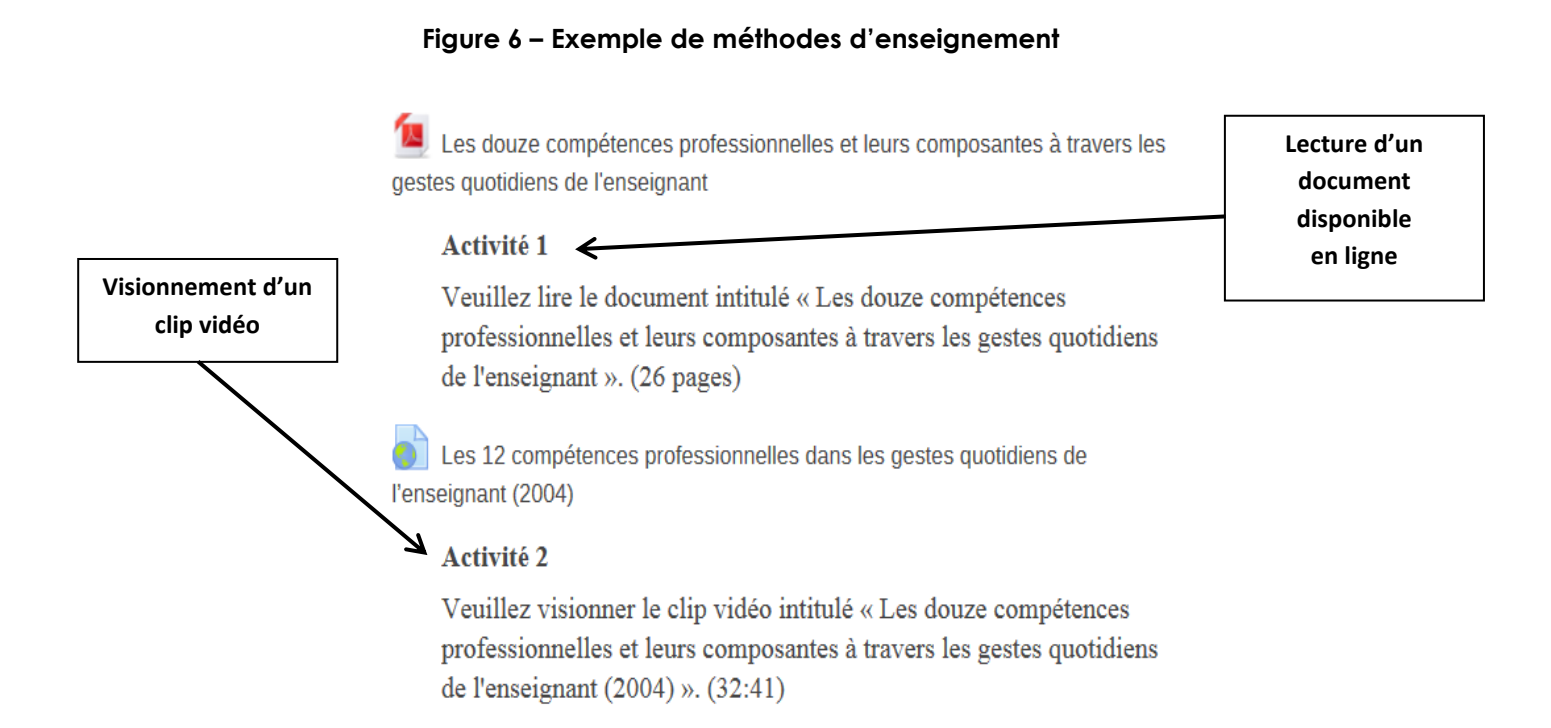

### **1.5 Offrir diverses options aux étudiants pour démontrer leur compréhension du contenu (évaluation)**

Il est suggéré de réfléchir à la façon dont les étudiants peuvent démontrer le mieux leurs habiletés et leurs connaissances en lien avec ce que vous désirez évaluer. Par exemple, il est de bonne pratique de varier le type d'évaluation par session ou par travail et même de permettre aux étudiants de choisir parmi des options (par ex. : dissertation versus blogue ou affiche; présentation orale versus vidéo; travail individuel versus travail de groupe).

#### **MODALITÉS D'ÉVALUATION Présentation orale**  Outils d'évaluation **en ligne Travail** Outil d'évaluation Pondération Échéance **en équipe** Présentation orale en ligne. **Évaluation**  $30%$ Lundi, 27 février 2017 via Adobe Connect **en ligne** Lundi, 27 mars 2017 Travail d'équipe 30 % Évaluation de fin de session en ligne 40 % Lundi, 10 avril 2017 portant sur l'ensemble des modules

#### **Figure 7 – Exemple d'une variation de types d'évaluation**

Il est à noter que les questions de l'évaluation de fin de session en ligne porteront sur l'ensemble du matériel pédagogique du cours, principalement sur le contenu du site.

Voici quelques pistes de réflexion supplémentaires permettant d'intégrer les concepts liés à l'inclusion à la conception du matériel d'évaluation :

1. Établir clairement les éléments de compréhension à évaluer en transmettant aux étudiants des résultats d'apprentissage clairs et concis, à un niveau de difficulté approprié pour l'étudiant.

#### **Figure 8 – Exemple d'éléments de compréhension**

#### Résultat d'apprentissage

À la fin de ce module, vous serez en mesure de comprendre en quoi consiste :

- 1. La décentralisation de pouvoirs aux établissements scolaires.
- 2. La déconcentration.
- 3. Un conseil d'établissement.
- 4. La réforme scolaire.

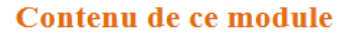

Ce module traitera de nouvelles structures de participation politique des établissements scolaires.

Il se veut de vous faire découvrir les principaux changements en lien avec la décentralisation des systèmes scolaires.

Comme points de repère pédagogiques, je vous conseille de porter une attention particulière aux définitions en lien avec : la décentralisation, la déconcentration, le conseil d'établissement et la réforme scolaire.

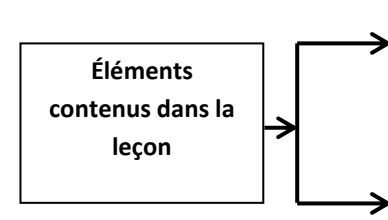

1. Concevoir des activités d'évaluation qui permettent de mesurer ce qui est à évaluer avec des consignes et des attentes clairement exprimées pour que les étudiants puissent se concentrer sur l'apprentissage.

#### **Figure 9 – Exemple d'un travail d'équipe explicite**

#### Travail à effectuer

- 1. Dans un premier temps, je vous invite à vous regrouper en équipe de 10 étudiants.
- 2. Par la suite, il est important de lire les lectures et de visionner les clips vidéo que vous retrouverez sur le site du cours.
- 3. La lecture des textes et le visionnement des clips vidéo ont pour but de vous familiariser avec l'organisation de l'éducation au Québec.
- 4. Ne vous limiter pas aux lectures proposée, vous pouvez choisir vous-mêmes des textes pertinents.
- 5. Composantes essentielles que doit contenir votre travail :
	- o Quelles sont les compétences professionnelles à développer pour devenir un enseignant faisant preuve d'éthique professionnelle et de professionnalisme? Veuillez expliquer le tout à l'aide d'exemples concrets vécus dans le milieu scolaire.
	- o Quelles sont les lois, régime et règlements qui encadrent la profession d'enseignant au Québec?
	- o Au regard de la recherche et de l'actualité, quels sont les principaux enjeux actuels avec lesquels les enseignants doivent composer, dans le cadre de leurs fonctions?
	- o Toujours au regard de la recherche et de l'actualité, veuillez décrire « l'enseignant idéal ».

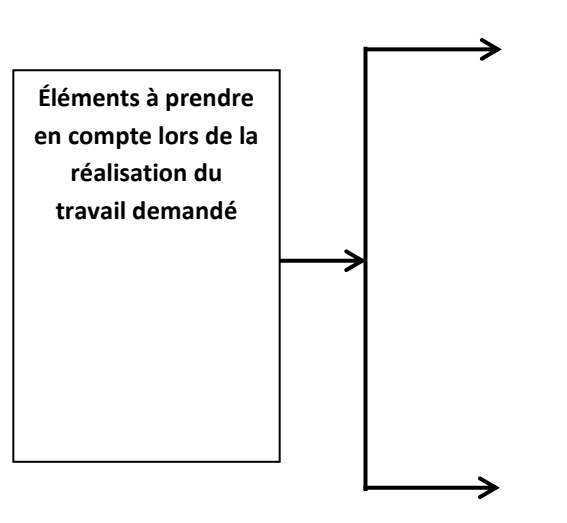

2. Énoncer de façon explicite les attentes ainsi que les habiletés et les connaissances qui seront évaluées, ou qui ne le seront pas.

#### **Figure 10 – Exemple de composantes de l'évaluation**

#### Évaluation

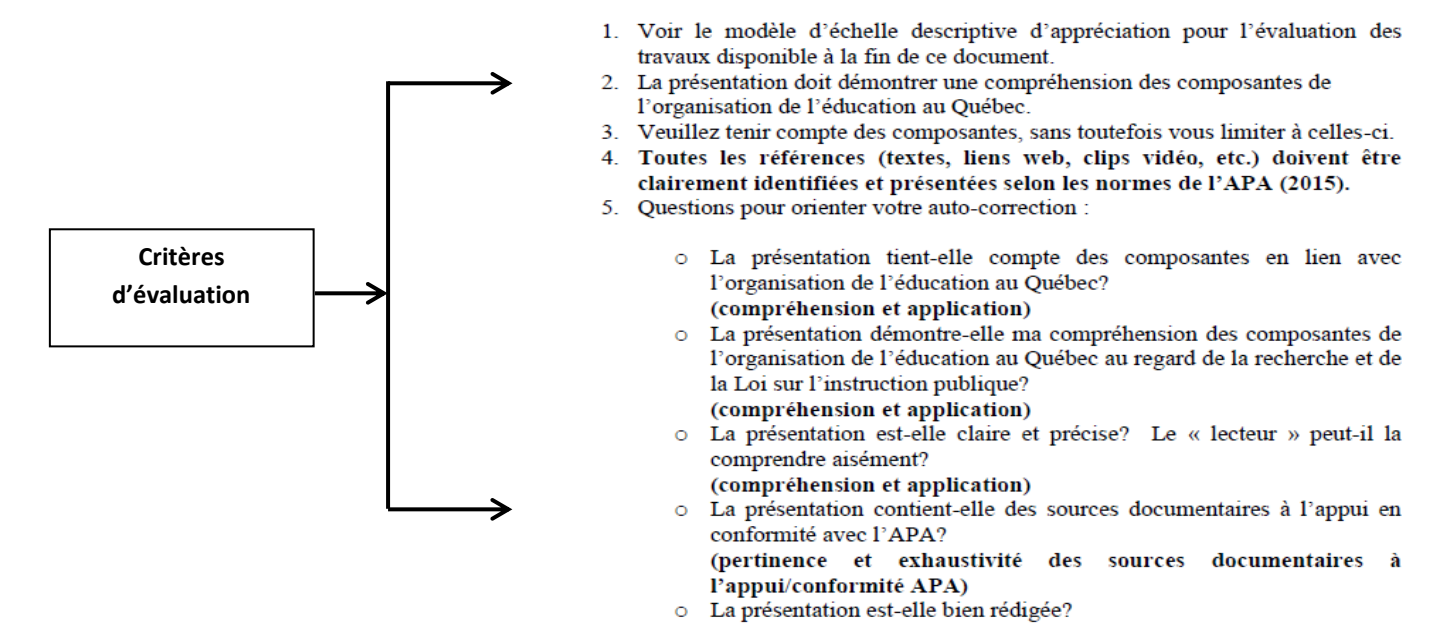

(registre langagier (langue))

2. Concevoir la grille de correction/échelle descriptive d'appréciation en tenant compte du contenu à évaluer. Il est important d'en informer les étudiants.

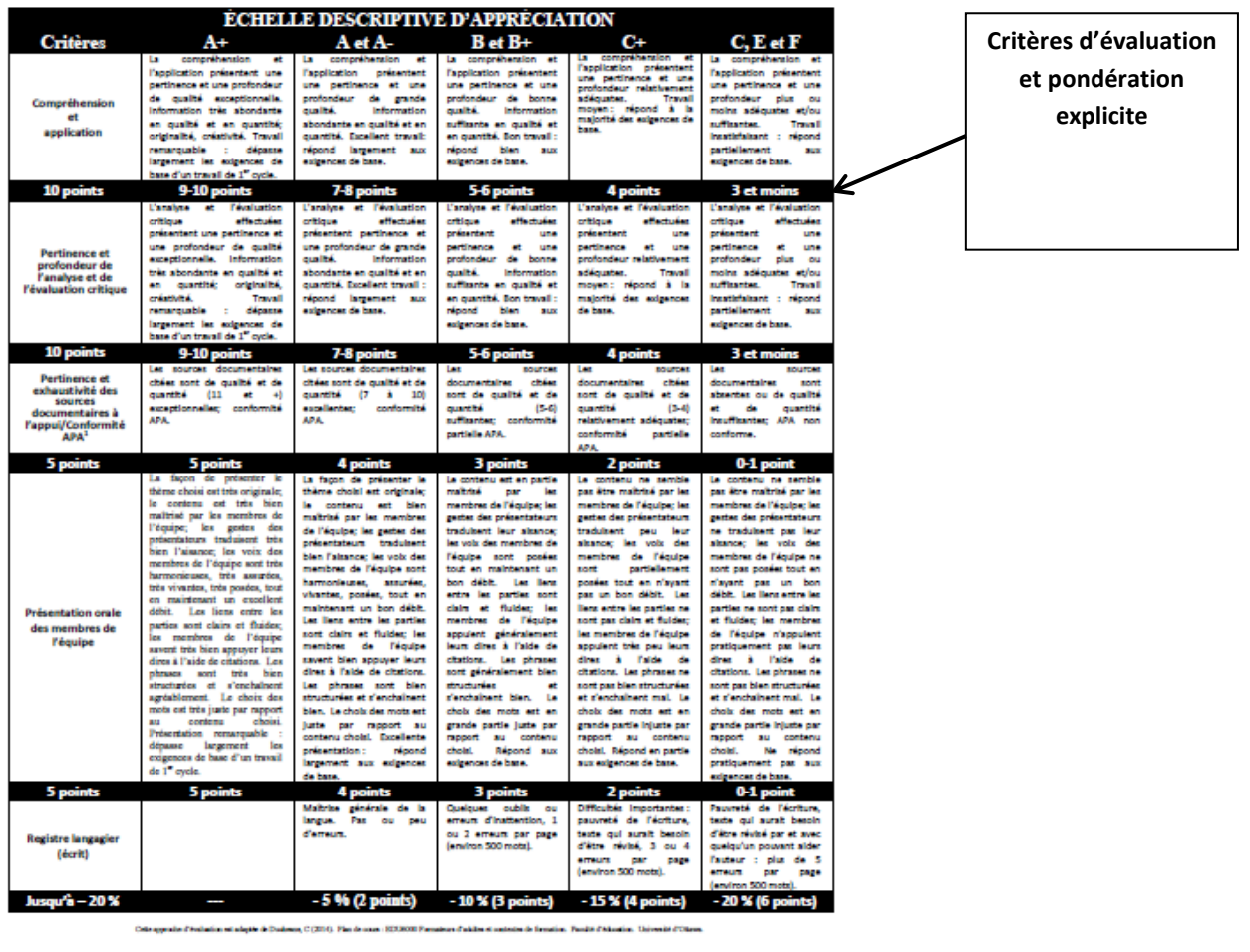

#### **Figure 11 – Exemple d'une échelle descriptive d'appréciation**

de l'étudiant; les autres pe

<sup>1</sup> Au moins <u>cinq</u> (5) sources devraient être i es du plan de co

### 3. Rendre explicites les directives au début de l'évaluation.

#### **Rédiger des Question 1** Pas encore répondu Noté sur 1  $\mathcal{P}$  Marquer la question Modifier la question **questions claires et explicites** En 1990, j'ai décidé de quitter le Québec pour me rendre en France pour enseigner dans un lycée français reconnu mondialement. Tout d'abord, je peux affirmer qu'il a été difficile pour moi de comprendre le système scolaire français, car ce dernier est très différent de ceux des provinces canadiennes. En fait, je trouve que le système scolaire québécois est beaucoup plus facile à comprendre, en ce qui concerne les ordres d'enseignement. Veuillez choisir tous les ordres d'enseignement du système scolaire québécois.

#### **Figure 12 – Exemple d'une question explicite**

- Veuillez choisir au moins une réponse :
- □ a. Enseignement collégial qui est le premier échelon des études supérieures et qui offre deux principales avenues : la formation préuniversitaire et la formation technique.
- $\Box$  b. Enseignement indispensable.
- c. Enseignement international.
- d. Enseignement en collégialité.
- e. Enseignement primaire qui comprend l'éducation préscolaire et se divise en trois cycles.
- □ f. Enseignement secondaire qui inclut une formation générale de deux cycles et une formation professionnelle.
- g. Enseignement entre les pairs.
- h. Enseignement universitaire qui comprend trois cycles.

4. Présenter la structure du cours et les énoncés d'un texte de façon uniforme (page web, document MS Word ou PDF), qui inclut les mêmes indices visuels (par ex. : icônes, couleurs, numérotation, etc.) pour en faciliter la compréhension, entre autres pour les personnes ayant un déficit de l'attention ou des difficultés à traiter l'information.

#### **Figure 13 – Exemple d'une partie de document intitulé « Fonctionnement du cours »**

## Comment ce cours est-il organisé?

Voici une vue d'ensemble de ce que contient le site du cours  $1.$ FPE3050 - Organisation de l'éducation au Québec :

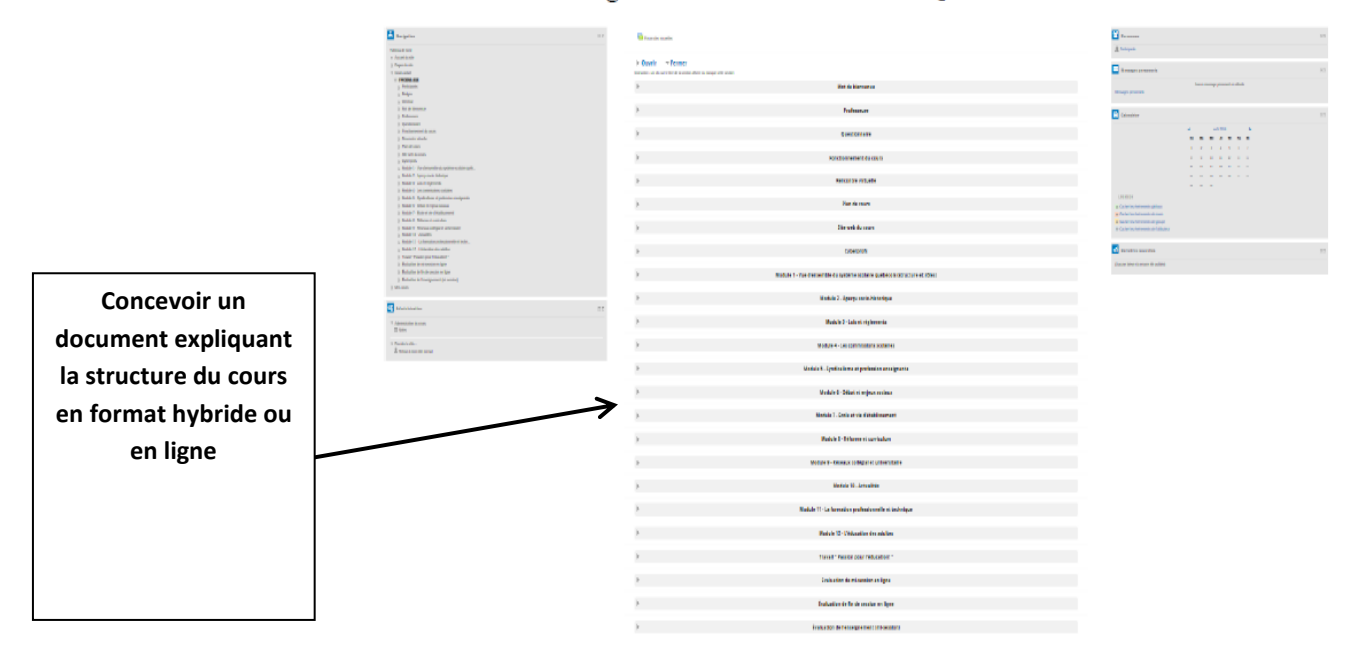

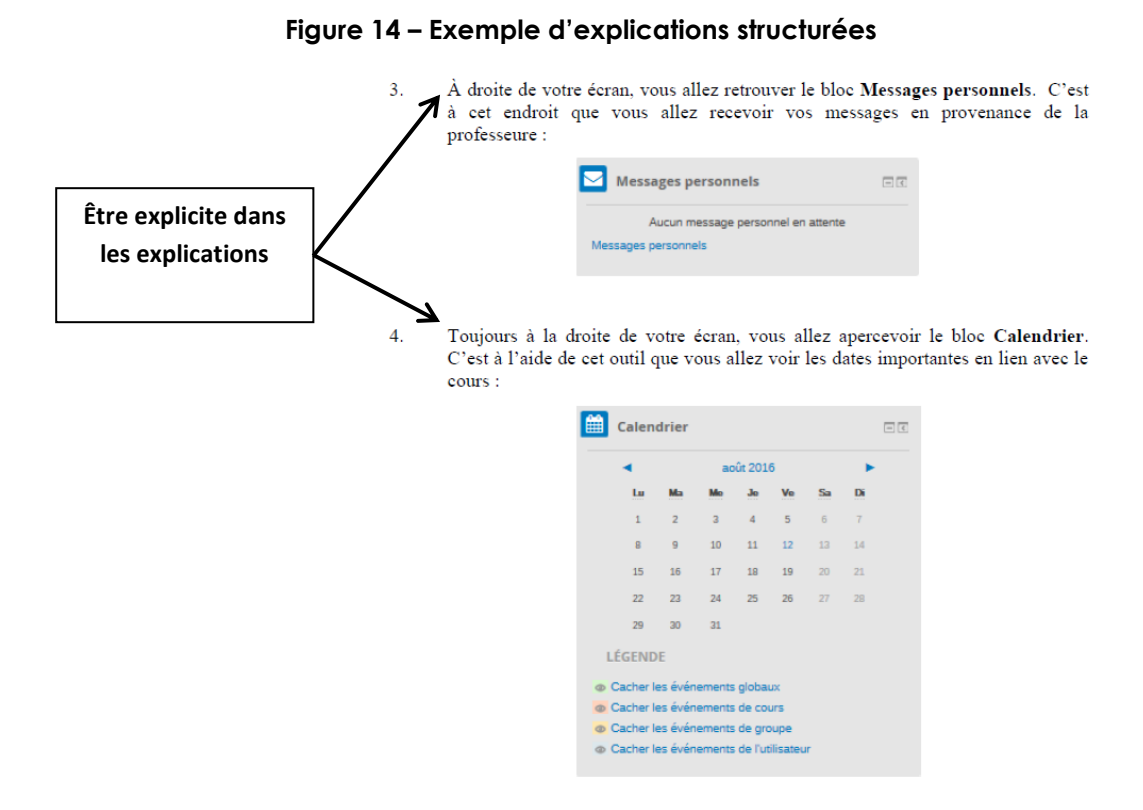

#### **Figure 15 – Exemple d'une structure uniforme**

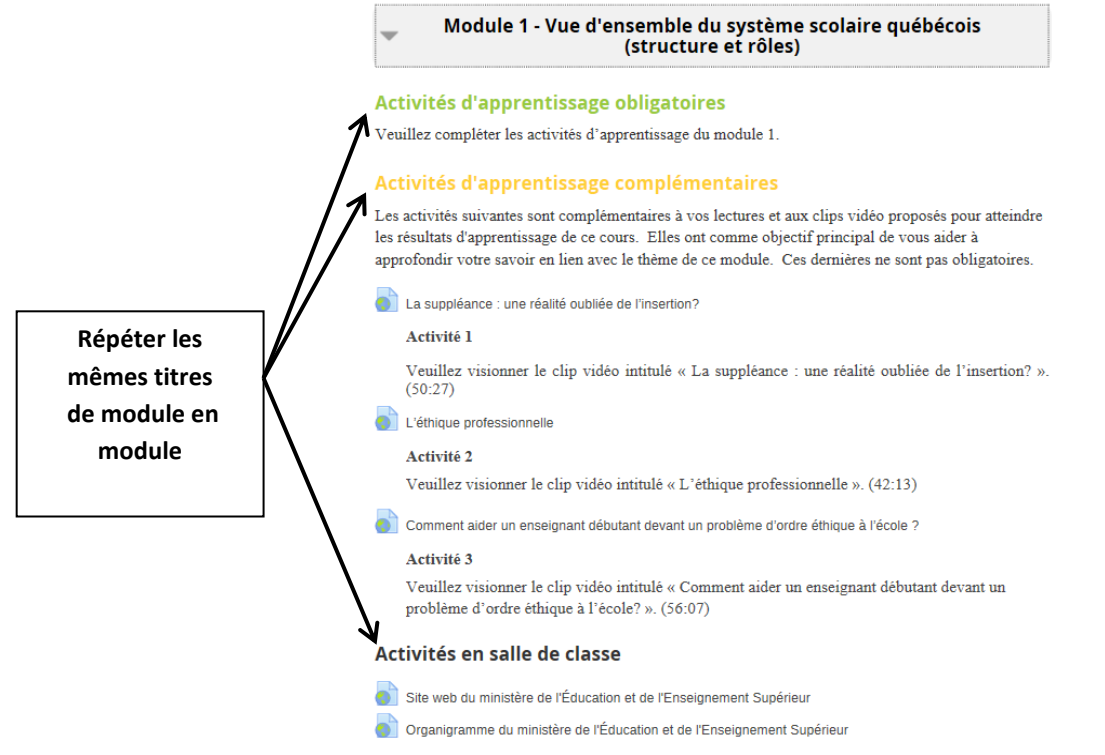

- 7. Utiliser un langage qui convient au niveau des étudiants.
- 8. Choisir une taille de caractères suffisamment grande pour que tous les étudiants puissent lire le texte. Également, sélectionner des diagrammes suffisamment clairs et liés au texte.

## **Autres stratégies pour la conception de cours**

Voici d'autres stratégies qui facilitent l'accès, tantôt pour des étudiants qui ont des besoins spécifiques, et tantôt pour tous les étudiants :

- 1. Acheminer le plan de cours aux étudiants quelques jours avant le début de la session pour leur donner une vue d'ensemble du cours.
- 2. Dans le même sens, faire parvenir à l'avance aux étudiants la description du cours (grandes lignes ou 'table des matières') pour les aider à se structurer et à planifier la prise de notes ou leurs apprentissages (SAEA, 2017).
- 3. Ajouter un paragraphe au sujet de l'inclusion dans le plan de cours et y faire allusion lors du premier cours.

#### **Figure 16 – Exemple d'énoncé d'accessibilité à inclure dans un plan de cours**

L'Université propose des mesures de soutien scolaire pour les étudiants en situation de handicap, conformément aux articles du Code des droits de la personne. Par l'entremise d'un processus de collaboration, nous reconnaissons l'obligation collective de développer un environnement d'apprentissage accessible qui puisse répondre à la fois aux besoins des élèves et préserver les exigences scolaires essentielles des cours et des programmes de l'Université.

Les étudiants ayant des besoins d'apprentissage particulier sont invités à en faire part au professeur et à communiquer avec le service d'accès pour faire évaluer les besoins et se voir recommander les mesures adaptées nécessaires (inclure lien hypertexte de l'établissement et/ou les coordonnées du service).

(Traduction adaptée - site campus accessible, Université de Toronto; et plan de cours, Université d'Ottawa).

4. Donner accès au cours et au matériel à l'accompagnateur de l'étudiant.

#### **Témoignage**

Voici le témoignage de madame Marie-Claude Gagné, interprète en langue des signes québécois, au Centre collégial de soutien à l'intégration de l'ouest du Québec :

**« L'accès à toute l'information et cela, dès le début de la session, est certainement un avantage pour l'interprète. La possibilité d'anticiper les sujets qui seront abordés, d'en préparer les équivalents en langue des signes est un moyen efficace de réduire le stress et d'offrir une meilleure interprétation pour l'étudiant, et donc, un meilleur accès au contenu pour ce dernier. Je voudrais aussi souligner le désir sincère et concret de la part de la professeure d'offrir les meilleures conditions d'apprentissage et de travail (respect des pauses, aménagement de la salle, tour de paroles...) »**

- 5. Lors de l'annonce d'un message important en salle de classe, l'acheminer également par écrit.
- 6. Si possible, enregistrer le cours, en faire l'édition et déposer les capsules audio ou vidéo résultantes dans la plate-forme d'apprentissage utilisé pour le cours.
- 7. Faire des liens entre les théories et la pratique en donnant des exemples tirés de la réalité; s'assurer qu'ils soient pertinents au contenu du cours enseigné.
- 8. Expliquer les nouveaux concepts ou fournir un glossaire; fournir des didacticiels (tutoriels) et des ressources supplémentaires.
- 9. Décrire verbalement les images et les graphiques projetés ou ce qui est écrit au tableau. Par exemple : « la flèche en haut à droite du diagramme attire notre attention sur la donnée X ».
- 10. Planifier suffisamment de temps entre les évaluations, afin d'offrir de la rétroaction qui servira.
- 11. Encourager le travail d'équipe par l'utilisation des médias sociaux, de Skype, du clavardage, etc.
- 12. Développer une évaluation formative de l'enseignement du cours à la mi-session, afin de pouvoir ajuster le cours si besoin.
- 13. Effectuer des suivis auprès des étudiants qui semblent présenter des difficultés.
- 14. Réfléchir aux défis liés aux technologies de l'apprentissage.

Enfin, notons que contrairement au mythe voulant que la technologie soit l'ultime solution pour les étudiants ayant des déficiences ou des incapacités, les technologies de l'apprentissage utilisées sur les campus ne sont pas encore accessibles à 100 %. Plusieurs d'entre elles peuvent présenter des défis, particulièrement pour les étudiants qui sont complètement aveugles, ou qui ne sont pas en mesure d'utiliser une souris, ou qui sont sourds (SAEA, 2017). Par exemple, sur le plan de la navigation dans la plate-forme, de la lecture de documents, du visionnement multimédia, et de la participation au forum de discussion ou à des discussions synchrones.

Pour remédier à ces défis, il existe des mesures adaptées, qui avec le temps et la mise à jour des logiciels ou plates-formes, ne seront

plus nécessaires : lorsqu'un étudiant en fait la demande, il est possible de lui acheminer par courriel les documents, présentations ou vidéos utilisés pour le cours. De plus, des rencontres individuelles virtuelles ou en présentiel pour répondre aux questions d'un étudiant ou pour couvrir le matériel auquel il n'a pas accès est facilement réalisable. Également, un aidant pourrait être embauché pour aider l'étudiant pendant l'utilisation des différents outils en ligne comme le clavardage, les forums de discussion ou la navigation.

Il est également important de noter que la portion d'un cours conçue et diffusée dans un système de gestion des apprentissages, par exemple Blackboard, Desire2Learn ou Moodle, doit être accessible. Ceci inclus, entre autres, les textes de modules, les activités interactives, les éléments programmés, l'accès aux vidéos et leur visionnement, etc. Il existe de l'information et de la formation sur le sujet dans le « Carrefour accessibilité » de l'université d'Ottawa, dans la section 'f[ormation sur l'accessibilité'](https://www.uottawa.ca/respect/carrefour-accessibilite/formations) du menu de droite.

### **Disponibilité de ressources en ligne**

Dans les pages précédentes, de nombreuses stratégies ont été identifiées et/ou décrites. Il en existe plusieurs autres permettant de soutenir les professeurs dans leur quête visant l'accessibilité de leur cours et du matériel pédagogique. Nous vous suggérons en particulier les deux ressources suivantes :

Campus accessible – [Conseil des universités](http://www.accessiblecampus.ca/fr/ressources-educateurs/) de l'Ontario : ce guide d'accessibilité présente plusieurs documents portant sur des sujets allant de la planification de cours, en passant par des conseils sur l'enseignement en salle de classe et la diffusion de cours en ligne accessibles.

[Carrefour accessibilité](https://www.uottawa.ca/respect/carrefour-accessibilite/enseignement-formation) - Université d'Ottawa : les sections « pédagogie inclusive » (dans la page) et « formation sur l'accessibilité » (menu de droite) présentent des ressources particulièrement intéressantes pour les professeurs.

### **Conclusion de la section**

Comme nous le savons maintenant, la province de l'Ontario demande à ce que tous les professeurs diffusent du matériel pédagogique accessible à leurs étudiants (LAPHO, 2005). Comme la diversité est la norme et que nous visons l'équité pour l'accès aux expériences universitaires et aux chances de succès scolaire, il s'avère donc important d'être proactif et d'intégrer les diverses façons d'apprendre à la conception de cours et à la diffusion du contenu, en utilisant les pratiques exemplaires en matière d'éducation et une approche accueillante, tout en faisant preuve d'ouverture d'esprit.

À l'ère du 21<sup>e</sup> siècle, le rôle de professeur est appelé à se transformer, d'expert à guide de l'apprentissage, d'autant plus que les technologies occupent une place importante dans la vie des étudiants, favorisant l'autonomie et un accès sans précédent aux contenus. À vrai dire, « les générations actuelles d'étudiants dans l'enseignement supérieur, souvent désignées par l'appellation « génération Y », et bientôt « génération Z », poussent de plus en plus les professeurs à adapter leurs stratégies d'enseignement à cette nouvelle réalité (Habib, 2013). Dans les faits, ce changement constitue une belle occasion de réfléchir à de nouvelles formes d'accompagnement et de formation destinés aux professeurs d'université, dans le but de les d'aider à adapter leurs pratiques et leurs stratégies d'enseignement aux nouvelles réalités de la salle de classe d'aujourd'hui (Chênerie, 2011).

Bien entendu, la transition du statu quo ou des mesures adaptées à l'accessibilité universelle et aux pratiques d'enseignement inclusives, prend du temps et demande un changement de culture, mais le fait de commencer peu à peu, une étape à la fois, permettra d'atteindre le but fixé, croyons-nous, soit de rendre accessible les cours en format hybride et en ligne à tous les étudiants.

# **Conclusion générale**

Comme nous l'avons vu dans ce guide, les technologies et les pratiques qui permettent la formation à distance de personnes en situation de handicap ou en processus d'alphabétisation et francisation ont beaucoup évolué.

Les technologies sont devenues plus abordables, plus conviviales et elles offrent beaucoup plus de possibilités qu'il y a seulement quelques années. Les pratiques et les méthodes d'enseignement et de formation à distance ont également changé pour joindre et pour former des personnes en situation de handicap ou en processus d'alphabétisation et francisation.

Il reste encore des défis à relever et de la sensibilisation à faire, principalement auprès des enseignantes et enseignants ou des formatrices et des formateurs. Il faut prévoir également des ressources, matérielles et financières, qui permettront l'intégration harmonieuse des bonnes pratiques de formation à distance.

À l'avenir, la formation à distance, synchrone ou asynchrone, rejoindra de plus en plus personnes, de plus en plus de personnes avec des parcours atypiques sans tenir compte des lieux ou du temps. La formation et l'enseignement, ce n'est plus une salle de cours, ce n'est plus un lieu, c'est un moment donné qui n'a plus de frontières. Maintenant, la formation à distance elle est facile, elle est inclusive, elle est amusante, elle est interactive et surtout… elle est indispensable.

## **Webographie et bibliographie**

Alghazo, R. (2008). *Disability attitudes of postsecondary faculty members and perspectives regarding educational accommodation* (thèse de doctorat). University at Carbondale, Southern Illinois. Accessible par ProQuest (3310998).

Alliston, J. R. (2010). *Postsecondary education of students with disabilities. Review of faculty and of students with disabilities perceptions for training* (thèse de doctorat). University of Southern Mississippi. Accessible par ProQuest (3424864).

Burgstahler, S. et Cory, R. (2008). *Universal design in higher education: from principles to practice. Cambridge*, MA : Harvard Education Press.

Burgstahler, S. et Doe, T. (2006). Improving postsecondary outcomes for students with disabilities: Designing professional development for faculty. *Journal of Postsecondary Education and Disability, 18*(2), 135-147.

Chênerie, I. (2011). La question des usages pédagogiques du numérique en contexte universitaire : comment accompagner les enseignants? *Revue internationale des technologies en pédagogie universitaire/International Journal of Technologies in Higher Education, 8*(1-2), p. 22-27.

Gouvernement de l'Ontario. (2005). *Loi sur l'accessibilité pour les personnes handicapées de l'Ontario*. Récupéré en ligne le 28 janvier 2016 du site du gouvernement : <https://www.ontario.ca/fr/lois/loi/05a11>

Habib, E. (2013). *Combiner pédagogie active et e-Learning dans l'enseignement des mathématiques*. Communication présentée au 7<sup>e</sup> colloque de Questions de pédagogie en enseignement supérieur (QPES). Les innovations pédagogiques en enseignement supérieur : pédagogies actives en présentiel et à distance. Sherbrooke, Québec. Récupéré du site du congrès :

[http://www.colloquepedagogie.org/workspaces/colloque\\_2013/ac](http://www.colloquepedagogie.org/workspaces/colloque_2013/actes_colloque_qpes2/downloadFile/file/Actes_colloque_QPES2013.pdf?nocache=1) [tes\\_colloque\\_qpes2/downloadFile/file/Actes\\_colloque\\_QPES2013.p](http://www.colloquepedagogie.org/workspaces/colloque_2013/actes_colloque_qpes2/downloadFile/file/Actes_colloque_QPES2013.pdf?nocache=1) [df?nocache=1.](http://www.colloquepedagogie.org/workspaces/colloque_2013/actes_colloque_qpes2/downloadFile/file/Actes_colloque_QPES2013.pdf?nocache=1)

Hengst, D. P. (2003). Faculty attitudes toward students with disabilities (thèse de doctorat). School of Professional Psychology, Chicago.

Hindes, Y. et Mather, J. (2007). Inclusive education at the postsecondary level : Attitudes of students and professors. *Exceptionality Education Canada, 17*(2), 107-127.

Joles, C. R. (2007). *The effects of community college faculty attitudes toward accommodating students with learning disabilities and attention deficit hyperactivity disorder* (thèse de doctorat). Ball State University, Indiana.

Lombardi, A. R., et Murray, C. (2011). Measuring university faculty attitudes toward disability: Willingness to accommodate and adopt Universal Design principles. *Journal of Vocational Rehabilitation, 34*(1), 43-56.

Ouellet, M. (2004). Faculty development and universal instructional design. *Equity & Excellence in Education, 37*, 135-144. Récupéré en ligne du site de la revue :

[http://www.tandfonline.com/doi/full/10.1080/10665680490453977?sc](http://www.tandfonline.com/doi/full/10.1080/10665680490453977?scroll=top&needAccess=true) [roll=top&needAccess=true](http://www.tandfonline.com/doi/full/10.1080/10665680490453977?scroll=top&needAccess=true)

Philion, R., Bourrassa, M., Lanaris, C. et Pautel, C. (2016). *Guide de références sur les mesures d'accommodement pouvant être offertes aux étudiants en situation de handicap en contexte universitaire*. Récupéré en ligne le 28 janvier 2017 : [https://docs.google.com/viewerng/viewer?url=http://uqo.ca/sites/d](https://docs.google.com/viewerng/viewer?url=http://uqo.ca/sites/default/files/fichiers/9752-guide-accommodements.pdf) [efault/files/fichiers/9752-guide-accommodements.pdf](https://docs.google.com/viewerng/viewer?url=http://uqo.ca/sites/default/files/fichiers/9752-guide-accommodements.pdf)

Philion, R., Doucet, M., Côté, C., Nadon, M., Chapleau, N., Laplante, L. et Mihalache, J. (2016). Les représentations de professeurs quant à l'inclusion des étudiants en situation de handicap : quels défis se posent, quelles mesures s'imposent? *Éducation et francophonie, 44*(1), 215-237. Récupéré en ligne le 10 janvier 2017 du site de la revue : [http://www.acelf.ca/c/revue/pdf/EF-44-1-215\\_PHILION.pdf](http://www.acelf.ca/c/revue/pdf/EF-44-1-215_PHILION.pdf)

Rose, T. (2013). *Square Peg: My Story and What It Means for Raising Innovators, Visionaries, and Out-of-the-Box Thinkers*. Paris, France : Hachette.

Rousseau, N. et Thibodeau, S. (2011). S'approprier une pratique inclusive: regard sur le sentiment de compétence de trois équipesécoles au cœur d'un processus de changement. *Éducation et francophonie, 39*(2), 145-164. Récupéré en ligne du site de la revue : [http://www.acelf.ca/c/revue/pdf/EF-39-2-](http://www.acelf.ca/c/revue/pdf/EF-39-2-145_ROUSSEAU.pdf) [145\\_ROUSSEAU.pdf](http://www.acelf.ca/c/revue/pdf/EF-39-2-145_ROUSSEAU.pdf)

Service d'appui à l'enseignement et à l'apprentissage. (2017). *Webinaire : l'accessibilité en enseignement supérieur*. Formation offerte aux professeurs de l'Université d'Ottawa.

Service d'appui à l'enseignement et à l'apprentissage. (2013). *Introduction aux pratiques d'enseignement inclusives*. Récupéré en ligne le 28 janvier 2017 via le site du Carrefour accessibilité de l'Université d'Ottawa :

[http://www.uottawa.ca/respect/sites/www.uottawa.ca.respect/files](http://www.uottawa.ca/respect/sites/www.uottawa.ca.respect/files/accessibilite-guide-inclusion-fr-2013-10-30.pdf) [/accessibilite-guide-inclusion-fr-2013-10-30.pdf](http://www.uottawa.ca/respect/sites/www.uottawa.ca.respect/files/accessibilite-guide-inclusion-fr-2013-10-30.pdf)

Service d'appui au succès scolaire. (n.d.). Réduire l'impact des obstacles à l'apprentissage - Guide à l'intention du personnel enseignant. Récupéré en ligne le 28 janvier 2017 du site du service de l'Université d'Ottawa :

[http://www.uottawa.ca/respect/sites/www.uottawa.ca.respect/files](http://www.uottawa.ca/respect/sites/www.uottawa.ca.respect/files/accessibilite-trousse-4-guide-service-acces.pdf) [/accessibilite-trousse-4-guide-service-acces.pdf](http://www.uottawa.ca/respect/sites/www.uottawa.ca.respect/files/accessibilite-trousse-4-guide-service-acces.pdf)

Service d'appui au succès scolaire (SASS). (2013). *Rapport d'activités 2011-2013*. Récupéré en ligne le 6 juin 2012 du site de l'Université d'Ottawa : [https://sass.uottawa.ca/fr/enbref/rapport](https://sass.uottawa.ca/fr/enbref/rapport-dactivites-2011-2013)[dactivites-2011-2013](https://sass.uottawa.ca/fr/enbref/rapport-dactivites-2011-2013)

Terrier, J. (2012). Personnalité individuelle et personnalité collective selon Émile Durkheim et Georg Simmel. *Sociologie et sociétés, 44*(2), p. 235-259. Récupéré en ligne le 28 janvier 2017 du site de la revue : <http://www.erudit.org/revue/socsoc/2012/v44/n2/1012928ar.pdf>

Vukovik, B. (2012). *Promoting Accessible Learning Environments: Faculty Disability Awareness and Development in Higher Education*. Unpublished.

#### **Remerciement particulier**

Nous tenons à remercier chaleureusement la Coalition ontarienne de formation des adultes (COFA) et son partenaire Le Simcoe/Muskoka Literacy Network de nous permettre d'utiliser leur matériel et de le mettre à jour.

[Recueil de technologies d'adaptation : Une ressource pour les](http://www.coalition.ca/wp-content/uploads/2014/12/Recueil_technologies-adaptation.pdf)  [formatrices et les formateurs d'adultes.](http://www.coalition.ca/wp-content/uploads/2014/12/Recueil_technologies-adaptation.pdf)